### DENIVAL ARAUJO DOS SANTOS

# UMA TÉCNICA BASEADA EM IMAGENS PARA CORREÇÃO DA POSTURA DE PACIENTES NA AQUISIÇÃO DE TERMOGRAFIAS

Dissertação de Mestrado submetida ao Programa de Pós-Graduação em Computação da Universidade Federal Fluminense, como requisito parcial para obtenção do Grau de Mestre. Área de Concentração: Computação Visual.

Orientador: Prof. Dr. Leandro Augusto Frata Fernandes

Niterói 2012

Ficha Catalográfica elaborada pela Biblioteca da Escola de Engenharia e Instituto de Computação da UFF

٦

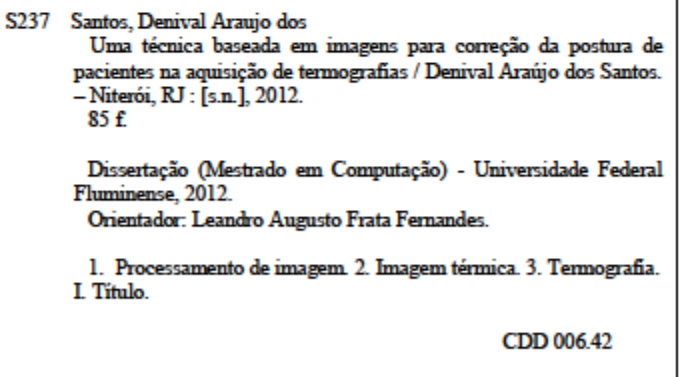

#### DENIVAL ARAUJO DOS SANTOS

# UMA TÉCNICA BASEADA EM IMAGENS PARA CORREÇÃO DA POSTURA DE PACIENTES NA AQUISIÇÃO DE TERMOGRAFIAS

Dissertação de Mestrado submetida ao Programa de Pós-Graduação em Computação da Universidade Federal Fluminense, como requisito parcial para obtenção do Grau de Mestre. Área de Concentração: Computação Visual.

Aprovada por:

#### BANCA EXAMINADORA

Prof. Dr. Leandro Augusto Frata Fernandes – Orientador Universidade Federal Fluminense (UFF)

\_\_\_\_\_\_\_\_\_\_\_\_\_\_\_\_\_\_\_\_\_\_\_\_\_\_\_\_\_\_\_\_\_\_\_\_\_\_\_\_\_\_\_\_\_\_\_\_\_\_\_\_\_\_\_\_\_\_\_\_\_

Prof. Dr. Aura Conci Universidade Federal Fluminense (UFF)

\_\_\_\_\_\_\_\_\_\_\_\_\_\_\_\_\_\_\_\_\_\_\_\_\_\_\_\_\_\_\_\_\_\_\_\_\_\_\_\_\_\_\_\_\_\_\_\_\_\_\_\_\_\_\_\_\_\_\_\_\_

Prof. Dr. Aristófanes Corrêa Silva Universidade Federal do Maranhão (UFMA)

\_\_\_\_\_\_\_\_\_\_\_\_\_\_\_\_\_\_\_\_\_\_\_\_\_\_\_\_\_\_\_\_\_\_\_\_\_\_\_\_\_\_\_\_\_\_\_\_\_\_\_\_\_\_\_\_\_\_\_\_\_

Niterói 2012

*Aos meus pais Juvenal e Rosa, à minha querida esposa Marilia, aos meus filhos Denival Junior e Jamilly; à minha irmã Denize e à minha sobrinha Rayna Vitória.*

# **AGRADECIMENTOS**

Primeiramente, agradeço a Deus, pois sem ele nada seria possível.

À minha família, em nome de meus pais Juvenal e Rosa, pelo exemplo de vida e de amor dedicado aos filhos.

À minha esposa Marilia, meus filhos Denival Junior e Jamilly, pelas ausências compreendidas e por me apoiarem e darem força para vencer mais este desafio. À minha irmã Denize e à minha sobrinha Rayna Vitória, por compartilharmos juntos mais essa conquista.

Agradeço, especialmente, ao meu orientador Leandro Fernandes, pelos conselhos, compreensão nos momentos difíceis e pelos ensinamentos que tanto contribuíram para meu desenvolvimento acadêmico, profissional e pessoal. À professora Aura Conci, que me acolheu em seu laboratório, VisualLab, e com quem aprendi muito. Aos amigos da Universidade Federal Fluminense (UFF), Roger Resmini e Tiago Bonini, pelos auxílios e a Rafael Marques por ter permitido a utilização do seu software na validação da técnica proposta.

Aos meus amigos do Instituto Federal de Educação, Ciência e Tecnologia do Piauí (IFPI) com quem compartilhei dias muito bons no decorrer das aulas, em especial, a Gerson e Ely.

À Coordenação de Aperfeiçoamento de Pessoal de Nível Superior (CAPES), pois algumas das imagens utilizadas no desenvolvimento deste trabalho foram capturadas com equipamentos adquiridos com o apoio da instituição, através dos projetos Pro-Engenharias nº 021/2007 e Pro CAD-NF nº 08/2008. A câmera térmica, principal equipamento utilizado nesta pesquisa, foi adquirida com recurso do Edital MCTI/CNPq/MEC/Capes AT Nº 06/2011 (Casadinho/PROCAD), processo nº 552108/2011-1.

Ao IFPI e à UFF pelo convênio MINTER/DINTER que permitiu a realização deste Mestrado. À Pró-Reitoria de Pesquisa e Inovação do IFPI (PROPI) pela bolsa de estudo concedida para a realização desta pesquisa.

A todos da Universidade Federal do Maranhão (UFMA) que auxiliaram na captura de algumas das imagens utilizadas neste trabalho.

Aos membros da banca examinadora, professores Aristófanes Corrêa Silva e Aura Conci pelas sugestões que muito enriqueceram este trabalho.

E por fim, a todos os professores com quem tive contato no decorrer do mestrado: Aura Conci, Viviane Torres, Helena Leitão, Luiz Satoro, Martinhon, Cristiano Braga, Loana Tito, Esteban Clua e Leandro Fernandes. Pessoas essenciais nessa caminhada, com quem adquiri grandes e novos conhecimentos e compartilhei dúvidas e anseios.

### **RESUMO**

Este trabalho apresenta uma técnica de verificação de postura de pacientes no momento da aquisição de imagens térmicas, na posição de captura T2 (*i.e.*, aquisição frontal com braços levantados) modificada. A técnica proposta objetiva a captura de imagens que viabilizem processos automáticos de análise como, por exemplo, extração de regiões de interesse (ROIs) e estudos de simetria das mamas.

Para a correta execução da técnica, propõe-se uma padronização na área de aquisição da posição de captura T2. Essa padronização permite o imageamento de regiões não antes cobertas, como, por exemplo, a completude da região axilar. O processo automático de verificação de postura faz uso de técnicas de processamento de imagens, tais como, limiarização, morfologia matemática, transformadas de distância e filtro de mediana. São combinações de técnicas a fim de se extrair o eixo medial da porção do corpo da paciente presente na imagem térmica, sendo o eixo medial utilizado como guia para análise da postura. Essa análise se inicia com a descoberta de pontos chave para a análise e procede com o cálculo da relação angular entre segmentos de reta definidos por esses pontos. Ao todo são três condições que devem ser atendidas, para que a postura da paciente seja definida como adequada: correto alinhamento do eixo vertical principal, ausência de flexão lateral e ausência de torção.

Na validação da técnica, foram utilizadas 49 imagens e uma técnica de extração de ROI, cuja capacidade ou não de extração foi contrastada com a identificação da adequação da postura. Do total de imagens, 85,71% tiveram resultados iguais entre a verificação de postura e a capacidade de extração da ROI. Somente 14,29% das imagens apontaram resultados divergentes decorrentes de fatores que não estão relacionados à técnica proposta. A análise dos resultados permite destacar que o método proposto é uma ferramenta promissora na verificação de postura de pacientes em imagens 2D, sendo possível verificar flexões laterais ou torções em imagens térmicas, além de poder ser adaptado para outros tipos de imagens (*e.g.*, raio X) que requeiram postura correta.

Palavras chave: classificação, postura, extração de ROI, imagens térmicas, protocolo, assimetria.

# **ABSTRACT**

This manuscript presents a technique for checking the posture of patients at the time of acquisition of thermal imaging of modified capture T2 (*i.e.*, frontal acquisition with raised arms). The proposed approach aims to assist the acquisition of images that would allow automated analysis procedures such as extraction of ROIs and studies of symmetry of the breast features.

For the correct implementation of the proposed technique, we propose a standardization of capture T2 in order to cover areas such as the axillary regions, which did not have been covered by existing image acquisition schemes. The automatic process of posture verification is based on image processing techniques such as thresholding, mathematical morphology, transformed by distance and median filter. In this work, those techniques are combined in order to extract the medial axis of the portion of the body in the thermal image. The medial axis is used as a guide to the posture analysis. The analysis begins with the discovering of key points and proceeds with the calculation of the angular relation among the straight line segments defined by those points. Three conditions must be asserted in order to classify the patient's posture as properly defined: correctly aligned vertical axis, no lateral flexion, and no spine twist.

A set of 49 images and a technique for ROI extraction were used in the validation of the proposed approach. In such a validation, the ROI extraction capability of the software was compared with the identification of adequate posture presented by the proposed technique. From the whole set of images, 85.71% of the images presented compatible results between the verification of correct posture and the correct extraction of the ROI. Only 14.29% of the images presented divergent results. The analysis of the results leads to the conclusion that the proposed method is a promising tool for the verification of the posture of the patients in 2D images, being possible to verify side flexion or torsion in thermal images. It is believed that the approach can also be used for other kinds of medical images (*e.g.* X-rays) that require a proper posture during the acquisition process.

Keywords: classification, posture, ROI extraction, thermal imaging, protocol, asymmetry.

# **SUMÁRIO**

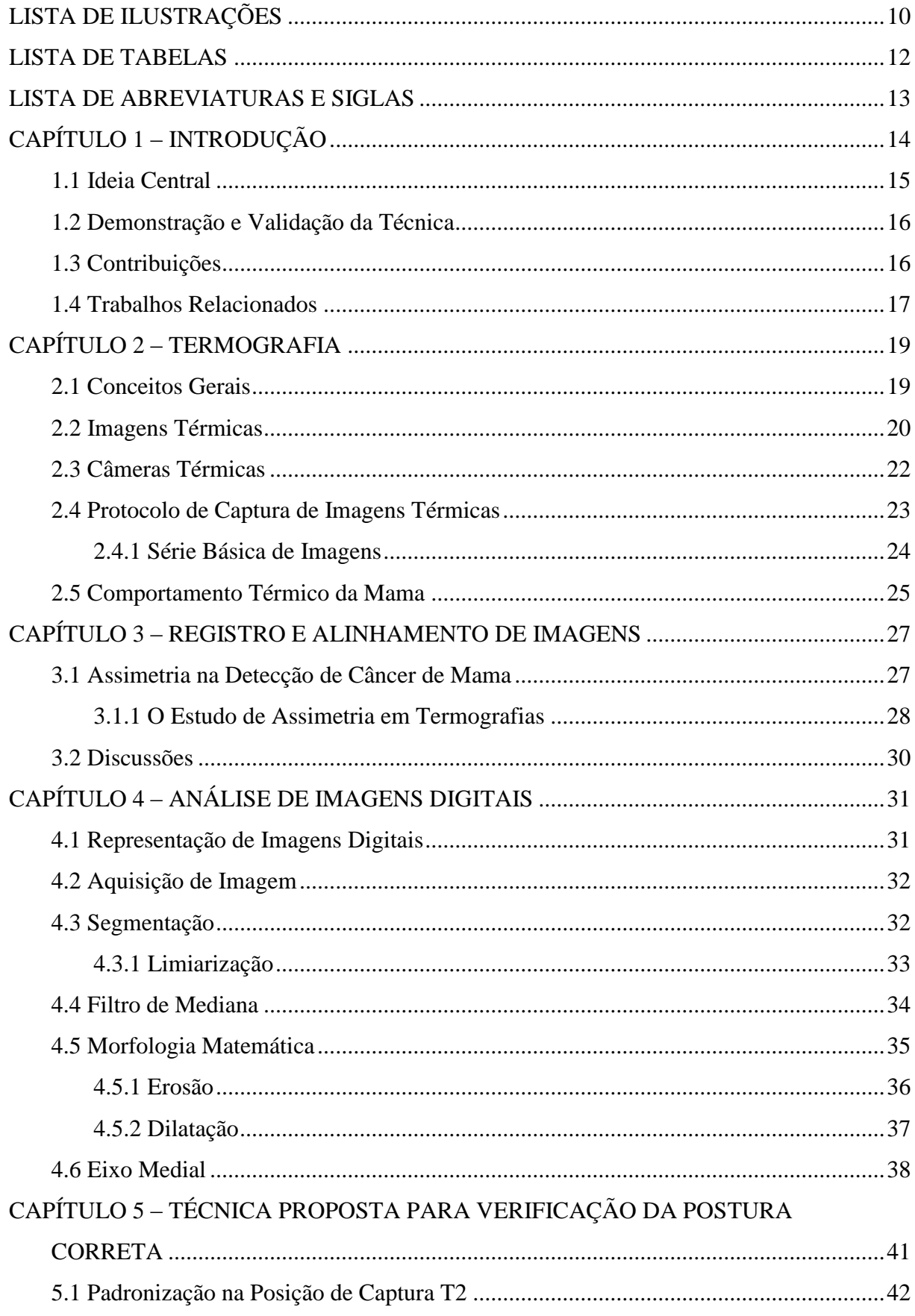

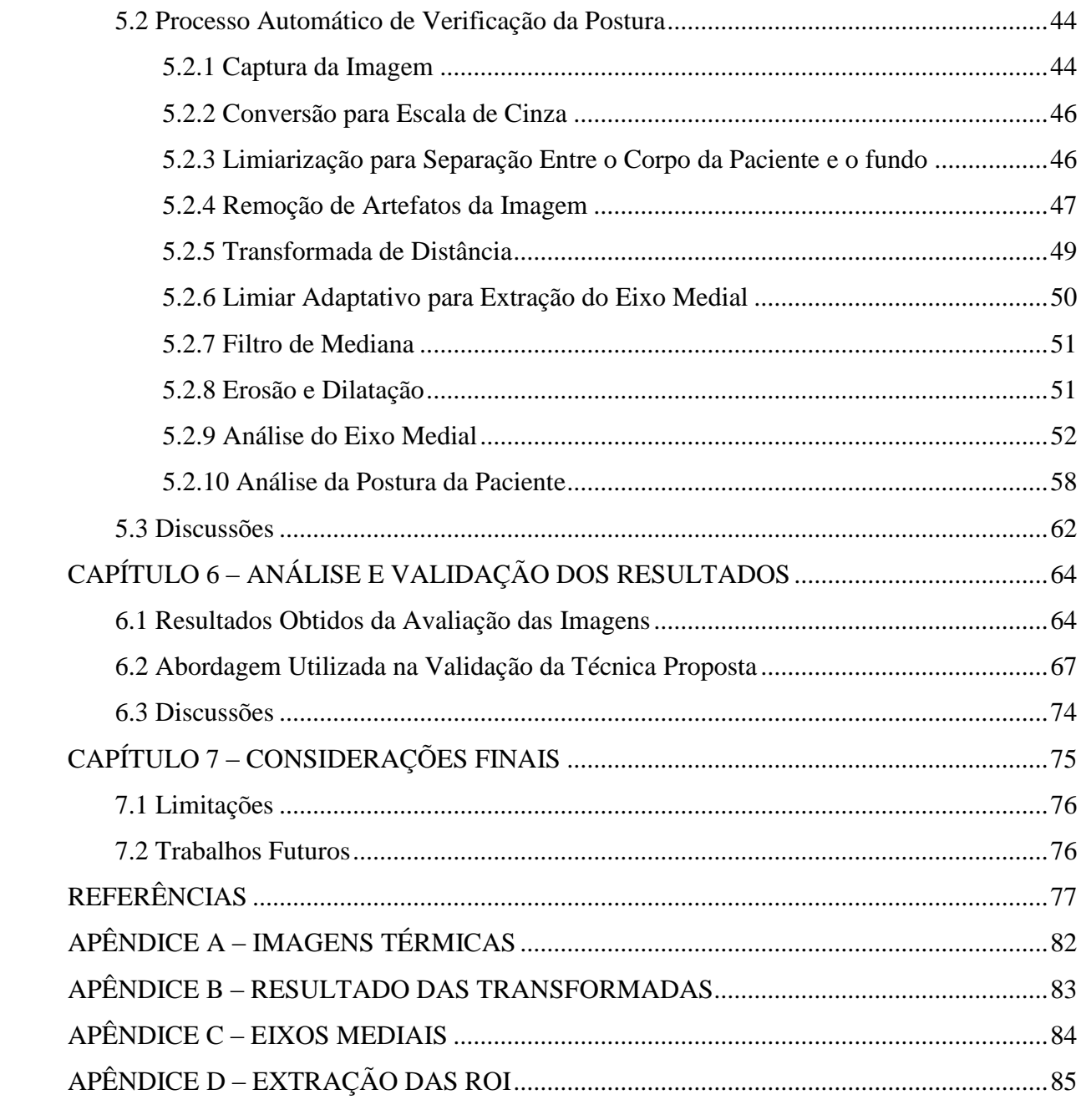

# **LISTA DE ILUSTRAÇÕES**

<span id="page-9-0"></span>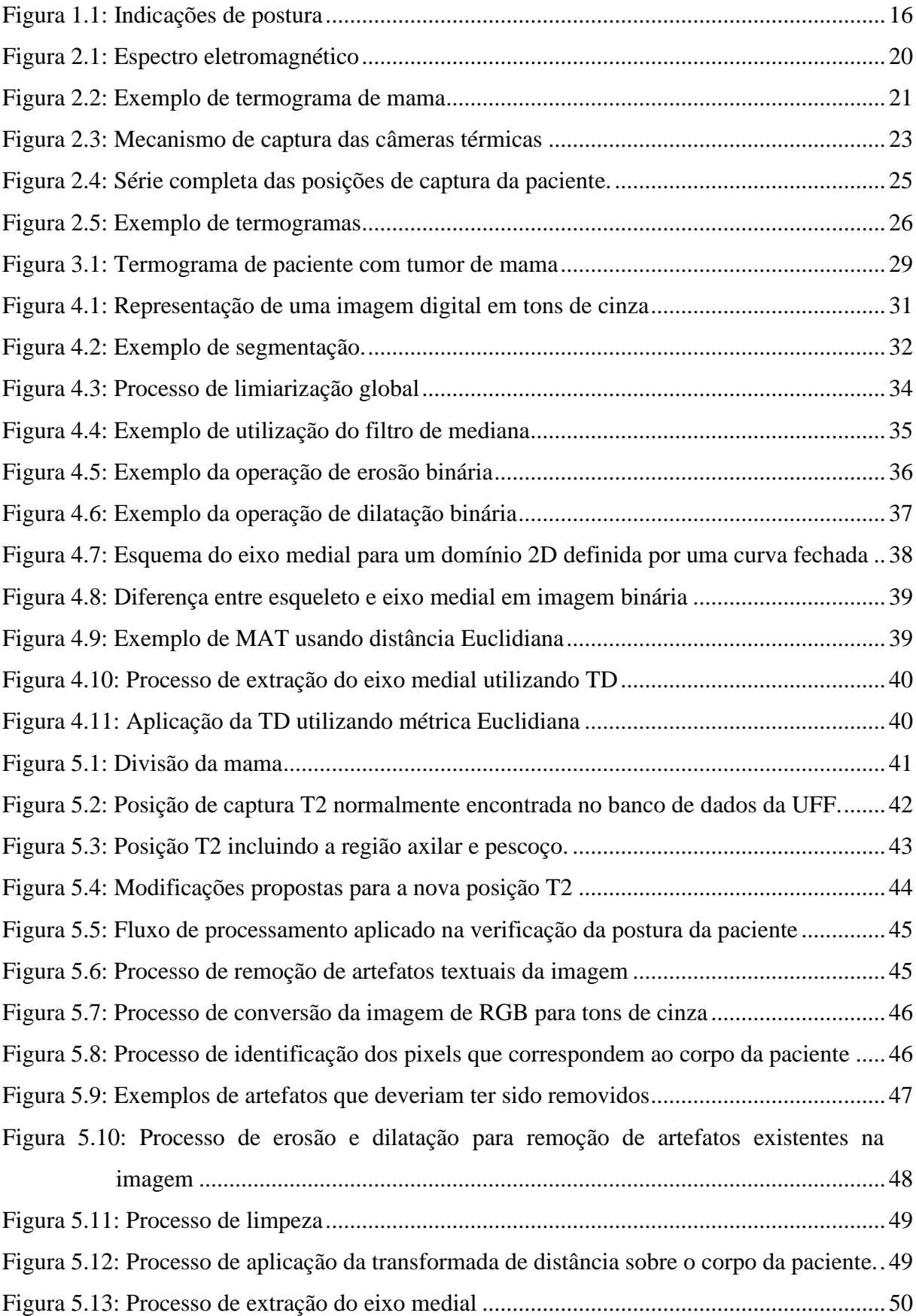

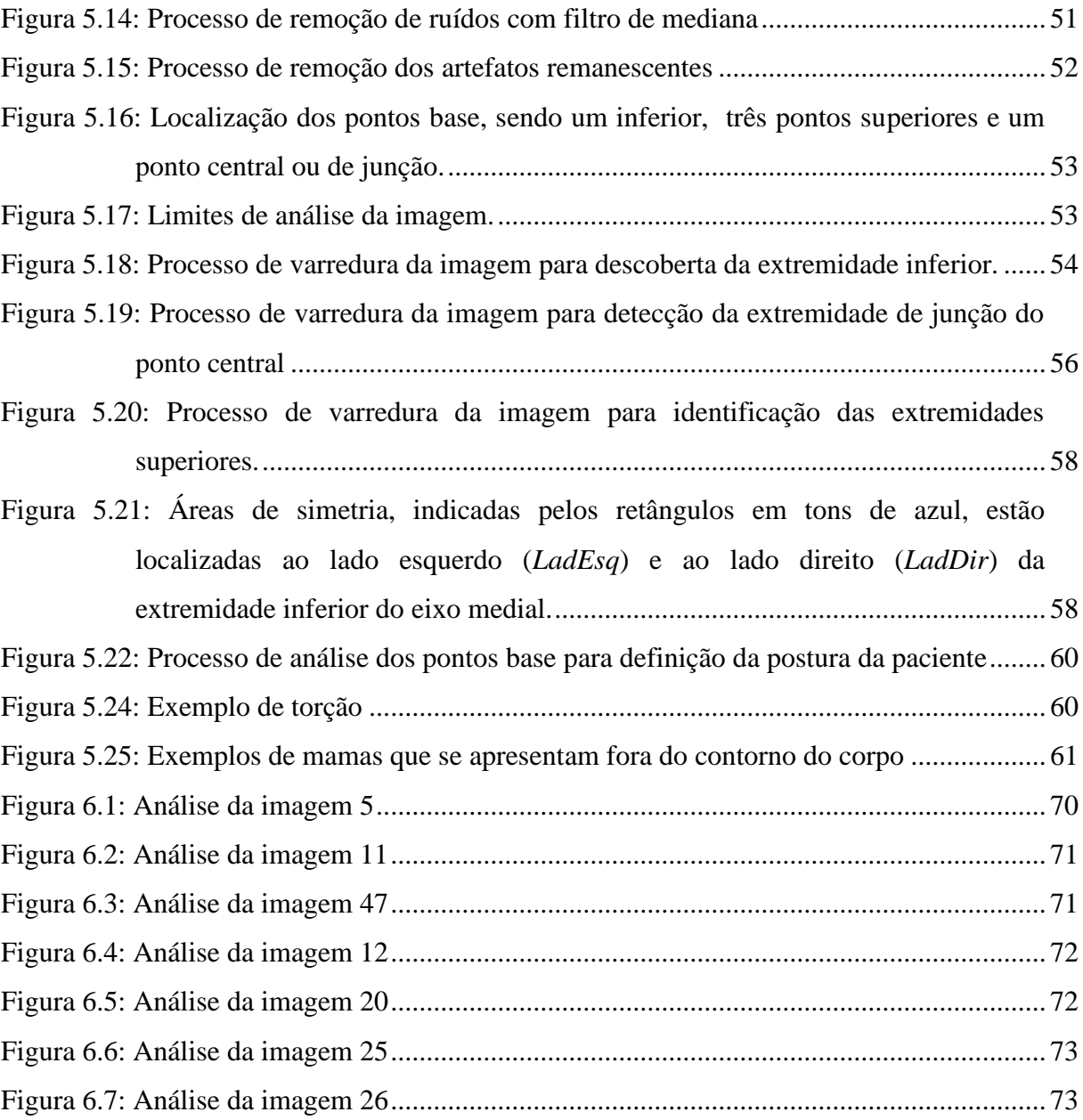

# **LISTA DE TABELAS**

<span id="page-11-0"></span>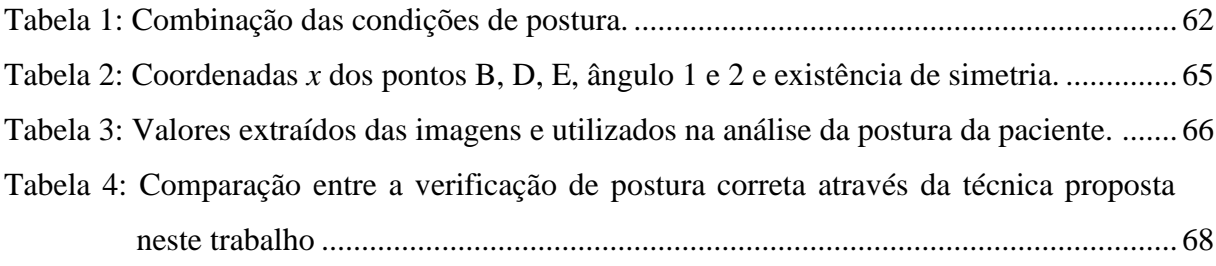

# **LISTA DE ABREVIATURAS E SIGLAS**

<span id="page-12-0"></span>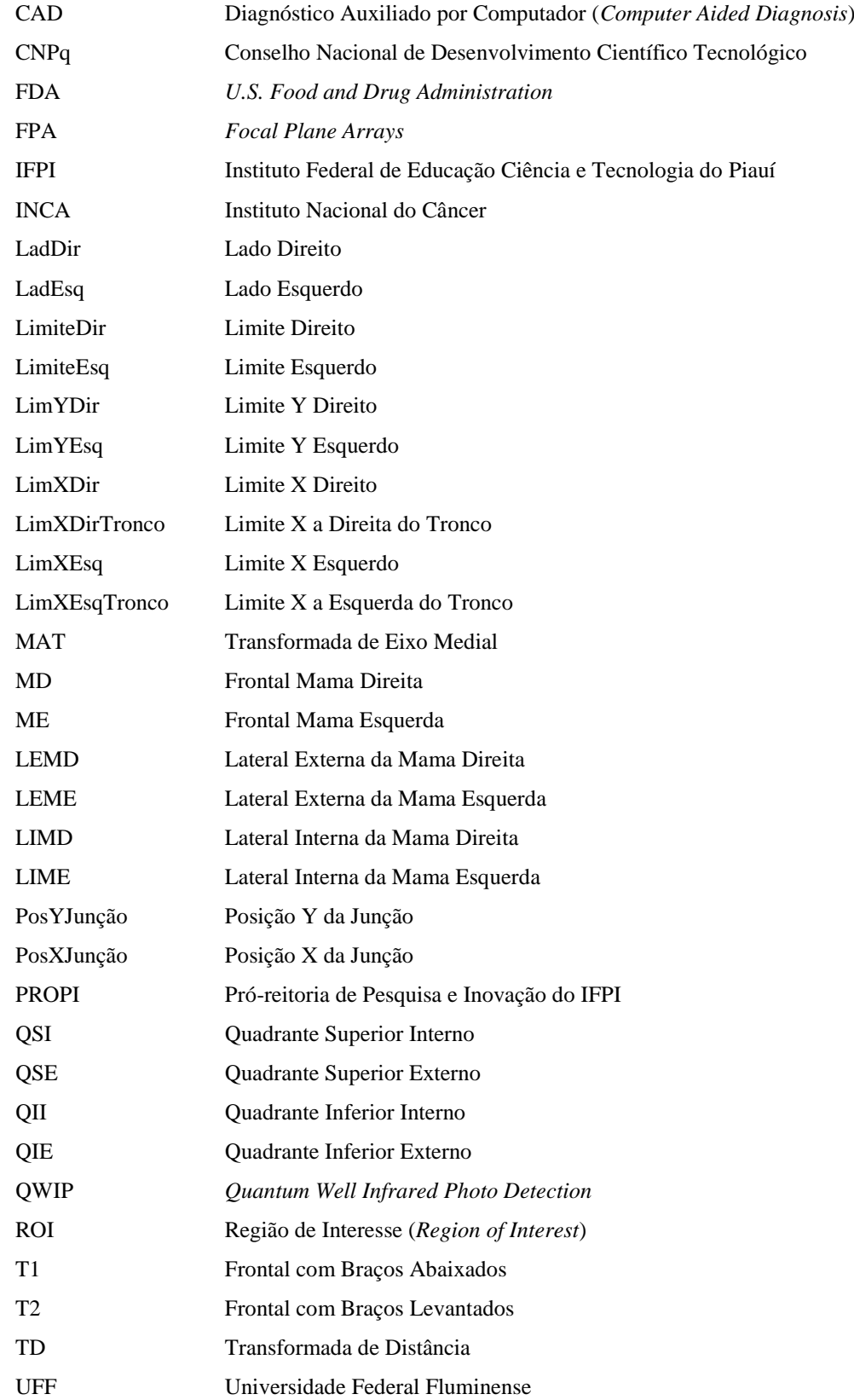

# **CAPÍTULO 1 – INTRODUÇÃO**

<span id="page-13-0"></span>Os avanços de técnicas de processamento de imagens que visam a segmentação e registro têm facilitado a extração e estudo de estruturas anatômicas e fisiológicas em imagens médicas. Essas técnicas se tornaram um componente fundamental em um grande número de aplicações como monitoramento do crescimento de tumores e acompanhamento clínico, sem se limitar à verificação de tratamentos pré e pós-operatório.

Imagens utilizadas para fins médicos podem ser adquiridas por fontes diversas. São exemplos a ressonância magnética, o raio-X, a tomografia computadorizada e as imagens térmicas. A utilização de câmeras de infravermelho (ou térmicas) na medicina se deu pela evolução dos dispositivos termos-sensíveis ocorrida nas últimas décadas. A partir do desenvolvimento de câmeras mais precisas, foi renovado o interesse cientifico pela aplicação desta tecnologia que fora desacreditada nas décadas de setenta e oitenta como meio de diagnóstico clínico. Grande parte desta descrença foi decorrente da falta de rigor científico de algumas pesquisas desenvolvidas na época, que reportaram um alto grau de resultados incorretos [5].

Em 1982, a FDA (*U.S. Food and Drug Administration*) aprovou o uso de imagens térmicas como ferramenta auxiliar no rastreamento precoce do câncer de mama. Nos dias atuais, a termografia da mama atinge uma média de sensibilidade e especificidade de 90%, demonstrando, portanto, que o calor pode ser um sinal biológico importante para verificar a existência ou início do desenvolvimento de tumores mamários [40].

De acordo com o Instituto Nacional do Câncer (INCA) [32] as formas mais eficientes para detecção precoce do câncer de mama são o exame clínico da mama e a mamografia, essa última a mais utilizada no Brasil para o diagnóstico precoce da doença. No entanto, em pacientes mais jovens a mamografia não consegue detectar tumores, devido à maior densidade da mama, uma vez que nessa idade a mama apresenta uma grande quantidade de tecido glandular o que torna esses órgãos densos e firmes. Com o passar da idade esses tecidos vão sendo substituído por tecidos adiposos, menos densos, o que facilita a visualização de patologias. Aliada à idade, a compressão da mama e a radiação ionizante utilizadas na mamografia vêm sendo considerado por alguns pesquisadores um risco para a paciente. Nesse cenário, a termografia mostra-se uma forma auxiliar de diagnóstico precoce do câncer, uma vez que através da diferença de temperatura é possível detectar anormalidades em mamas mais densas. Termografias anormais persistentes da mama (*i.e.*, sinais térmicos assimétricos que indicam anormalidades fisiológicas que se mantêm inalteráveis) são dez vezes mais

significativos do que o histórico familiar da doença no indicativo do desenvolvimento futuro de um tumor cancerígeno [2].

A termografia caracteriza-se como um método de diagnóstico não invasivo, inócuo, sem uso de contraste e totalmente indolor. Pesquisas recentes no estudo do câncer de mama confirmam que a imagem térmica pode detectar pequenas variações de temperaturas relacionadas ao fluxo sanguíneo e mostram padrões anormais relacionados à progressão de patologias. Isso ocorre devido ao óxido nitroso, um potente vasodilatador. Estima-se que a imagem térmica é mais adequada a detecção inicial no diagnóstico de câncer de mama do que a mamografia graças à vasodilatação produzida pelo óxido nitroso que pode ocorrer de 8 a 10 anos antes que haja calcificação demonstráveis na mamografia [11].

#### <span id="page-14-0"></span>**1.1 IDEIA CENTRAL**

A detecção e acompanhamento adequado da evolução de tumores dependem da qualidade na captura de imagens. Profissionais que realizam a captura de imagens médicas, podendo essas ser mamografias, termografias ou de outra fonte, têm a responsabilidade de realiza a aquisição com alta qualidade diagnóstica. Para tanto, devem ser observadas todas as etapas que envolvem a execução da captura, evitando exposições adicionais da paciente a elementos nocivos (como no exemplo da mamografia ao raio-X) e certificando-se que as imagens capturadas sejam ferramenta úteis para os médicos, uma vez que se forem de qualidade insatisfatória podem resultar em erros de diagnóstico ou exposições desnecessárias.

A ideia central deste trabalho é desenvolver um método automático de verificação de postura de pacientes no momento da aquisição de imagens térmicas, objetivando imagens de alta qualidade diagnóstica, o imageamento de todas as regiões da mama que sejam úteis aos diagnósticos, a padronização das capturas e o correto posicionamento de pacientes. A padronização e a garantia de postura resultam em melhorias de extrações automáticas de regiões de interesse (ROI) e no estudo de assimetria térmica, por exemplo, para diagnóstico de câncer de mama.

Para garantir a postura correta da paciente no momento da captura, faz-se necessário que dois problemas sejam resolvidos:

- 1. Atualizar protocolos existentes na literatura para que esses capturem todas as regiões do corpo que sejam úteis para diagnóstico; e
- 2. Recuperar da imagem capturada informações que permitam a verificação de postura da paciente.

A forma encontrada para resolver esses dois problemas resultou no desenvolvimento da técnica proposta neste trabalho. Essa técnica é descrita em detalhes no Capítulo 5 e retorna como resultado a indicação de postura como *correta*, *incorreta por flexão lateral* ou *incorreta por torção*. Exemplos dessas posturas são ilustrados na [Figura 1.1.](#page-15-2)

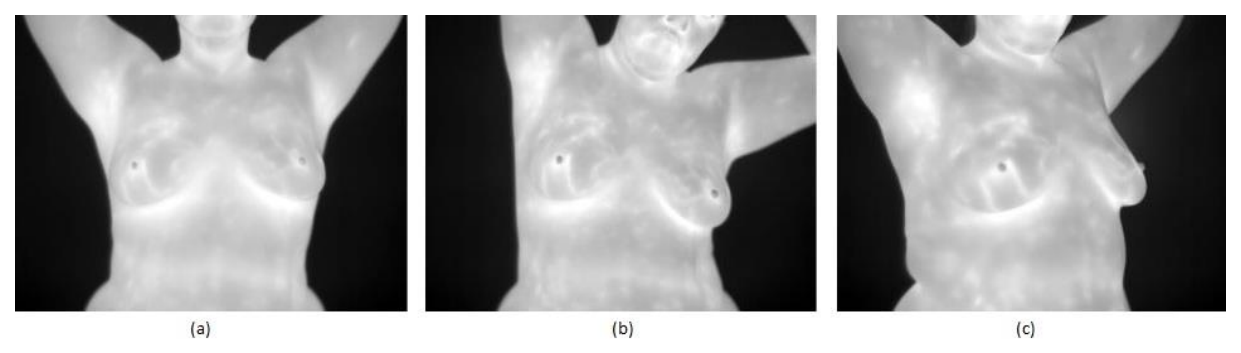

<span id="page-15-2"></span>**Figura 1.1: Indicações de postura. (a) Postura correta. (b) Flexão lateral. (c) Torção.**

Para melhor entendimento da técnica proposta, o Capítulo 2 introduz conceitos básicos de termografia, características das câmeras e imagens térmicas além do protocolo de captura e do comportamento térmico esperado em mamas. No Capitulo 3 é descrita a importância do registro e alinhamento correto de imagens térmicas para diagnóstico de detecção de câncer de mama. Na solução dos problemas são utilizadas técnicas de análise e processamento de imagens, as quais são introduzidos no Capitulo 4.

#### <span id="page-15-0"></span>**1.2 DEMONSTRAÇÃO E VALIDAÇÃO DA TÉCNICA**

A técnica proposta para verificação da postura da paciente é inicialmente definida através da padronização na posição de captura T2, descrita no protocolo de captura base (Seção 2.4). A partir dessa modificação do protocolo, busca-se caracterizar a postura da paciente por meio de um conjunto de passos de processamento de imagens que permitam a obtenção e a análise da estrutura esquelética obtida a partir da região da imagem correspondente ao corpo da paciente, cujos detalhes são apresentados no Capitulo 5.

A validação da técnica proposta foi feita a partir da comparação entre a capacidade de extração automática de ROIs em termografias e a identificação automática da postura como adequada ou não adequada. A análise foi realizada com base em um conjunto de 49 imagens e encontra-se descrita no Capitulo 6. Finalmente ao Capitulo 7 são reservadas as considerações finais e propostas de trabalhos futuros.

#### <span id="page-15-1"></span>**1.3 CONTRIBUIÇÕES**

Este trabalho foi realizado como parte de um projeto de pesquisa desenvolvido em parceria com diversas universidades brasileiras, dentre elas a Universidade Federal Fluminense (UFF), Universidade Federal de Pernambuco (UFPE) e Universidade Federal do Maranhão (UFMA). Esta pesquisa faz parte de um projeto maior do grupo de pesquisa VisualLab da UFF, que tem como objetivo realizar capturas, processamentos, armazenamento e recuperação de imagens térmicas da mama, objetivando garantir que as outras etapas do processo possam ser automatizadas uma vez que poderá ser assumido, a partir da aplicação da técnica proposta, que as capturas foram realizadas de maneira corretas.

De maneira pontual, essa dissertação apresenta as seguintes contribuições:

- Padronização da posição de captura T2; e
- Um algoritmo de verificação da postura de pacientes na captura de imagens térmicas, sendo que este, mesmo que aplicado sobre imagens bidimensionais, é capaz de detectar tanto casos de flexão quanto torções da paciente.

Finalmente, espera-se que a verificação automática da postura de pacientes possa ser utilizada por técnicos responsáveis pela captura de imagens térmicas de forma a permitir o melhor desempenho de tarefas posteriores à captura, como a extração de ROI e o estudo de assimetria da distribuição térmica nas imagens.

#### <span id="page-16-0"></span>**1.4 TRABALHOS RELACIONADOS**

O posicionamento correto da paciente é crucial na realização de diversos tipos de exames e tratamentos médicos. Se não analisado pode resultar em erros nos locais de tratamento ou até mesmo de dosagens de radiação que podem levar a danos nos tecidos saudáveis, por exemplo.

A literatura não dispõe de muitos trabalhos relacionados à verificação do posicionamento ou postura de pacientes. No entanto, relacionado à correção posterior de imagens térmicas, Taegherline *et al*. [54] propõe uma técnica semiautomática baseada no cálculo de coordenadas reais dos pixels em uma determinada região de interesse com relação a segmentos de mapeamento definidas pelo usuário. Sendo que ela tenta garantir o alinhamento por meio de deformação da imagem logo após a captura.

Clipper *et al*. [18] propõem um método automático em 3D objetivando diminuir erros de posicionamento em paciente submetidos a tomografias computadorizada sem a utilização de segmentação e de dispositivos adicionais que imponham restrições físicas ao paciente. O processo é uma otimização 3D de medida de similaridade no espaço de transformações rígidas. Neste mesmo trabalho os autores também apresentam uma técnica computacional baseada em intensidade de similaridade entre vários pares de imagens. Para tal utilizaram coeficiente de correlação,  $\chi$ -quadrado, informações mutuas e relação de correlação. Já Hanley *et al*. [28] propõem um método semiautomático em 3D com a utilização de segmentação, aparatos de restrição física e marcações no corpo da paciente para determinar a distribuição espacial de erros de posicionamento de pacientes com câncer de próstata tratados com radioterapia.

Balter *et al*. [6] fazem um estudo de limites e ganhos potenciais do posicionamento em tempo real auxiliado por imagens e ferramentas de registro para a verificação do campo de radiação antes de cada tratamento de câncer de próstata. Observaram neste trabalho que o reposicionamento em tempo real de 1 cm resulta em 6 mm de margem e por consequência 10% dos tecidos normais são preservados de doses elevadas de radiação.

As técnicas descritas nos trabalhos relacionados citados diferem da técnica proposta nesta dissertação tanto pela natureza da imagem (*i.e.*, termograficas, em contraste a [6, 18]) quanto pela não necessidade de correção posterior da imagem, como ocorre em [54], ou pela ausência de mecanismos físicos para garantir a postura [18, 28]. No caso do presente trabalho, a própria imagem médica (térmica) final é utilizada no processo de verificação de postura.

# **CAPÍTULO 2 – TERMOGRAFIA**

<span id="page-18-0"></span>Antigos filósofos e médicos gregos, dentre os quais Platão, Aristóteles, Hipócrates e Galeno, fascinaram-se com o reconhecimento da relação entre calor e vida [1]. Foi Hipócrates quem verificou a ocorrência de variações de temperatura em diferentes zonas do corpo humano, relacionando o aumento do calor como uma característica de doença localizada. Desde então, a temperatura corporal tem sido utilizada como indicador de doenças.

A produção de calor, ou termogênese, é um processo fundamental para a vida. Ela representa o efeito combinado do metabolismo de nutrientes, fluxo sanguíneo e gasto energético [12]. Pequenas mudanças termogênicas em tecidos específicos podem estar associadas a doenças, a alterações genotípicas ou a mudanças da função fisiológicas. A mensuração dessa propriedade pode fornecer conhecimento para o diagnóstico e tratamento de diversas doenças em seus estágios mais precoces [12], dentre elas, o câncer de mama.

Este capítulo introduz os conceitos básicos de *termografia*, *i.e.*, uma técnica que permite a visualização artificial da energia dentro do espectro infravermelho. O infravermelho, por sua vez, corresponde a uma faixa de frequências eletromagnéticas com intensidade proporcional a sua temperatura. Na Seção 2.1 encontram-se os conceitos gerais ligados à radiação infravermelha. À Seção 2.2 são reservadas as características das imagens térmicas, enquanto que as características das câmeras térmicas são descritas na Seção 2.3. A Seção 2.4 descreve o protocolo de captura de imagens térmicas seguido neste trabalho. Por fim, a Seção 2.5 caracteriza o comportamento térmico da mama.

#### <span id="page-18-1"></span>**2.1 CONCEITOS GERAIS**

Alguns materiais refletem a energia radiante que incide sobre eles, outros absorvem energia e a convertem em calor ou emitem novamente essa energia em diferente comprimento de onda. Qualquer objeto que possua temperatura acima de zero absoluto (0 Kelvin ou -273°C) emite radiação térmica de átomos e molécula dos quais são constituídos. Quanto maior essa agitação, mais quente se encontra o objeto e mais radiação ele emite [13].

A emissividade da pele humana é extremamente alta, a ponto de brilhar como uma fonte de luz com intensidade de cerca de 120W, porém em um espectro invisível a olho nu [13]. A medida da radiação infravermelha emitida pela pele pode ser convertida diretamente em um valor acurado de temperatura [39] que por sua vez é influenciada pelo grau de perfusão de sangue na pele, sendo a transferência de energia do corpo para o meio dependente da diferença de temperatura entre eles. Através de mecanismos fisiológicos, a energia perdida sob a forma de calor poderá ser captada, sendo que os mecanismos de homeostase (*i.e.*, capacidade dos animais de manter a estabilidade do meio interno independente das variações ambientais) serão iniciados, influenciando o mapeamento térmico [17].

O infravermelho é uma faixa de radiação do espectro eletromagnético com comprimentos de onda entre 0,75 e 1000 µm. Ele está localizado entre a região de radiação visível e a região de radiação de micro-ondas [\(Figura 2.1\)](#page-19-1). As câmeras utilizadas na termografia detectam a radiação infravermelha, invisível ao olho humano, emitida pelo objeto inspecionado e a transforma em imagens térmicas visíveis, com a possibilidade de convertêlas em leituras de temperatura [33]. A faixa do infravermelho é importante para este trabalho pelo fato de a mesma poder ser utilizada na medicina para a detecção de distribuições assimétricas de temperatura que podem indicar o surgimento de nódulos de mama.

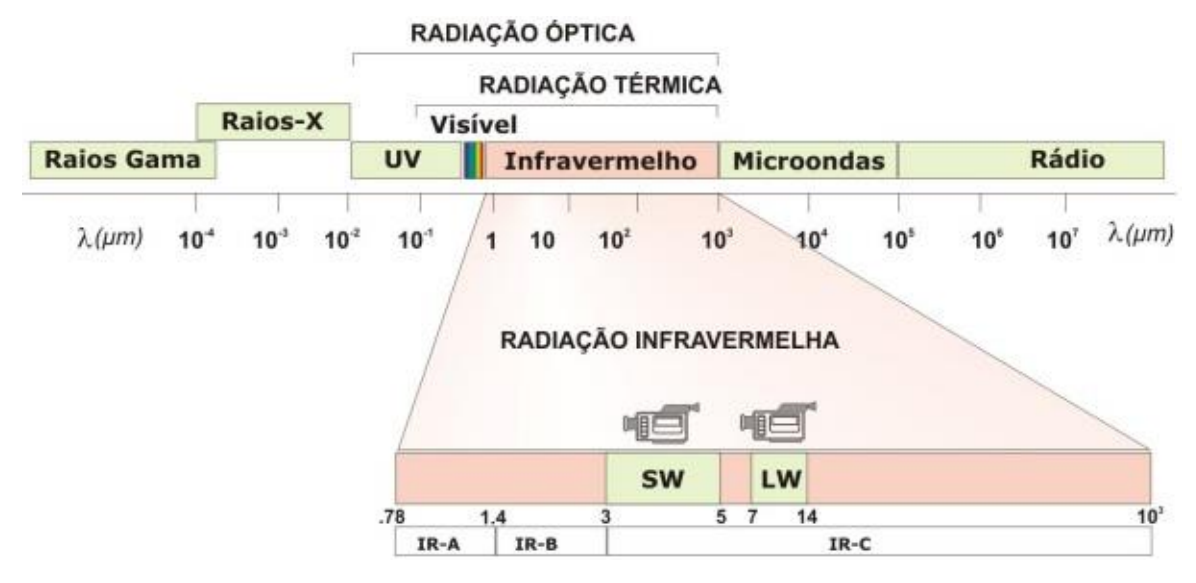

<span id="page-19-1"></span>**Figura 2.1: Espectro eletromagnético. Aqui são ilustradas as diferentes regiões do espectro, com destaque aos intervalos da radiação óptica e térmica (em vermelho). Fonte: Santos [48].**

#### <span id="page-19-0"></span>**2.2 IMAGENS TÉRMICAS**

Na medicina, termografia é o procedimento que detecta, registra, e produz uma imagem da temperatura da superfície da pele de um paciente. Ao longo do texto será feito uso alternado dos termos termograma e imagem de temperatura.

A termografia não usa radiação ionizante (como a mamografia), acesso venoso, ou outros procedimentos invasivos. Portanto, o exame não apresenta nenhum dano ou desconforto físico a paciente (como comprimir o tecido mamário, no caso da mamografia). Classificada como uma tecnologia de imagem funcional, imagens infravermelho da mama fornecem, por exemplo, informações sobre o funcionamento fisiológico normal e anormal dos

sistemas sensorial e nervoso simpático, sistema vascular e de local de processos inflamatórios [39, 14].

Apesar de o espectro infravermelho ir de 0,75 a 1000 µm, o corpo humano emite radiação infravermelha dentro das faixas de infravermelho médio e longo, que vão, respectivamente, de 3 a 7,5 µm e 7,5 a 13 µm. Especificamente, o corpo humano é uma fonte de emissão de ondas na faixa de 3 a 10 µm. Porém, imagens térmicas que abrangem a faixa de 8 a 10 µm são as mais indicadas para o uso médico. Isso porque nas frequências abaixo de 8 µm o corpo humano é um eficiente refletor [14]. Na [Figura 2.2](#page-20-0) temos ilustrado um exemplo de imagem infravermelho em pseudocores em (a) e tons de cinza em (b).

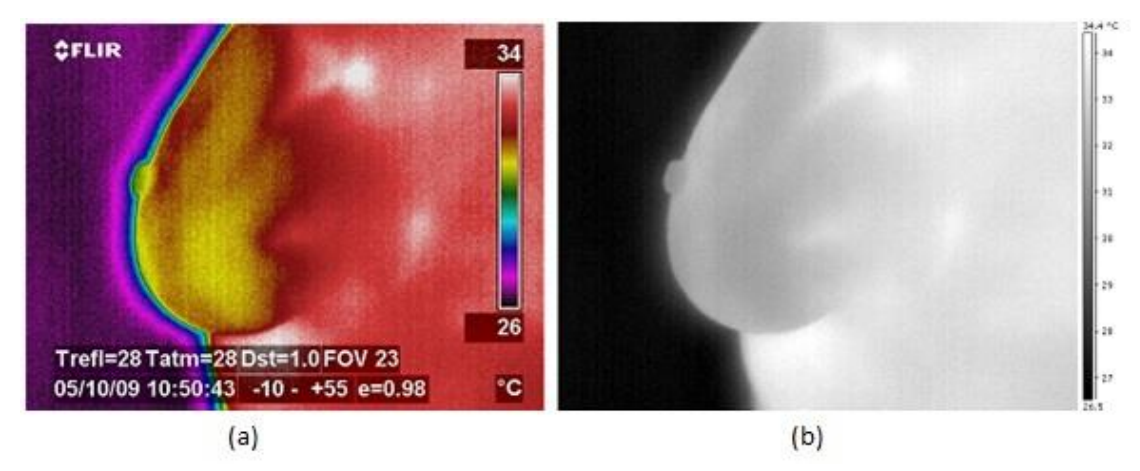

<span id="page-20-0"></span>**Figura 2.2: Exemplo de termograma de mama. (a) O uso de pseudocores codifica em cores o calor em cada região da mama, facilitando a identificação de porções notáveis. (b) A codificação do calor em tons de cinza na forma de intensidades dificulta a percepção de variações sutis a olho nu, porém é mais adequado para processamento computacional. Fonte: Silva [51].**

A [Figura 2.2](#page-20-0) (a) ilustra uma imagem térmica em pseudocores com logotipo do fabricante da máquina (à esquerda), faixa de temperaturas (à direita) com cores representando temperaturas variando de 26 a 34ºC, entre outras informações na parte inferior da mesma. Observa-se ainda nesta imagem (à esquerda) a nítida diferença de cores entre o fundo (violeta, mais frio) e a silhueta da paciente, em cuja proximidade da pele pode-se verificar uma mudança sutil de cores (arco-íris formado por atenuação da temperatura no ar).

A utilização de imagens térmicas em pseudocores [\(Figura 2.2](#page-20-0) (a)) é mais indicada para a inspeção humana, a olho nu, uma vez que a variação de cores se torna mais simples de analisar. Já o uso de tons de cinza [\(Figura 2.2](#page-20-0) (b)) é mais adequado para processamento computacional. No entanto, a maioria dos mastologistas prefere as imagens em tons de cinza, pois esses já estão acostumados a inspecionar mamografias que também são apresentadas sem coloração.

# <span id="page-21-0"></span>**2.3 CÂMERAS TÉRMICAS**

Existem duas categorias de sistema infravermelho para fins médicos: uma que utiliza cristal líquido por contato e outra sem contato. Cristal líquido por contato é uma tecnologia rudimentar na qual se deve colocar o sensor em contato físico com a superfície do corpo para que possam ser coletadas informações de temperatura. Esse tipo de sistema costuma ter precisão termal de ±2ºC e requerer um tempo de exposição muito grande (maior que 5 minutos), além da desvantagem adicional de causar alterações no fluxo sanguíneo na região da paciente que está em contato com o dispositivo.

A tecnologia de cristal líquido sem contato consiste da utilização de materiais que são capazes de detectar radiação infravermelha através da conversão de fluxo de fótons em sinais elétricos, os quais são utilizados para gerar imagens. Pode ser dividida em *single detector scanning* e *focal plane arrays* (FPA) [24]. A utilização do FPA possui, entre outras vantagens, um aumento considerável de sensibilidade e não provoca alterações no fluxo sanguíneo por não precisar entrar em contato físico com a superfície corpórea analisada.

Os sensores atuais de infravermelho com alta sensibilidade surgiram no final da década de 90. O fator decisivo foi uma sensibilidade de até 0,02ºC e a capacidade de detecção na faixa de ondas longas do espectro infravermelho (7,5 a 13 µm), obtida por supersensores como FPA tipo QWIP (*quantum well infrared photo detector*). As faixas de comprimento de onda utilizadas normalmente para fabricação de câmeras térmicas são 3 a 5 µm e de 8 a 14 µm, como pode ser visto na [Figura 2.1.](#page-19-1)

Fauci *et al.* [24] apresentam um amplo estudo sobre as características das câmeras térmicas, desde propósito geral até as que se aplicam especificamente no estudo médico. Contemplando os estudos desses autores, Rogalski *et al.* [45] apresentam uma visão geral dos sistemas de captura, materiais utilizados na detecção e na construção das câmeras térmicas.

As câmeras, normalmente, levam em consideração três componentes térmicos para estimar com maior precisão as temperaturas medidas. A primeira delas é a radiação emitida diretamente pelo objeto, a segunda é a radiação refletida de objetos adjacentes e a terceira é a radiação emitida pelo meio que, por sua vez, pode absorver parte das radiações emitidas e refletidas pelo objeto. A [Figura 2.3](#page-22-1) ilustra o funcionamento deste mecanismo que (1) representa os objetos adjacentes, (2) o objeto de interesse, (3) a atmosfera e (4) a câmera termográfica [13].

#### <span id="page-22-0"></span>**2.4 PROTOCOLO DE CAPTURA DE IMAGENS TÉRMICAS**

A correta captura de imagens térmicas está fortemente ligada ao conhecimento técnico e ao manuseio da câmera, antes ou durante a captura. Medições confiáveis têm um impacto substancial sobre o diagnóstico e interpretação das anormalidades fisiopatológicas. O alto índice de erros encontrado na interpretação das imagens obtidas pela termografia de contato na década de 70 e a falta de estudos controlados definindo sensibilidade, métodos e protocolos de captura mais específicos contribuíram para um descrédito na utilização da termografia nesse período. Porém, no final da década de 90, surgiram sensores de maior sensibilidade junto com a adoção de protocolos mais adequados de captura [47].

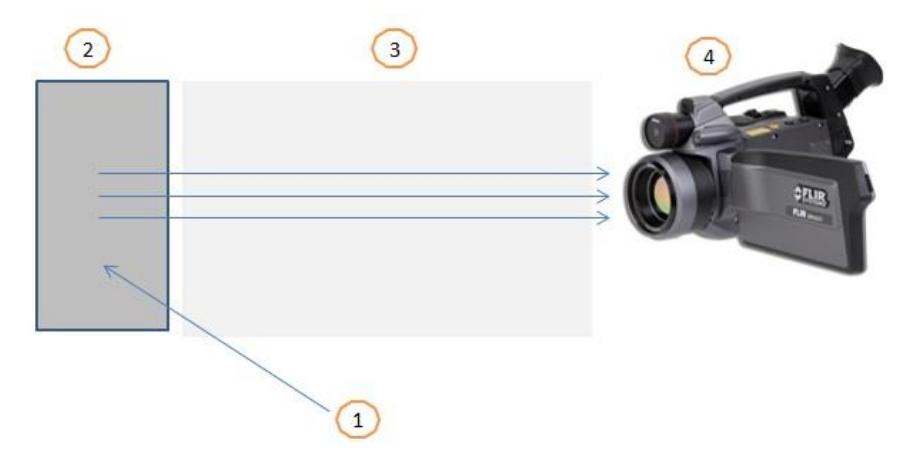

<span id="page-22-1"></span>**Figura 2.3: Mecanismo de captura das câmeras térmicas. (1) representa os objetos adjacentes ao objeto de interesse, representado por (2). (3) corresponde ao ambiente no qual se realizara a captura e (4) a câmera térmica.** 

A captura de imagens térmicas pode ser classificada em *estática* ou *dinâmica*, de acordo com a transferência de calor do corpo. No primeiro caso, o corpo da paciente deve estar em equilíbrio térmico com o meio ambiente, já no segundo é aplicado no controle da recuperação da temperatura da pele após algum estresse térmico (*i.e.*, arrefecimento ou aquecimento) ou químico (*i.e.*, vasodilatação ou vasoconstricção). Em imagens adquiridas de acordo com o protocolo dinâmico, normalmente, a paciente é exposta a um fluxo de ar frio direcionado para a região das mamas, sendo as capturas realizadas durante ou após a exposição [9].

Borchartt *et al.* [9] apresenta um estudo detalhado de protocolos de captura utilizados por grupos de pesquisa que trabalham com termografia de mama. Dentre eles, Araujo [3], Bezerra [7] e Motta [39] sugerem um protocolo a ser seguido na obtenção das imagens térmicas da mama. As etapas que definem este protocolo são:

#### I. Formulário

- Ao comparecer na sala onde é feita a captura das imagens, a paciente apresenta o prontuário médico, cedido pelo especialista responsável, para que todos os dados relevantes do exame termográfico sejam preenchidos pelo técnico responsável.
- II. Aclimatização da paciente
	- É solicitado à paciente que descubra completamente a área da mama, vestindo em seguida uma bata descartável até o momento do exame;
	- A paciente aguarda por aproximadamente 10 minutos, enquanto é feita uma demonstração dos procedimentos a serem realizados com o auxílio de um projetor ligado à câmera termográfica. Também são explicados os detalhes sobre o documento de consentimento livre e esclarecido que a paciente deve assinar em caso de captura de dados a serem utilizados, também, em pesquisa.
- III. Condições do consultório
	- O consultório deve ser grande o suficiente para acomodar a paciente e o número de pessoas necessárias para a realização do exame. Também deve ter espaço para movimentação da câmera, a fim de se obter o melhor ângulo de visão para diferentes capturas.
	- A temperatura e a umidade na sala devem ser controladas durante todo o exame. A temperatura deve ser agradável à paciente, para que essa não venha a transpirar ou sentir frio durante o exame, o que poderá resultar em falhas na obtenção dos resultados. Em regiões de clima tropical, foi observado por Araujo [3], Bezerra [7] e Motta [39] que a temperatura entre 25 a 28ºC seria a mais viável a ser mantida.
	- As portas e janelas do consultório devem ser mantidas sempre fechadas para que não haja corrente de ar que possa entrar em contato com o corpo da paciente, assim como o fluxo de ar proveniente do sistema de refrigeração deve ser evitado.

# <span id="page-23-0"></span>**2.4.1 SÉRIE BÁSICA DE IMAGENS**

Para garantir uma padronização das imagens térmicas adquiridas assim como uma melhor visualização de toda a cobertura da mama, indica-se realizar uma sequência de imagens, de cada paciente, em posições ou ângulos diferentes, abrangendo diversas posições da mama. Em Borchartt *et al.* [9] são especificadas as series de capturas normalmente utilizadas em alguns grupos de pesquisa do mundo, para maiores detalhes consultar o *survey* apresentado pelos autores.

A série básica de imagens adquirida e armazenadas pelo grupo de pesquisa VisualLab é T1 (frontal e braços abaixados), T2 (frontal e braços levantados), LIME (lateral interna mama esquerda), ME (foco mama esquerda) e MD (foco mama direita). No entanto, em seu trabalho Motta [39] incluiu duas novas posições: a LEME (lateral externa esquerda) e a LEMD (lateral externa direita). Essas devem ser obtidas individualmente em um ângulo de visão perpendicular ao plano distal. A série completa de uma paciente é representada na [Figura 2.4.](#page-24-1) A posição T2 tem sido a mais utilizada pelo grupo VisualLab tanto no protocolo estático quanto no dinâmico. Por esse motivo, a técnica apresentada no presente trabalho é especializada nesta posição.

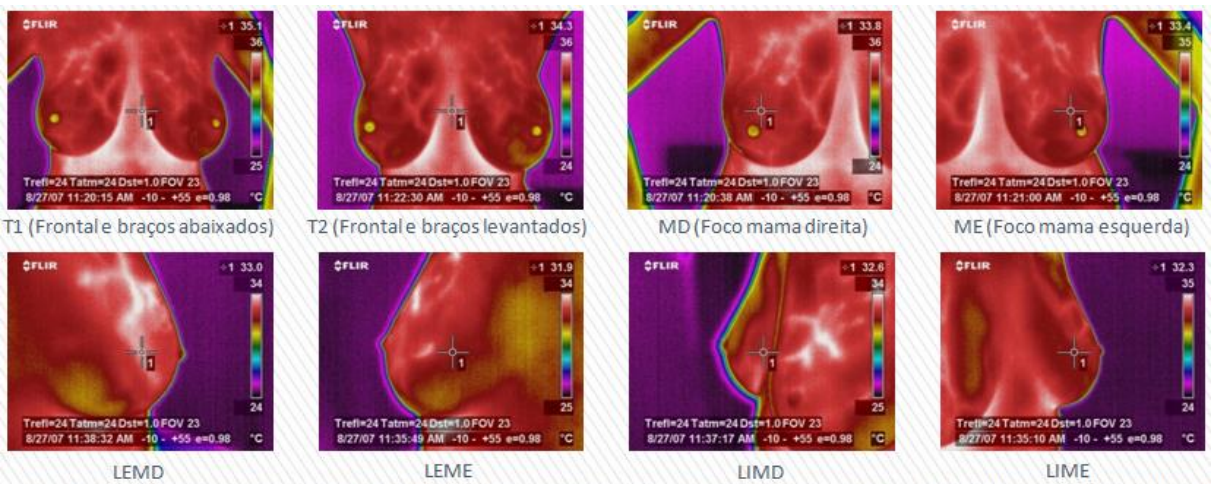

(Lateral externa mama direita) (Lateral externa mama esquerda) (Lateral interna mama direita) (Lateral interna mama esquerda)

<span id="page-24-1"></span>**Figura 2.4: Série completa das posições de captura da paciente. Da esquerda para a direita e de cima para baixo temos as posições T1, T2, MD, ME, LIME e LIMD, somadas as duas novas posições LEME e LEMD, incluídas por Motta [39].**

### <span id="page-24-0"></span>**2.5 COMPORTAMENTO TÉRMICO DA MAMA**

Em indivíduos saudáveis as mamas são geralmente simétricas, embora possam diferir ligeiramente em tamanho e em contorno. Normalmente se apresentam com contorno convexo e com distribuição de calor suave e regular. Os níveis quantitativos de calor são geralmente semelhantes em imagens térmicas, mas nunca idênticos nas duas mamas. A [Figura 2.5\(](#page-25-0)a) exibe um exemplo de pacientes saudável, com mamas de contorno convexo e com distribuição regular de calor em ambas. A [Figura 2.5\(](#page-25-0)b), por sua vez, mostra uma paciente com adenoma na mama direita.

Em uma imagem térmica, o plano de fundo (*background*) no qual a mama é sobreposta se apresenta mais frio em comparação com o corpo da paciente, enquanto que a prega inframamaria e as regiões axilares se destacam como regiões frequentemente descritas como ligeiramente mais quentes. A marca de anormalidade (câncer) [29] apresenta-se quando

existem discrepâncias vasculares abrangentes. Hayat [29] define uma região como discrepante quando existir:

- Diferenças entre número e calibre das veias e suas quantitativas medições térmicas;
- Áreas focais de calor periareolar ou localizada em outra região e não necessariamente identificados com uma veia em particular; e
- Aumento difuso na temperatura ocasionalmente associado com aumento da mama. Uma anormalidade adicional é a perda do contorno convexo regular da mama em estados avançados da doença.

<span id="page-25-0"></span>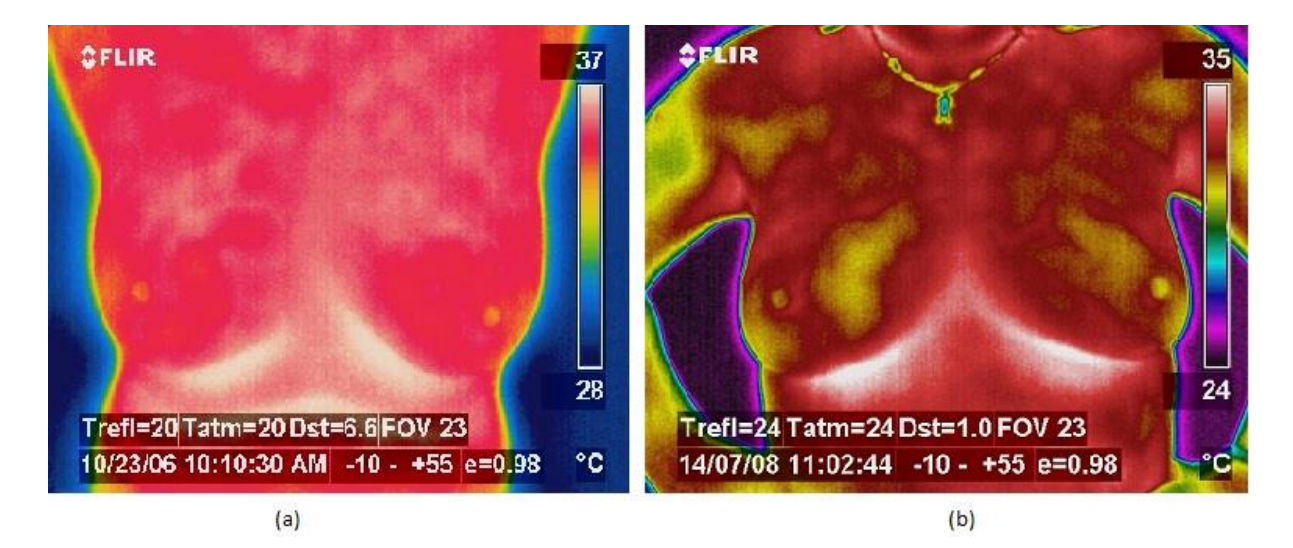

**Figura 2.5: Exemplo de termogramas. (a) Paciente saudável. (b) Paciente com fibroadenoma na mama direita. Fonte: Resmine [44].**

# <span id="page-26-0"></span>**CAPÍTULO 3 – REGISTRO E ALINHAMENTO DE IMAGENS**

Registro de imagens é o processo de sobreposição de duas ou mais imagens da mesma cena, tomadas em momentos diferentes, a partir de pontos de vista não equivalentes, e/ou por sensores diferentes [59]. O registro de imagens é um passo crucial em todas as tarefas de análise de imagem em que o resultado final é obtido pela combinação de várias fontes de dados. São citadas como exemplos de casos de aplicação de registro as tarefas de fusão de imagens, detecção de mudanças na cena ou restauração de imagens corrompidas. Técnicas de registro de imagens são tipicamente utilizadas em sensoriamento remoto, medicina, cartografia e em visão computacional.

No registro de imagens, transformações (ou mapeamentos) devem ser encontradas para que os pontos em uma imagem de referência possam ser relacionados a pontos correspondentes em outras imagens. Portanto, o problema central é determinar a transformação geométrica que alinha imagens aos pares de tal forma que as diferenças entre as imagens do par sejam minimizadas ou ressaltadas, como no caso da identificação de nódulos em mama cujas imagens foram obtidas antes e após a presença desses nódulos. As transformações mais comumente utilizadas são rígidas, afins, perspectivas, projetivas ou globais [21]. Os parâmetros da relação de mapeamento são, em geral, determinados segundo critérios de otimização adequados ao caso de aplicação [16].

Um número muito grande de técnicas de registro de imagens tem sido apresentado na literatura, visando diferentes aplicações, cada qual atendendo a uma determinada particularidade. Um estudo bastante abrangente dos métodos de registro é apresentado por Brown [15], e uma revisão aplicada especificamente na área médica pode ser encontrada no trabalho de Elsen *et al*. [22].

Na Seção 3.1 é apresentada a assimetria como forma de diagnóstico de câncer de mama. Nesse sentido, o registro de imagens pode ser utilizado como uma etapa do processo, cujo alinhamento de duas imagens de tipos diferentes ou imagens de exames a um modelo servem como base para a indicação de presença da enfermidade.

### <span id="page-26-1"></span>**3.1 ASSIMETRIA NA DETECÇÃO DE CÂNCER DE MAMA**

Até certo nível de detalhamento, o corpo humano é um organismo bastante simétrico. Radiologistas rotineiramente realizam comparações entre imagens contralaterais e uma alteração nessa simetria, geralmente, é um indicador de alguma anomalia.

Um dos exames mais difundidos para a detecção precoce do câncer de mama é a mamografia. Uma revisão sistemática, realizada pelo grupo de trabalho *International Agency for Reseach on Cancer* (IARC), mostrou que mulheres que realizam os exames de rastreamento reduziam a mortalidade por câncer de mama em torno de 30% a 35% [52]. Em imagens mamográficas, a verificação de assimetria bilateral pode revelar sinais de câncer. Assimetria bilateral ocorre no tecido mamário entre as regiões correspondentes da mama esquerda e direita [10]. De acordo com o Colégio Americano de Radiologia, existem dois tipos de assimetria bilateral: assimetria global e assimetria focal. A global é definida quando um maior volume de tecidos fibrograndular está presente em uma mama em comparação com a área correspondente da outra mama. Enquanto que a assimetria focal é a área circunscrita entre dois pontos de vista, mas ela não tem fronteiras e tão pouco apresenta visão clara de uma massa. Esse tipo é geralmente uma ilha de tecido fibroglandular saudável que é sobreposta com envoltório de tecido adiposo [10].

Tecido mamário assimétrico é geralmente benigno, mas uma área assimétrica pode indicar uma massa em desenvolvimento ou um câncer que não se manifesta claramente [55]. Assim, mamas assimétricas podem ser um indicador confiável de doenças futuras de mama em mulheres e este fator deve ser consideradas no perfil de uma mulher de risco.

Análises computadorizadas de assimetrias podem representar um modelo proveitoso no processo de identificação de anomalias, mostrando-se como uma importante ferramenta de auxilio médico por disponibilizar informações adicionais para o diagnóstico. Várias pesquisas foram publicadas abordando técnicas para análise de assimetrias em mamografias [10, 15, 21, 31, 59]. Só mais recentemente pesquisas passaram a abordar a assimetria em imagens térmicas [43, 50].

É importante comentar que, ao passo que comparações entre a mama esquerda e direita fornecem pistas que possam indicar a presença de lesões, a má interpretação das pistas pode levar a um diagnóstico incorreto. Logo, o registro e a análise adequada são fundamentais para o diagnóstico correto.

#### <span id="page-27-0"></span>**3.1.1 O ESTUDO DE ASSIMETRIA EM TERMOGRAFIAS**

Neoplasia é uma formação estrutural de células mutantes que passam a se reproduzir descontroladamente, requerendo uma quantidade maior de nutrientes na região onde esta acontece. Logo, células neoplásicas induzem a uma nova vascularização da região cancerígena, aumentando o fluxo de sangue e consequentemente a temperatura local. Dessa forma, é comum o surgimento de um padrão assimétrico da temperatura interna do corpo que, por sua vez, é externada pela pele. A pele é um importante órgão que provê a troca de calor do corpo com o meio externo. A [Figura 3.1](#page-28-0) apresenta o termograma de uma paciente com tumor na mama direita em uma área cuja região assimétrica pode ser identificada comparando-se as regiões identificadas por círculos.

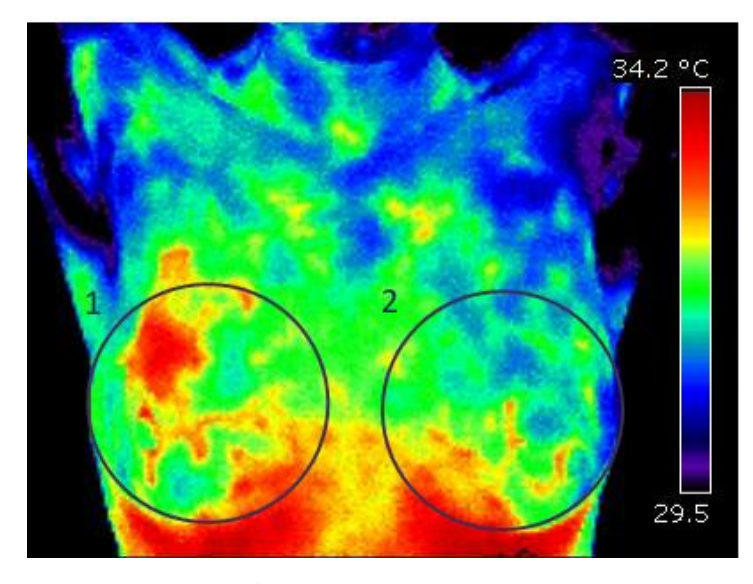

<span id="page-28-0"></span>**Figura 3.1: Termograma de paciente com tumor de mama. Note a assimetria na distribuição de temperaturas nas regiões identificadas por círculos. Fonte: Brioschi [13].**

O uso de imagens térmicas como ferramenta de rastreamento e diagnóstico de doenças utiliza a assimetria como fator decisivo. No entanto, é importante lembrar que, ao contrário das técnicas utilizadas em mamografias, as imagens térmicas não fornecem informações anatômicas do tumor, nem de estruturas internas do corpo. O que se obtém através das imagens infravermelho são informações sobre a distribuição de temperatura na superfície da pele e, consequentemente, informações fisiológicas [39].

Como já comentado, apenas recentemente têm sido disponibilizados na literatura estudos que falam sobre assimetria em termografia. A seguir são apresentados alguns trabalhos que utilizam assimetria térmica como ferramenta para diagnóstico.

Qi e Head [43] descrevem uma metodologia de segmentação automática usando detecção de borda para a obtenção da melhor localização da prega inframamaria. Após a segmentação da mama, eles calculam duas curvas de Bézier com base no histograma em escala de cinza. Cada curva representa uma mama: a esquerda e a direita. Para decidir sobre a presença ou não de anormalidade na mama, os autores utilizam o grau de diferença entre os histogramas e uma técnica de aprendizado de máquina não supervisionada baseada no algoritmo de *k-means* com quatro agrupamentos (*i.e.*, k = 4).

Herry e Frize [30] realizam análises estatísticas e comparações baseadas em intensidade da distribuição térmica em regiões de interesse. O primeiro passo da abordagem

proposta é a filtragem da imagem para remoção de ruídos. Em seguida é realizada a classificação das partes do corpo através de contornos usando detecção de bordas e operações morfológicas simples. ROIs relevantes são extraídas manualmente ou de forma automática. Sobre as ROIs são feitas análises estatísticas e comparações das distribuições de intensidade de regiões simétricas. Esta análise inclui também o cálculo da moda e teste de Kolmogorov-Smirnov.

Wiecek *et al*.[57] também descrevem diversas técnicas de extração de características, utilizando imagens térmicas. A intenção dos autores era separar as imagens em dois grupos: com e sem tumor. Para tal utilizaram parâmetros estatísticos baseados em histogramas (*e.g.*, temperatura média, desvio padrão, variância, medida de assimetria e curtose), em matrizes de co-ocorrência (*e.g.*, energia, variância, diferença de variância, correlação, inverso da diferença e entropia) e em características extraídas a partir de transformadas Wavelet.

Serrano [50] utiliza técnicas de aprendizagem de máquina e inteligência artificial com o objetivo de diagnosticar doenças mamárias através da comparação contralateral das texturas das imagens de infravermelho. As características extraídas são coeficiente de Hurst e lacunaridade.

#### <span id="page-29-0"></span>**3.2 DISCUSSÕES**

A utilização de registro de imagens é uma importante ferramenta na análise de imagens médicas, em especial quando se faz necessário a comparação de imagens de um mesmo indivíduo, mas obtidas em momentos diferentes e, em alguns casos, com meses de diferença. Uma vez que o processo de registro depende de um mapeamento previamente definido, se faz necessária a padronização das capturas para que as premissas assumidas para o mapeamento sejam atendidas.

Este capítulo teve por objetivo ressaltar a importância do registro de imagens nos processos de diagnóstico por imagem. Feito isso, fica clara a importância da técnica descrita no Capitulo 5, cujo resultado principal é fornecer imagens padronizadas que facilitem o processo de registro. É importante observar, também, que esta pesquisa foi realizada no contexto de um projeto mais amplo, que envolve várias etapas que dependem diretamente desta. Dentre essas etapas é possível citar extração automática de ROIs, estudos de simetria, recuperações de informações, entre outras, que dependem diretamente da qualidade das capturas realizadas.

# **CAPÍTULO 4 – ANÁLISE DE IMAGENS DIGITAIS**

<span id="page-30-0"></span>Neste capitulo é apresentado o referencial teórico das técnicas de processamento e análise de imagens utilizadas nesta dissertação, as quais servirão de base para uma melhor compreensão dos procedimentos propostos no Capítulo 5. Inicialmente, a Seção 4.1 explica a forma de representação de imagens digitais, enquanto que a Seção 4.2 comenta o processo de aquisição. A Seção 4.3, por sua vez, é dedicada a mecanismos de segmentação. Finalmente, as Seções 4.4, 4.5 e 4.6 tratam, respectivamente, do filtro de mediana, de morfologia matemática e do cálculo do eixo medial.

### <span id="page-30-1"></span>**4.1 REPRESENTAÇÃO DE IMAGENS DIGITAIS**

Uma imagem digital pode ser representada através de uma matriz  $N \times M$  em que cada elemento da matriz, denominado pixel, é identificado por um par de coordenadas  $(x, y)$  e possui uma intensidade  $f(x, y)$  associada. Para imagens binárias (preto e branco) as intensidades dos pixels podem assumir os valores 0 ou 1. Para imagens em tons de cinza, essas intensidades podem variar, por exemplo, de 0 a 255, de 0 a 127, ou outra convenção adotada. Finalmente, para imagens coloridas que codificam cores no sistema RGB, tem-se que a intensidade do pixel é representada por três valores  $(R, G \in B)$  que variam de 0 a 255 cada, ou de 0 a 1 cada (mais uma vez, dependendo da convenção adotada). A [Figura 4.1](#page-30-2) exemplifica uma imagem digital em tons de cinza.

<span id="page-30-2"></span>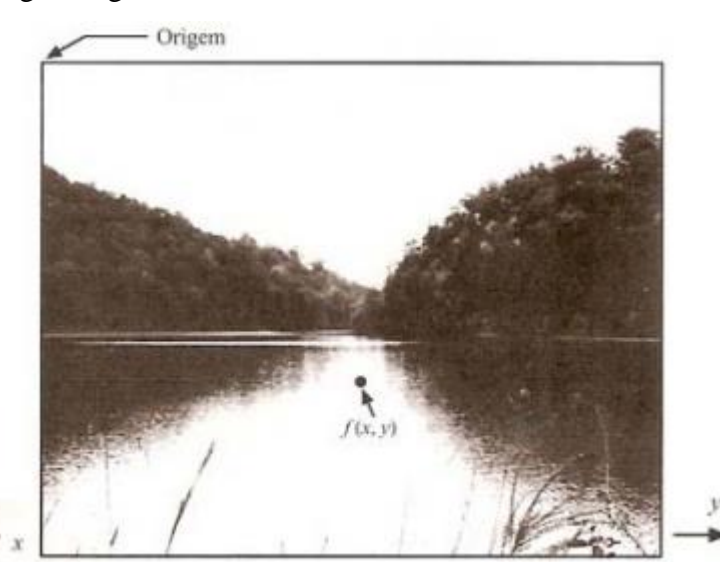

**Figura 4.1: Representação de uma imagem digital em tons de cinza. Fonte: Gonzalez e Woods [27].**

#### <span id="page-31-0"></span>**4.2 AQUISIÇÃO DE IMAGEM**

Dois elementos são necessários para a aquisição de imagens digitais. O primeiro é um dispositivo físico que seja sensível a uma banda do espectro de energia eletromagnética, como raio-X, ultravioleta, luz visível, ou banda infravermelha, e que produza um sinal elétrico de saída proporcional ao nível de energia percebido. O segundo, chamado digitalizador, é um dispositivo para a conversão da saída elétrica de um dispositivo de sensoriamento físico para a forma digital [27].

Para que bons resultados possam ser obtidos na análise de imagens, deve-se dispensar especial atenção à fase de aquisição uma vez que imagens adquiridas de forma incorreta podem interferir diretamente na interpretação dessas, podendo, por exemplo, levar a erros de interpretação e diagnósticos imprecisos ou incorretos na medicina.

#### <span id="page-31-1"></span>**4.3 SEGMENTAÇÃO**

A segmentação subdivide uma imagem em suas partes ou objetos constituintes. Geralmente, a segmentação é uma das etapas iniciais em análise de imagens e também uma das tarefas mais difíceis, podendo determinar sucesso ou fracasso na análise.

A segmentação divide a imagem em regiões e as distingue como objetos independentes uns dos outros e do fundo. No caso mais simples de diferenciar objetos de um fundo, a segmentação tem como produto final uma imagem binária cujos pixels pretos representam o fundo e as regiões de pixels brancos contíguos são consideradas objetos, ou vice-versa [27]. A [Figura 4.2](#page-31-2) ilustra um exemplo de segmentação onde em (a) temos uma imagem com 256 tons de cinza que é segmentada gerando uma imagem binária (b) onde os pixels da região branca se distinguem do fundo em preto.

<span id="page-31-2"></span>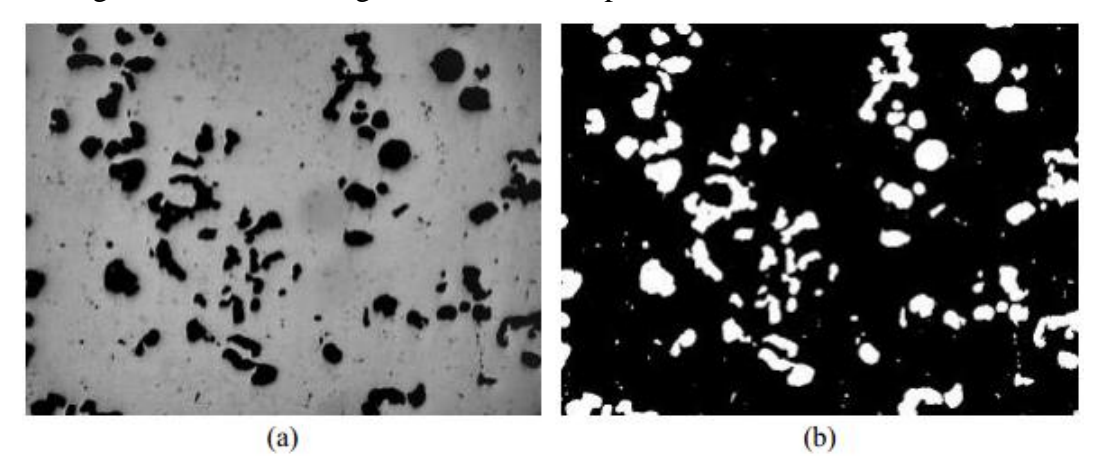

**Figura 4.2: Exemplo de segmentação. (a) Imagem com 256 tons de cinza. (b) Imagem binária. Fonte: Gomes [26].**

A técnica de segmentação é utilizada no Capitulo 5 (Seção 5.2.3) para separação do corpo da paciente do fundo da imagem, utilizando-se para tal a técnica de limiarização que será descrita a seguir.

#### <span id="page-32-0"></span>**4.3.1 LIMIARIZAÇÃO**

Das técnicas de segmentação encontradas na literatura a mais simples e mais utilizada é a segmentação por faixa tonal, também denominada de limiarização ou *thresholding*. O principio da limiarização consiste em separar as regiões de uma imagem quando esta apresenta duas classes: o fundo e o objeto. Limiarização é particularmente útil quando trata de cenas cujos objetos estão sobre um fundo contrastante. Devido ao fato da limiarização produzir uma imagem binária como saída, esse processo também é denominado, muitas vezes, de binarização.

Formalmente, a limiarização converte uma imagem de entrada  $f(x, y)$  com, por exemplo, N tons de cinza, em uma imagem  $g(x, y)$  denominada de imagem limiarizada ou posterizada, com níveis de cinza menor do que N. No limite,  $g(x, y)$  terá só dois níveis de cinza, como na equação:

$$
g(x, y) = \begin{cases} R_1 & \text{para } f(x, y) \le T \\ R_2 & f(x, y) > T \end{cases}
$$
 (4.1)

em que  $R_1$  e  $R_2$  são os valores estipulados para os dois níveis de cinza da imagem resultante, podendo se usar  $0 e 255$  (preto e branco), e T corresponde ao tom de cinza predefinido como limiar [4]. Quando T depende apenas de  $f(x, y)$  o limiar é chamado *global*. Este tipo de limiar é útil em imagens em que os tons do fundo permanecem razoavelmente constantes. A [Figura 4.3](#page-33-1) ilustra o processo de limiarização global aplicado sobre imagem (a) assumindo dois limiares diferentes, um resultando na imagem (b) e outro na imagem (c).

Caso os tons de cinza que caracterizam o fundo não sejam constantes, então um valor adequado T por vir a depender das coordenadas espaciais  $(x, y)$  além de alguma propriedade local  $p(x, y)$  da imagem no entorno de  $f(x, y)$ . Neste caso, o limiar é denominado de *dinâmico* ou *adaptativo* [27, 35]. Uma definição geral de limiar adaptativo é denotada por:

$$
T = T[x, y, p(x, y), f(x, y)]
$$
 (4.2)

onde  $f(x, y)$  é o nível de cinza do ponto  $(x, y)$  na imagem original, e  $p(x, y)$  é alguma propriedade local deste ponto [38]. A função  $T$  na Equação (4.2) representa o procedimento que calcula o limiar adaptativo a ser aplicado em um dado pixel.

Conforme será visto no Capitulo 5 (Seção 5.3.2), neste trabalho é aplicada a limiarização global para separar o corpo da paciente do fundo da cena, enquanto que a limiarização adaptativa (Seção 5.3.4) é utilizada para a extração do esqueleto da imagem gerado a partir do corpo da paciente.

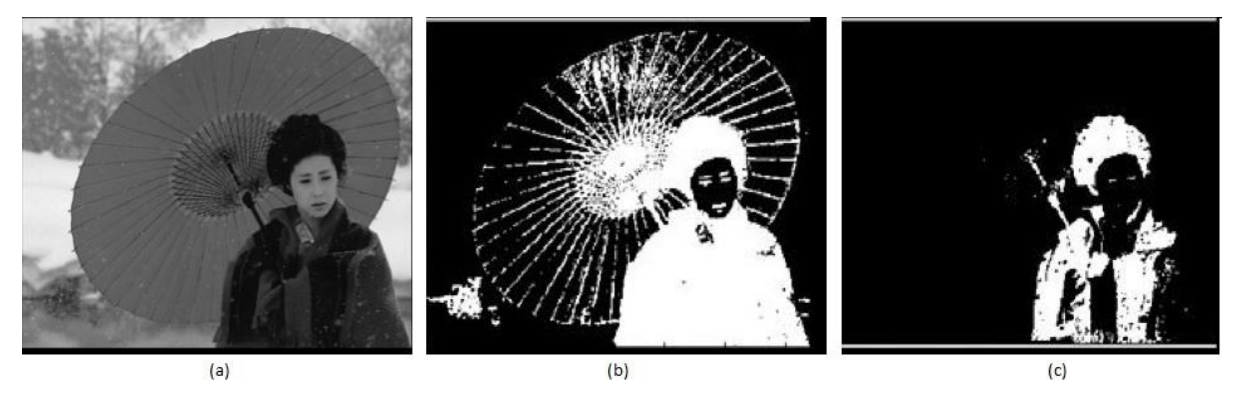

<span id="page-33-1"></span>**Figura 4.3: Processo de limiarização global. (a) Imagem original. (b) Aplicado limiar igual a 30 sobre (a). (c) Aplicado limiar igual a 10 sobre (a). Fonte: Melo [37].**

#### <span id="page-33-0"></span>**4.4 FILTRO DE MEDIANA**

O uso de filtros em imagens objetiva, principalmente, melhorar a qualidade das imagens através da ampliação do seu contraste, eliminação de padrões periódicos ou aleatórios (*i.e.*, ruídos ou imperfeições das imagens provenientes do processo de aquisição, transmissão ou compressão), melhoria no foco e acentuação de características.

Existem vários tipos de filtros. Dentre eles, o filtro de mediana se caracteriza por ser uma opção eficaz na eliminação de ruído impulsivo (*i.e.*, ruído do tipo não contínuo, consistindo em pulsos irregulares de grandes amplitudes) como o sal e pimenta, caracterizado por descontinuidades abruptas e isoladas na imagem [\(Figura 4.4](#page-34-1) (b)). A [Figura 4.4](#page-34-1) ilustra a aplicação do filtro da mediana na remoção de ruído impulsivo introduzido artificialmente na imagem (a).

No uso do filtro de mediana, o tom do pixel central da janela é substituído pela mediana da intensidade dos pixels situados em sua vizinhança. A mediana  $m$  de um conjunto de  $n$  elementos é o valor tal que metade dos  $n$  elementos do conjunto situa-se abaixo de  $m$  e a outra metade acima de  $m$ . Quando  $n \notin \text{impar}$ , a mediana é o próprio elemento central do conjunto ordenado. Se  $n \notin$  par, a mediana é calculada pela média aritmética dos dois elementos mais próximos do centro [35]. O resultado de sua aplicação depende diretamente do tamanho da janela de vizinhança utilizada e sua utilização é indicada quando o objetivo é alcançar a redução do ruído em vez de borrar a imagem e preservar o alto contraste das bordas [27]. Neste trabalho o filtro da mediana é aplicado na remoção de ruídos que surgem

em etapas intermediárias do processamento e que viriam a prejudicar o bom funcionamento da técnica proposta (Seção 4.2.7).

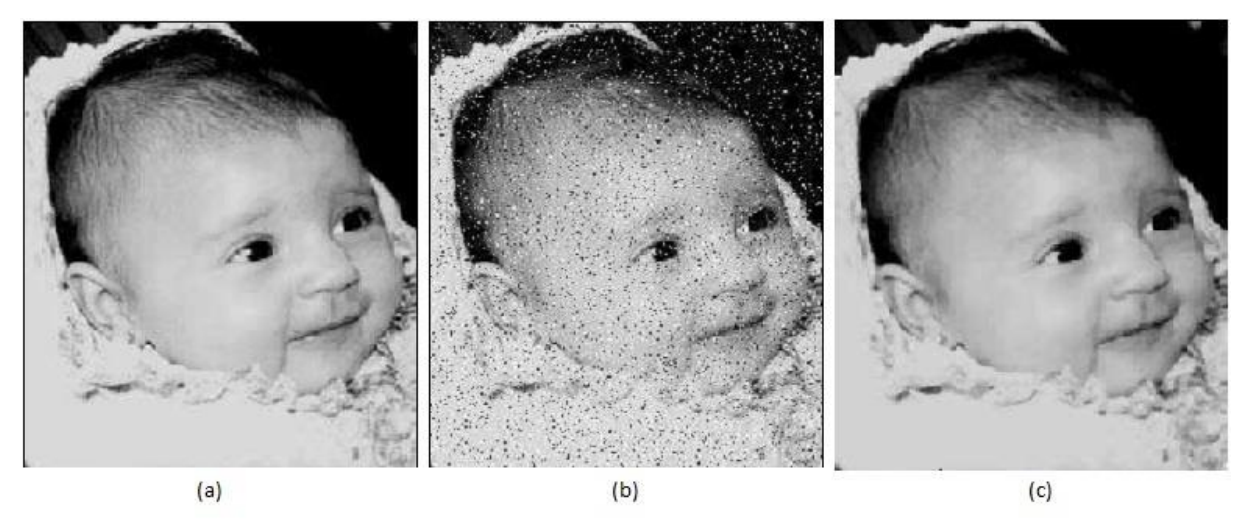

<span id="page-34-1"></span>**Figura 4.4: Exemplo de utilização do filtro de mediana. (a) Imagem original. (b) Imagem contaminada com ruído impulsivo do tipo sal e pimenta. (c) Resultado da filtragem pelo**  filtro de mediana com máscara de tamanho  $3 \times 3$  pixels.

# <span id="page-34-0"></span>**4.5 MORFOLOGIA MATEMÁTICA**

Entende-se por morfologia matemática um conjunto de técnicas capazes de extrair componentes de imagens que possibilitem a representação e descrição da forma e da estrutura de uma região [27].

Quando utilizadas de maneira adequada, operações morfológicas tendem a simplificar os dados da imagem, preservando as características de forma essenciais e eliminando irrelevâncias. Geralmente, os operadores morfológicos transformam a imagem original em outra imagem através da interação com uma de menor tamanho e de forma determinada. Esta última é denominada *elemento estruturante*. As características geométricas da imagem que são similares em forma e tamanho com o elemento estruturante são preservadas, enquanto outras características são suprimidas.

A base teórica da morfologia matemática é a teoria de conjuntos. Em imagens binárias, os pontos no conjunto são denominados de primeiro plano (*foreground*) e os do conjunto complementar são chamados de fundo (*background*). Gonzalez e Woods [27] acrescentam que a morfologia depende amplamente das operações de união, interseção, complemento, diferença, translação e reflexão de conjuntos.

Gonzalez e Woods [27] classificam a dilatação e a erosão como as operações básicas da morfologia matemática binária e comentam que operações de abertura, fechamento, dentre outras, são obtidas pela combinação das operações básicas.

Nas Seções 4.5.1 e 4.5.2 são apresentadas as características das operações de erosão e dilação a fim de permitir uma melhor compreensão dos motivos que levaram à adoção das mesmas na metodologia de verificação de postura da paciente proposta no Capitulo 5 (Seções 5.2.4 e 5.2.8).

# <span id="page-35-0"></span>**4.5.1 EROSÃO**

Motta [39] dá uma definição bastante simples para erosão ao ressaltar que ela ocorre quando os pixels de uma imagem que não atenderem a um dado padrão são apagados. Matematicamente, a erosão pode ser escrita como: seja A e B conjuntos no domínio  $\mathbb{Z}^2$ . A erosão de A por B, denotada por  $A \ominus B$ , é definida como:

$$
A \ominus B = \{x \mid (B)_x \subseteq A\}.
$$
\n
$$
(4.2)
$$

Ou seja, a erosão de A por B resulta no conjunto de todos os pontos  $x$  tais que B, quando transladado por  $x$ , fique contido em  $A$  [27].

A erosão faz com que as estruturas contidas na imagem fiquem menores. Consequentemente, faz desaparecer todos os conjuntos de tamanho inferior ao elemento estruturante e aumenta os "furos" existentes em conjuntos de tamanho superior permitindo, assim, separar conjuntos próximos [36]. A [Figura 4.5](#page-35-1) ilustra a operação de dilatação sobre uma imagem binária onde (a) é a imagem original constituída de elementos internos de formato diferentes, (b) representa o elemento estruturante em forma de cruz de tamanho  $3 \times 3$ pixels e (c) é o resultado da erosão de (a) por (b) cujas estruturas contidas na imagem apresentam-se agora menores do que eram na imagem original.

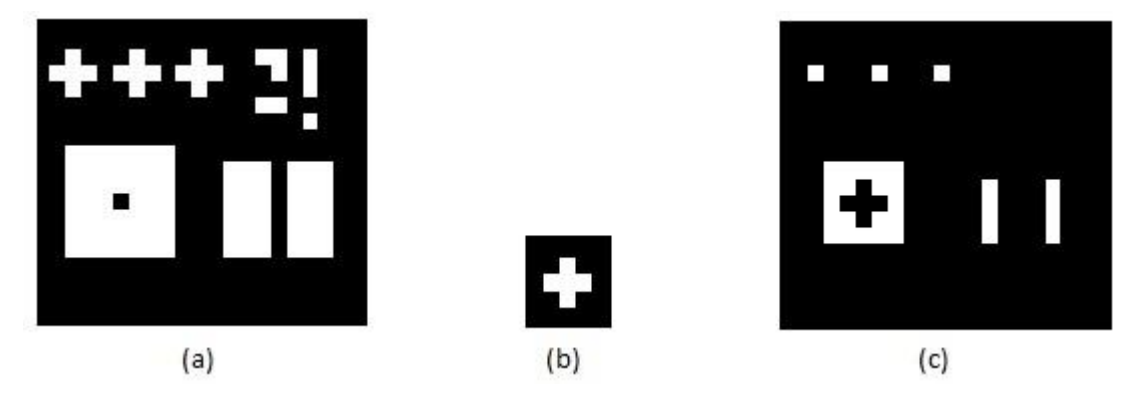

<span id="page-35-1"></span>**Figura 4.5: Exemplo da operação de erosão binária. (a) Imagem original. (b) Elemento estruturante. (c) Resultado da erosão de (a) por (b). Fonte: Matta [36].**
#### **4.5.2 DILATAÇÃO**

A dilatação é a operação complementar à erosão. Ela pode ser escrita como: seja  $A \in B$ conjuntos no domínio  $\mathbb{Z}^2$  e seja  $\emptyset$  o conjunto vazio, a dilatação de A por B, denotada  $A \oplus B$ , definida como:

$$
A \bigoplus B = \{x \mid (B)_x \cap A \neq \emptyset\}.
$$
\n(4.3)

Portanto, o processo de dilatação começa na obtenção da reflexão de  $B$  em torno de sua origem, seguido da translação dessa reflexão por  $x$ . A dilatação de  $A$  por  $B$  é então o conjunto de todos os deslocamentos  $x$  tais que  $A$  e  $B$  sobreponham-se em pelo menos um elemento não nulo. Essa interpretação permite que a Equação (4.3) seja reescrita como [27]:

$$
A \oplus B = \{x \mid (B)_x \cap A \subseteq A\}.
$$
\n
$$
(4.4)
$$

A dilatação causa a expansão das estruturas contidas na imagem. Com isso, ela permite conectar conjuntos separados e preencher todos os "furos" que são menores do que o elemento estruturante [36]. A [Figura 4.6](#page-36-0) ilustra a operação de dilatação sobre uma imagem binária, em que (a) é a imagem original constituída de elementos internos de formato diferentes, (b) representa o elemento estruturante em forma de cruz de tamanho  $3 \times 3$  pixels e (c) é o resultado da dilatação de (a) por (b) cujas estruturas contidas na imagem apresentam-se agora maiores do que na imagem original.

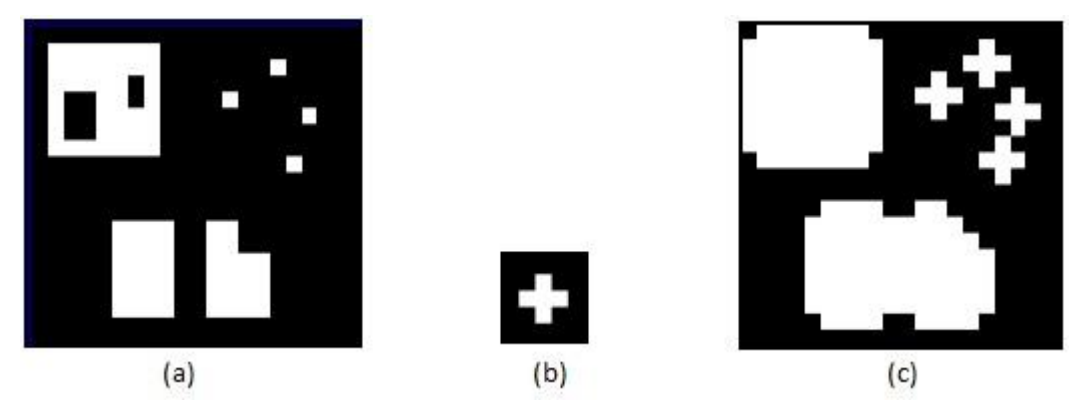

<span id="page-36-0"></span>**Figura 4.6: Exemplo da operação de dilatação binária. (a) Imagem original. (b) Elemento estruturante. (c) Resultado da dilatação de (a) por (b). Fonte: Matta [36].**

Dilatações e erosões são normalmente empregadas aos pares: a erosão seguida de dilatação (abertura), a dilatação seguida de erosão (fechamento). Nesse caso, dilatações e erosões iterativamente aplicadas permitem a eliminação de detalhes específicos da imagem, menores do que o elemento estruturante, sem distorções geométricas globais das características não suprimidas ou que se quer preservar. Neste trabalho, dilatações e erosões são aplicadas na remoção de artefatos existentes na imagem que prejudicam a execução da técnica proposta (Seções 5.2.4 e 5.2.8).

#### **4.6 EIXO MEDIAL**

Uma maneira interessante de se representar a forma estrutural de uma região plana é reduzi-la a um grafo. Esta redução pode ser realizada obtendo o esqueleto da região através de um algoritmo de afinamento, também denominado esqueletização.

Blum [8] introduziu o termo eixo medial para descrever formas por meio de esqueleto topológico. Vath [56] comenta que o eixo medial interno (ou simplesmente eixo medial)  $X$  de um objeto  $0 \notin \sigma$  fecho do conjunto de pontos  $m \in O$  tal que  $m \notin \sigma$  centro de bola tangente ao  $\partial O$  em pelo menos dois pontos. De uma maneira mais geométrica, considere todos os círculos  $\cot$ idos na região  $R$  que sejam maximais. Isso torna o eixo medial particularmente adaptado para representar união de bolas, sendo o conjunto dos centros desses círculos o eixo medial. A [Figura 4.7](#page-37-0) ilustra um esquema de eixo medial para o domínio 2D em que a linha contínua preta representa as bordas do objeto, as linhas pretas tracejadas representam os discos maximais e a linha azul tracejada representa o flecho do conjunto de centros de todos os discos (*i.e.*, eixo medial).

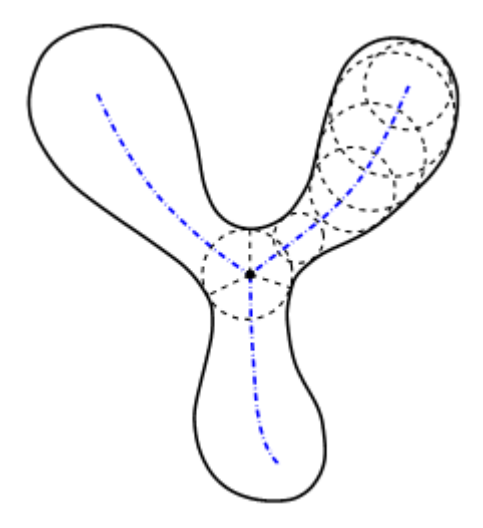

### <span id="page-37-0"></span>**Figura 4.7: Esquema do eixo medial para um domínio 2D definida por uma curva fechada. Fonte: Xia e Tucker [58].**

Os conceitos de esqueleto e eixo medial são por vezes confundidos ou tidos como um só quando utilizados no contexto de imagens. Entretanto, conforme comentam Saha e Jana [46], existe uma diferença sutil: um esqueleto é uma simples imagem binária; enquanto um eixo medial, ou o resultado de uma transformada de eixo medial, é uma imagem em níveis de cinza em que a intensidade em cada ponto do esqueleto representa sua distância para a borda do objeto original em que cada ponto sobre o esqueleto contém informações que podem ser usadas para reconstruir o objeto original. A [Figura 4.8](#page-38-0) ilustra exemplos de esqueleto (b) e eixo medial (c).

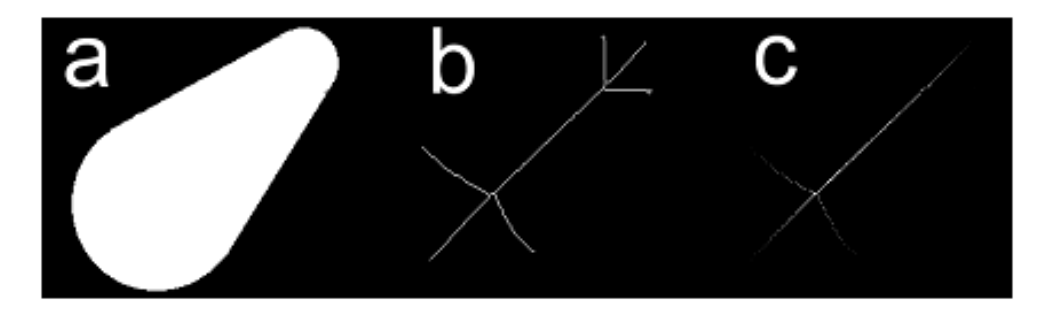

<span id="page-38-0"></span>**Figura 4.8: Diferença entre esqueleto e eixo medial em imagem binária. (a) Imagem original. (b) Esqueleto do objeto em (a). (c) Eixo medial do objeto em (a). Fonte: Fisher**  *et al***. [25].**

A transformada de eixo medial (MAT, do inglês *medial axis transform*) de uma região R com fronteira B é obtida da seguinte maneira: para cada ponto p em R, encontram-se os vizinhos mais próximos de  $p$  em  $B$ . Se  $p$  tem mais de um vizinho à mesma distância mínima, diz-se que  $p$  pertence ao eixo medial de  $R$  [35]. A [Figura 4.9](#page-38-1) mostra exemplos de MAT usando a distância Euclidiana.

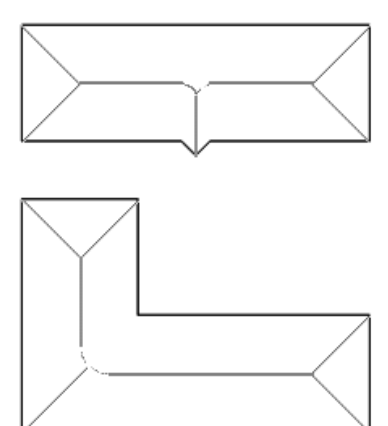

<span id="page-38-1"></span>**Figura 4.9: Exemplo de MAT usando distância Euclidiana. Fonte: Filho e Neto [35]**

Muitas pesquisas sobre a utilização da MAT podem ser encontradas na literatura. No entanto, em alguns trabalhos [19, 20] a extração de distâncias baseada em MAT está relacionada à execução inicial da transformada de distância (TD) aplicada sobre imagens discretas, denotando que a TD mostra-se como uma alternativa no cálculo de eixo medial.

A TD consiste, basicamente, em rotular cada pixel de um objeto com a distância até o pixel mais próximo de seu complemento (*background*), enquanto o eixo medial, aproveitando-se desta estrutura, é formado pelos pixels internos que se encontram centralizados em relação ao complemento e que possuem distância máxima. O resultado da TD sobre imagens em níveis de cinza dá-se na forma de dégradé em que os pontos são mais claros quanto maior for sua distância em relação ao diferencial, respeitando-se a forma do objeto.

A [Figura 4.10](#page-39-0) ilustra o processo de extração do eixo medial utilizando TD. Em (a) é apresentado o objeto original que, após a execução da TD, transforma-se em (b) em que se verifica que quanto mais longe da borda (centralizados em relação à borda) mais claros ficam os pixels. Em (c), representado em vermelho, encontram-se o eixo medial gerado da imagem original (*i.e.*, pixels que possuem distância máxima).

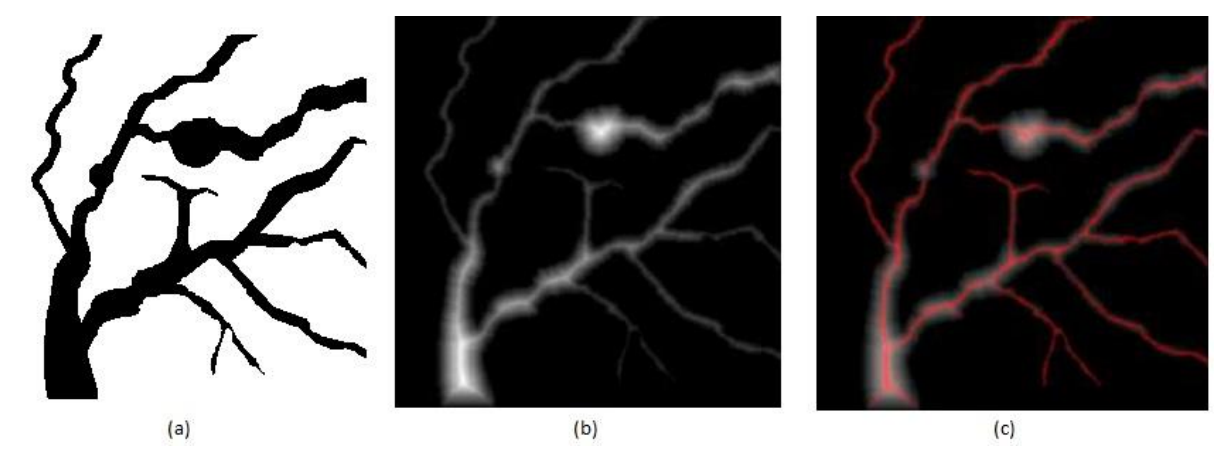

<span id="page-39-0"></span>**Figura 4.10: Processo de extração do eixo medial utilizando TD. (a) Imagem original. (b) Resultado da TD sobre (a). (c) Eixo medial da imagem gerado de (b). Fonte: Puing [42].**

Silva e Velho [53] expõem que o resultado da TD aplicada a um objeto  $O$  depende de qual métrica ou função de distância é utilizada. Dentre as várias métricas encontradas na literatura, destacam-se a Euclidiana, *chessboard* e *cityblock* como as mais utilizadas. Na técnica proposta no Capítulo 5 é aplicada a métrica Euclidiana. A [Figura 4.11](#page-39-1) ilustra o resultado da TD utilizando esta métrica.

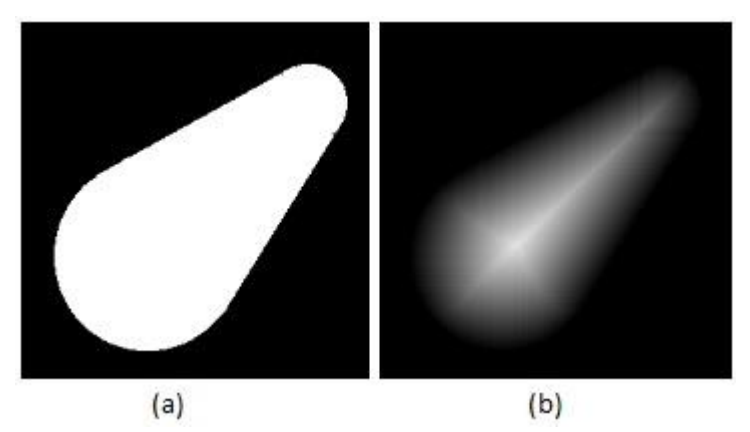

<span id="page-39-1"></span>**Figura 4.11: Aplicação da TD utilizando métrica Euclidiana. (a) Objeto original. (b) Resultado da TD sobre (a) utilizando métrica Euclidiana. Fonte: Fischer** *et al***. [25].**

# **CAPÍTULO 5 – TÉCNICA PROPOSTA PARA VERIFICAÇÃO DA POSTURA CORRETA**

As mamas são órgãos pares, situadas na parede anterior do tórax, sobre os músculos grandes peitorais. Externamente, cada mama, na sua região central, apresenta uma aréola e uma papila. Para efeito de orientação a mama é dividida em quadrantes e uma região central subareolar, como um relógio centrado na papila [55]. Os quadrantes são importantes para correta localização das patologias da mama. São eles: quadrante superior interno (QSI), superior externo (QSE), inferior interno (QII) e inferior externo (QIE) [55], ilustrados na [Figura 5.1.](#page-40-0)

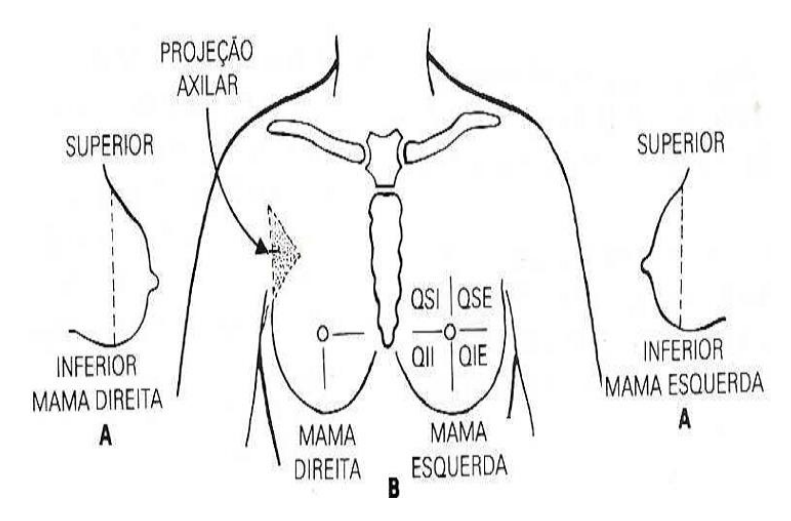

<span id="page-40-0"></span>**Figura 5.1: Divisão da mama. Ilustração dos quadrantes da mama (SQI, QSE, QII, QIE) e a região do prolongamento axilar. Fonte: Santos [49].**

As maiores porções do tecido glandular se encontram nos quadrantes súpero-externos, cujos tecidos são mais espessos e, portanto, mais difíceis de examinar. É nesse local que o câncer se origina de maneira predominante [23]. Podem surgir nódulos palpáveis na axila ou lesões situadas no prolongamento axilar, conhecidos como linfonodos axilares [49]. O sistema linfático é uma das principais vias de disseminação do câncer de mama, logo, a análise do mecanismo de drenagem linfática é de grande importância na mastologia. Para garantir a cobertura de todas as regiões da mama uteis ao diagnóstico, as imagens capturadas devem ser realizadas em um enquadramento que permita a visualização tanto dos quadrantes da mama quanto dos prolongamentos axilares.

Todas as imagens termográficas utilizadas nesta pesquisa pertencem ao banco de imagens térmicas do projeto de pesquisa conduzido no VisualLab da UFF. Neste, observamos que a maioria das imagens foram capturas obedecendo à posição de captura T2 e não possuíam uma padronização quanto ao enquadramento de captura, sendo pequeno o número

de imagens cujo enquadramento abrangesse completamente o quadrante superior da mama além da região conhecida como prolongamento axilar ou projeção axilar. A [Figura 5.2](#page-41-0) ilustra a posição de captura T2 normalmente encontrada no banco de imagens térmicas da UFF, em que se verifica que a região axilar não foi capturada completamente.

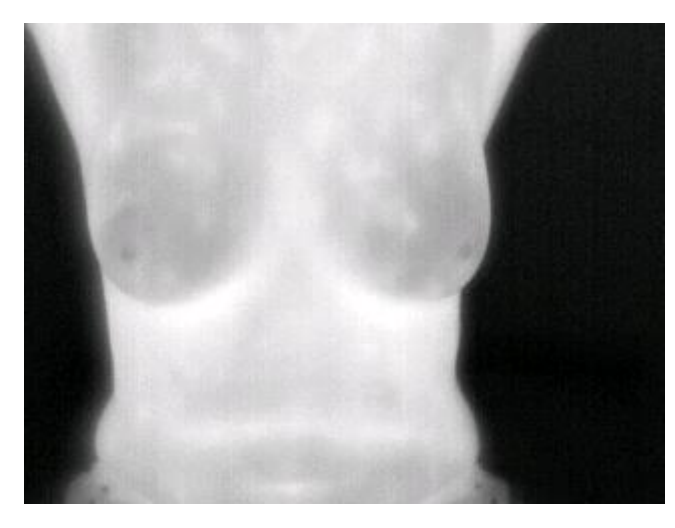

<span id="page-41-0"></span>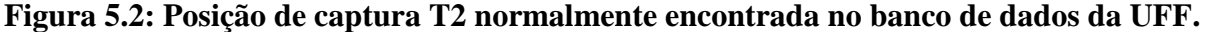

Objetivando resolver o problema da não captura adequada de todos os quadrantes da mama e os prolongamentos axilares, propõe-se neste estudo uma sequência de passos que, se executados corretamente, proporcionam tanto uma captura completa quanto diminuem a ocorrência de problemas relacionados com flexão e torção da paciente.

Inicialmente, na Seção 5.1 propomos uma modificação no protocolo de aquisição que envolve, basicamente, uma padronização na posição de captura T2, conjuntamente com alguns detalhes que devem ser observados pelo técnico responsável pela captura. Complementando a modificação no protocolo, abordamos na Seção 5.2 uma técnica automática baseada em imagens para verificação da postura da paciente e, desta forma, determinar se ela está posicionada de forma adequada ou não.

## **5.1 PADRONIZAÇÃO NA POSIÇÃO DE CAPTURA T2**

Para permitir que a região axilar seja capturada em sua completude, além de permitir um melhor estudo da drenagem dos vasos linfáticos da mama para os gânglios axilares (embaixo dos braços) na região do pescoço e tórax incluímos, após análise em conjunto com o grupo de pesquisa VisualLab, também, a região do pescoço na imagem a ser capturada na posição T2 padronizada. O novo enquadramento será utilizada como padrão pelo grupo de pesquisa. A [Figura 5.3](#page-42-0) ilustra a posição T2 modificada conforme a proposta aqui apresentada. Compare a [Figura 5.2](#page-41-0) com a [Figura 5.3](#page-42-0) para observar melhor as diferenças.

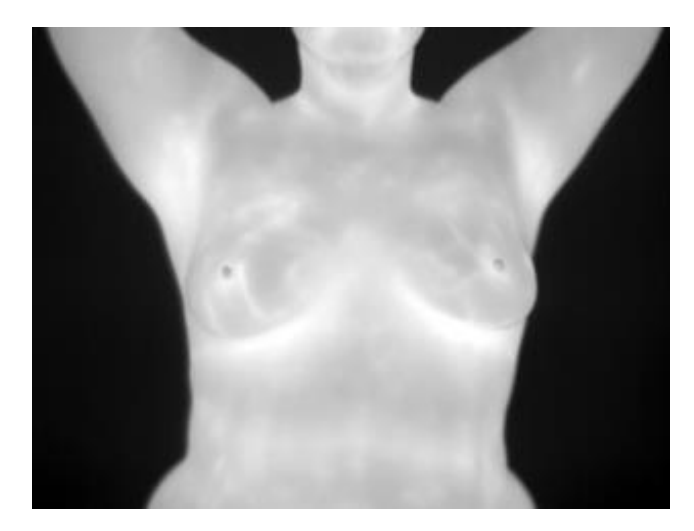

**Figura 5.3: Posição T2 incluindo a região axilar e pescoço.**

<span id="page-42-0"></span>Para a captura de imagens térmicas de acordo com a nova posição T2 sugerimos que alguns procedimentos sejam realizados. São eles:

- I. Se a paciente estiver utilizando óculos, brincos ou colares, estes deverão ser removidos.
- II. A paciente deverá enrolar e amarrar os cabelos atrás da cabeça ou colocar uma toca descartável, conforme ilustrado na [Figura 5.4](#page-43-0) (a).
- III. A paciente deverá ficar em posição ereta e corpo verticalmente estendido para cima, então deverá estender os dois braços à frente e entrelaçar os dedos. Logo depois posicionar as mãos entrelaçadas atrás da cabeça de tal forma que os dedos polegares fiquem posicionados nas laterais da cabeça para a obtenção da melhor simetria possível entre os braços. Postura esta ilustrada na [Figura 5.4](#page-43-0) (b).
- IV. Caso a paciente possua pescoço pequeno ou algum problema nesta região, mover a cabeça para cima de tal forma que esta região se torne visível.
- V. O enquadramento correto da imagem para captura, ilustrado na [Figura 5.4](#page-43-0) (c), deverá ter os seguintes parâmetros:
	- Superior: a boca ou queixo da paciente.
	- Inferior: entre 8 e 12 cm da mama mais baixa de forma a remover possíveis região que não sejam de interesse e existentes próximas ao umbigo.
	- Esquerda e Direita: o corpo da paciente deverá ficar centralizado no enquadramento da imagem de forma a evidenciar a região mamária e axilar.

Como auxílio ao técnico responsável pela captura das imagens, a interface do sistema na qual a técnica será incorporada poderá contar com uma linha vertical central ao enquadramento da imagem.

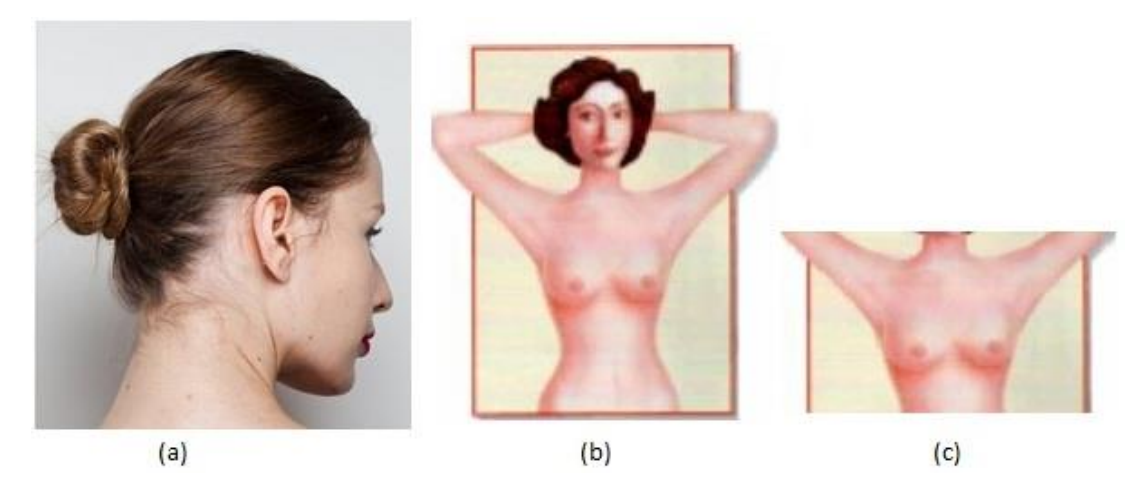

**Figura 5.4: Modificações propostas para a nova posição T2. (a) Forma como os cabelos devem ficar após enrolados e amarados atrás da cabeça. (b) Posição ereta, corpo verticalmente estendido para cima e mãos sobre a cabeça representando como a paciente deverá se posicionar para a captura. (c) Enquadramento correto da imagem para a captura, englobando região axilar, pescoço, braços estendidos e região mamária centralizada horizontalmente na imagem.**

<span id="page-43-0"></span>A nova posição de captura T2 servirá de guia de restrições que devem ser garantidas pelo processo de verificação apresentado na Seção 5.2.

#### **5.2 PROCESSO AUTOMÁTICO DE VERIFICAÇÃO DA POSTURA**

O processo automático proposto para verificação da postura da paciente segue um conjunto de passos que vão desde a aquisição de uma imagem até a definição da posição da paciente como *correta* ou *incorreta*. O diagrama ilustrado na [Figura 5.5](#page-44-0) descreve visualmente os passos da técnica proposta. As Seções 5.2.1 a 5.2.9 descrevem de maneira detalhada cada uma das etapas do processo, cuja ideia central é identificar a porção da imagem correspondente ao corpo da paciente sobre o qual se busca encontrar uma estrutura esquelética que permitirá, após sua análise, caracterizar como *correta* ou *incorreta* o posicionamento da paciente, apontando neste segundo caso, o que estima ser o erro de posicionamento.

#### **5.2.1 CAPTURA DA IMAGEM**

O processo de verificação de postura inicia-se com a captura de uma imagem pela câmera térmica. Esta, antes de ser submetida ao processo, deve ter todas as informações extras removidas, tais como logomarca do fabricante da câmera, ilustrações da paleta no intervalo de temperatura detectadas, dentre outros artefatos. Essas informações, geralmente, podem ser removidas via software fornecido junto com a câmera ou disponível no site do fabricante. A [Figura 5.6](#page-44-1) ilustra as mudanças realizadas na imagem neste passo.

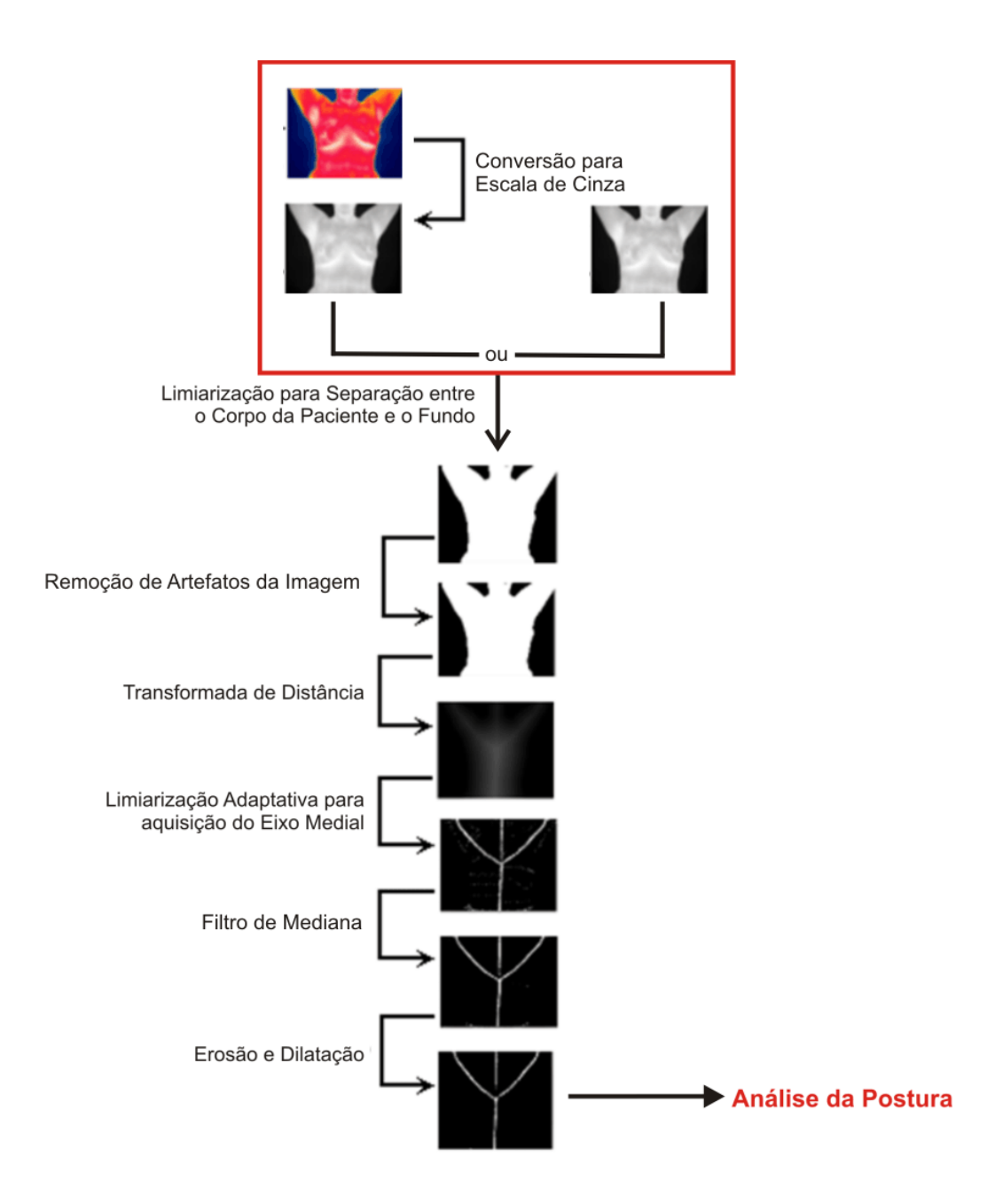

<span id="page-44-0"></span>**Figura 5.5: Fluxo de processamento aplicado na verificação da postura da paciente. Como entrada uma imagem térmica e saída o eixo medial do corpo da paciente com refinamentos para remoção de ruídos.**

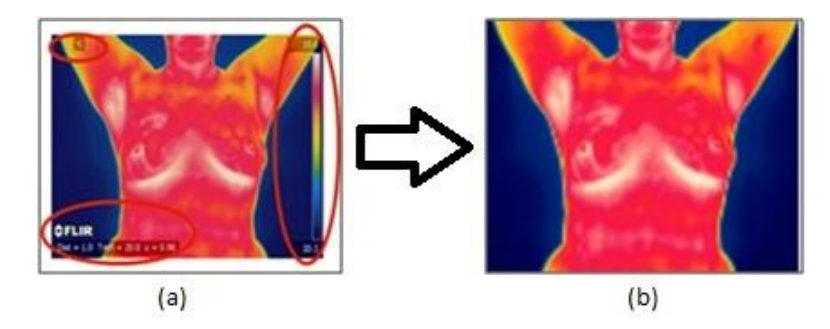

<span id="page-44-1"></span>**Figura 5.6: Processo de remoção de artefatos textuais da imagem. (a) Imagem com informações extras em destaque (indicadas por elipses na cor vermelha). (b) Imagem sem as informações.**

#### **5.2.2 CONVERSÃO PARA ESCALA DE CINZA**

Esta etapa tem por objetivo converter a imagem de RGB para escala de cinza, com valores variando entre 0 (preto) e 255 (branco). A imagem em escala de cinza será a base das demais etapas do processamento. A transformação da imagem para escala de cinza mostra-se bastante importante pelo fato de se poder obter a separação entre o corpo da paciente (primeiro plano) o fundo da imagem (segundo plano). A [Figura 5.7](#page-45-0) ilustra esta etapa.

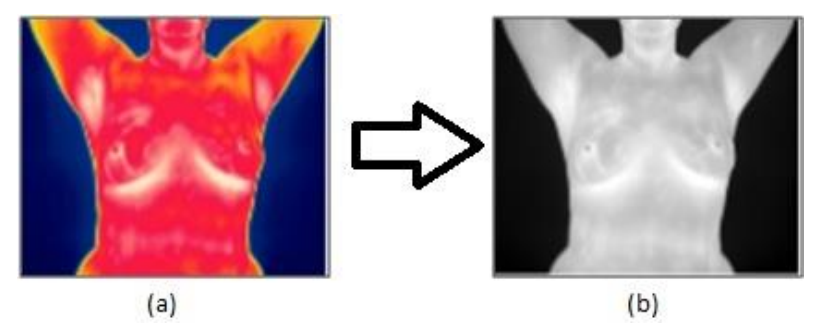

<span id="page-45-0"></span>**Figura 5.7: Processo de conversão da imagem de RGB para tons de cinza. (a) Imagem de entrada em RGB. (b) Imagem em tons de cinza.**

Algumas câmeras térmicas permitem que as imagens capturadas sejam transferidas em formato bruto (*raw data*) via USB, ethernet ou firewire. Neste caso, a fase de préprocessamento descrito na Seção 5.2.1 e a conversão para escalas de cinza se tornam desnecessárias e a imagem em tons de cinza é obtida diretamente do dispositivo de captura.

## **5.2.3 LIMIARIZAÇÃO PARA SEPARAÇÃO ENTRE O CORPO DA PACIENTE E O FUNDO**

Esta etapa da técnica proposta tem por objetivo realizar a separação do corpo da paciente do fundo da imagem. Para tal uma copia da imagem em escala de cinza é realizada com o objetivo de preservar a imagem original. Sobre esta é utilizado um limiar de valor  $T = 50$ , obtido empiricamente, e que pode ser ajustado conforme a faixa de temperatura capturada pela câmera. A [Figura 5.8](#page-45-1) ilustra o resultado da limiarização.

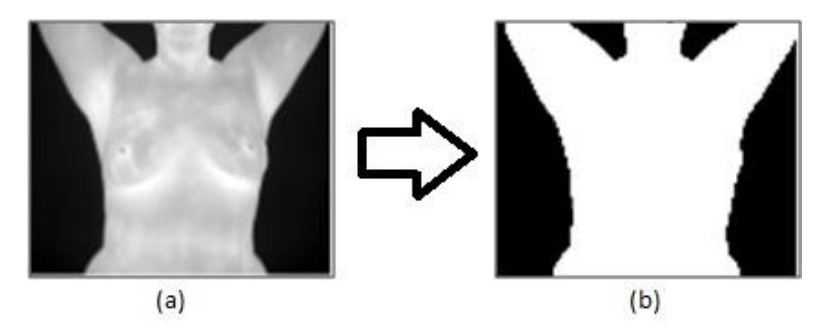

<span id="page-45-1"></span>**Figura 5.8: Processo de identificação dos pixels que correspondem ao corpo da paciente. (a) Imagem de entrada em tons de cinza. (b) Corpo da paciente obtida por limiarização.**

A limiarização aplicada sobre a imagem revela na [Figura 5.8](#page-45-1) (b) uma nítida separação entre o fundo, representado em preto (intensidade do pixel igual a 0) e o corpo da paciente, representado em branco (intensidade do pixel igual a 255).

#### **5.2.4 REMOÇÃO DE ARTEFATOS DA IMAGEM**

Após a aplicação do limiar, em algumas imagens se faz necessário um préprocessamento para remoção de pequenos artefatos provenientes, por exemplo, da presença de brincos, colares e outros ornamentos que não foram removidos antes da captura, indo de encontro ao protocolo de aquisição proposto (Seção 5.1). A [Figura 5.9](#page-46-0) ilustra algumas imagens com estes artefatos.

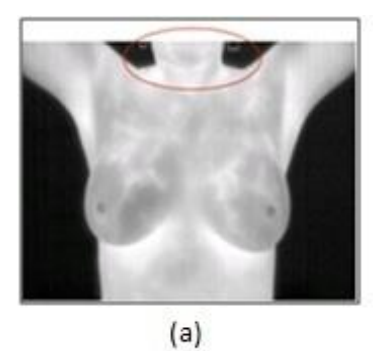

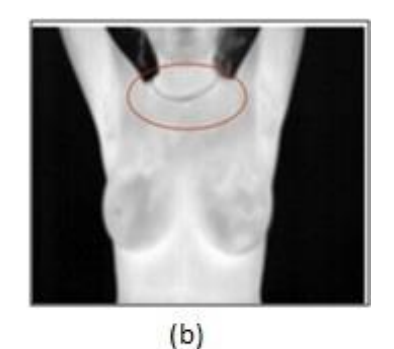

**Figura 5.9: Exemplos de artefatos que deveriam ter sido removidos. (a) Paciente com brincos longos. (b) Paciente com colar.**

<span id="page-46-0"></span>O processo de remoção de artefatos é realizado em duas etapas: (i) aplicação de quatro operações de erosão (Seção 4.5.1) seguida de quatro operações de dilatação (Seção 4.5.2) com elemento estruturante retângulo de  $3 \times 3$  pixels que resulta na remoção dos artefatos da imagem binária sem prejuízos ao contorno do corpo da paciente, (ii) preenchimento de lacunas na parte interna do corpo da paciente.

A [Figura 5.10](#page-47-0) ilustra o resultado da fase (i) desta etapa do processamento, aplicada à imagem binária obtida a partir da [Figura 5.9](#page-46-0) (a). Se o protocolo descrito na Seção 5.1 for seguido à risca, a fase (i) se tornaria desnecessária. Porém, mesmo assim, ela é aplicada para remediar casos em que o técnico responsável pela captura tenha cometido algum deslize na aplicação do protocolo. É importante comentar que a aplicação de erosão seguida de dilatação sobre uma imagem que originalmente não possua artefatos não influência os resultados da técnica proposta para verificação de postura.

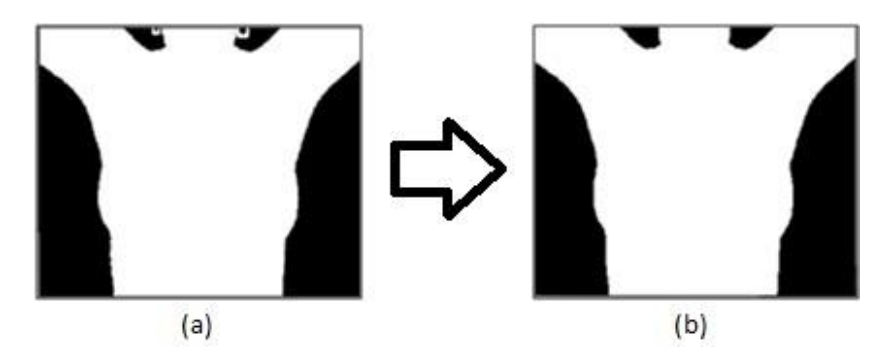

<span id="page-47-0"></span>**Figura 5.10: Processo de erosão e dilatação para remoção de artefatos existentes na imagem. (a) Paciente com brincos longos. (b) Imagem após a remoção deste artefato.**

Algoritmo 1: Preenchimento de "buracos" na imagem binário do corpo da paciente

```
1: entrou \leftarrow 0;
2: Para y \leftarrow LimYSup Até LimYInf faça
3: Para x \leftarrow LimXEsq Até LimXDir faça
 4: \mathsf{pixel} \leftarrow \mathsf{LerPixel}(x, y);5: Se ((pixel != 255) E (entrou = 0)) Então 
 6: x \to x;
7: entrou \leftarrow 1;
 8: Senão 
 9: Se ((pixel = 255) E (entrou = 1)) Então
10: entrou \leftarrow 0;11: xSaida \leftarrow x;
12: qtePixelBranco = xSaida – xEntrada;
13: Se (qtePixelBranco <= 9) Então
14: Para i \leftarrow xEntrada Ate xSaida Faca
15: novoPixel \leftarrow 255;
16: \arctan\left(\frac{x}{y}, y, \text{novopixel}\right);17: Fim Para
18: Fim Se
19: Fim_Se
20: Fim_Senao
21: Fim_Para
22: Fim_Para
```
A etapa (ii) do processo de limpeza se faz necessária em imagens adquiridas utilizando o protocolo dinâmico (Seção 2.4). O motivo é que o processo de resfriamento torna a região do mamilo mais fria, fazendo com que esses pixels assumam tons escuros nas imagens térmicas e, por consequência, causando o surgimento de "buracos" na imagem binária do corpo da paciente. Os buracos nos mamilos são dependentes do resfriamento utilizado, neste caso especifico ventilador e álcool, e se não forem removidos comprometem o funcionamento das próximas etapas do processo, pois influenciam no resultado da transformada da distância. Uma solução para contornar o problema é verificar a presença de aglomerados de pontos pretos dentro da região relativa ao corpo da paciente e o preenchimento destes com a cor

branca. A [Figura 5.11](#page-48-0) ilustra o processo. O Algoritmo 1 descreve o procedimento de limpeza do corpo da paciente.

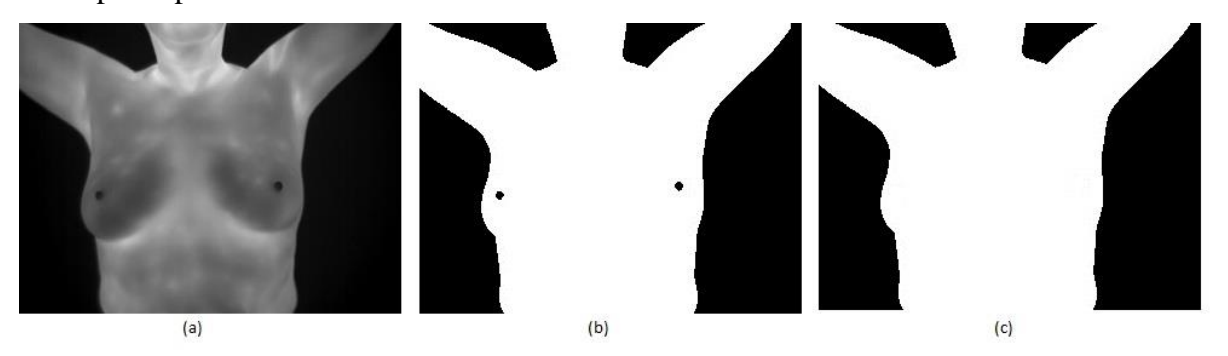

<span id="page-48-0"></span>**Figura 5.11: Processo de limpeza. (a) Imagem original. (b) Imagem após limiarização com pixels pretos na região do mamilo. (c) Imagem após limpeza dos pixels pretos na região do mamilo.**

Como alternativa ao algoritmo de preenchimento, foram também testados vários processos de erosão, seguidos de vários processos de dilatação. Porém, esses ocasionavam "buracos" no contorno do corpo da paciente, principalmente na região próxima ao mamilo. Diante deste cenário, a utilização do algoritmo de preenchimento mostrou-se eficiente na remoção dos pixels pretos internos ao corpo da paciente sem ocasionar alterações no contorno e estrutura do mesmo.

## **5.2.5 TRANSFORMADA DE DISTÂNCIA**

A transformada de distância é uma ferramenta poderosa no processamento de objetos gráficos, sendo fundamental na aquisição do eixo medial ou esqueleto de objetos. O eixo medial interno é formado pelos pontos internos que se encontram centralizado em relação à borda do objeto, ou seja, que possuem distância máxima das bordas. Detalhes da definição são comentados na Seção 4.6.1.

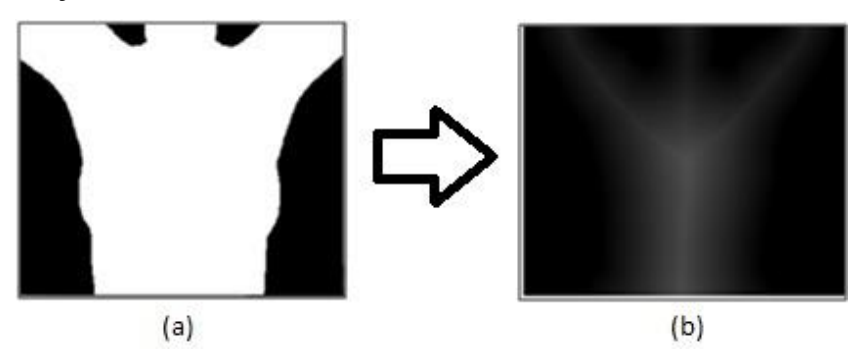

<span id="page-48-1"></span>**Figura 5.12: Processo de aplicação da transformada de distância sobre o corpo da paciente. (a) Imagem binária indicando com pixels brancos o corpo da paciente. (b) Dégradé gerado a partir da aplicação da transformada de distância sobre (a).**

Com a aplicação da transformada de distância sobre o corpo da paciente obtém-se o dégradé desta, cujos máximos representam o eixo medial. A transformada de distância aplicada neste trabalho utiliza como parâmetros tamanho da máscara  $5 \times 5$  e métrica Euclidiana. A [Figura 5.12](#page-48-1) ilustra esta etapa.

É importante observar na [Figura 5.12](#page-48-1) (b) uma estrutura em forma de tridente ainda pouco aparente no dégradé. Esta estrutura é formada pelos pixels internos ao corpo da paciente que se encontram centralizado em relação ao complemento (background em preto) e que possuem distância máxima da silhueta da região branca (*i.e.* os pixels são mais claros quanto maior for sua distância em relação à borda do objeto). Os máximos da função de distância representados pelos pixels mais claros em (b) caracterizam o eixo medial do objeto (corpo da paciente) e será extraída na próxima etapa do processo.

## **5.2.6 LIMIAR ADAPTATIVO PARA EXTRAÇÃO DO EIXO MEDIAL**

O dégradé obtido na etapa anterior mostra-se, ainda, não muito visível. Objetivando tornar o eixo medial destacado em relação ao restante da imagem, foi aplicado um limiar adaptativo (Seção 4.3.1) para realçar a estrutura esquelética em forma de "tridente" que representa o eixo medial da imagem. O limiar adaptativo aplicado neste trabalho foi o *mean-c* (detalhes em [27]), com janela de tamanho  $9 \times 9$  e constante  $c = 0$ . A [Figura 5.13](#page-49-0) ilustra esta etapa.

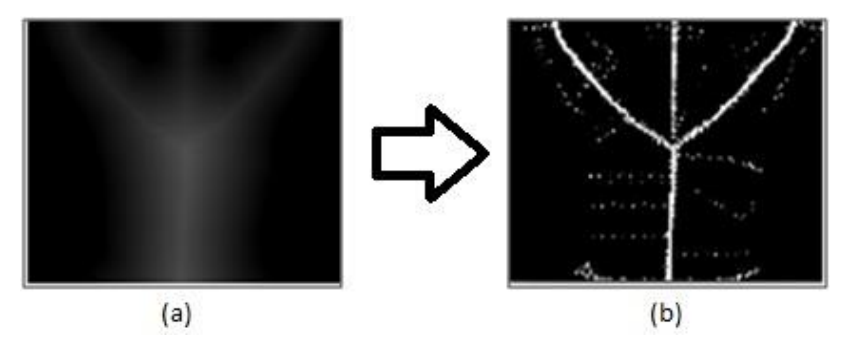

<span id="page-49-0"></span>**Figura 5.13: Processo de extração do eixo medial. (a) Dégradé gerado pela transformada de distância. (b) Eixo medial, em forma de tridente, realçado em relação ao restante da imagem.**

A estrutura em forma tridente assumida pelo eixo medial não é obtida ao acaso. Conforme comentado no fim da Seção 5.1, as alterações feitas na posição T2 servem de guia de restrições que devem ser garantidas pelo processo de verificação de postura. De maneira mais específica, neste trabalho, o corpo da paciente é posicionado na imagem de modo estratégico para obter um eixo medial que é simples (na forma de um tridente), mas sobre o qual possa ser feita uma análise para verificação da postura da paciente.

#### **5.2.7 FILTRO DE MEDIANA**

Com a aplicação do limiar adaptativo o tridente esperado torna-se aparente. No entanto, uma grande quantidade de artefatos (tradicional ruído sal-e-pimenta) aparece na imagem resultante da etapa anterior [\(Figura 5.13](#page-49-0) (b)). Visto que filtros de mediana são muito bons para a remoção de ruídos impulsivos de grande amplitude, na etapa corrente é utilizado um filtro da mediana  $3 \times 3$  para a remoção de artefatos na imagem. A [Figura 5.14](#page-50-0) ilustra o resultado típico obtido após a aplicação do filtro.

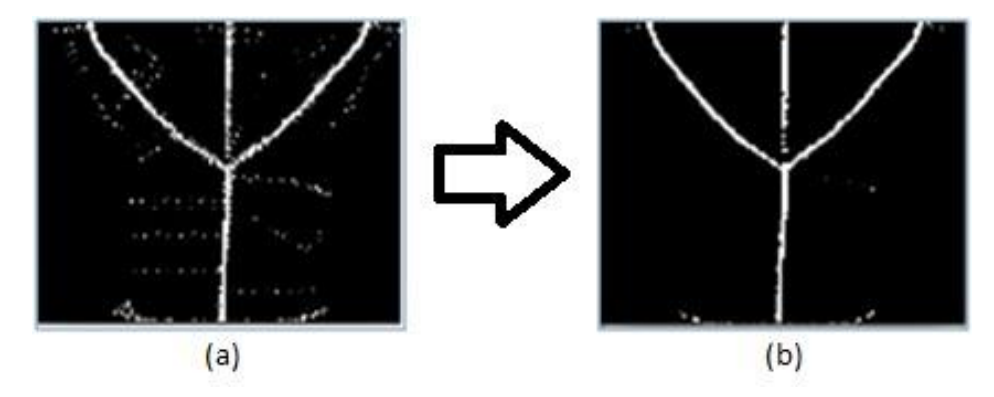

<span id="page-50-0"></span>**Figura 5.14: Processo de remoção de ruídos com filtro de mediana. (a) Imagem com ruídos. (b) Imagem filtrada.**

Observa-se na [Figura 5.14](#page-50-0) (b) que o filtro de mediana removeu os ruídos e preencheu pequenas lacunas existentes no tridente. Além de aplicação do filtro da mediana, outras alternativas foram experimentadas no decorrer da pesquisa. Por exemplo, foi aplicado o processo de erosão seguido de dilatação para remoção dos artefatos sem a aplicação do filtro da mediana. Entretanto, a utilização desses operadores morfológicos resultou na fragmentação do eixo, o que inviabilizou, neste momento, a utilização desta alternativa na remoção de ruído em questão.

#### **5.2.8 EROSÃO E DILATAÇÃO**

O filtro de mediana mostrou-se bastante efetivo na remoção de ruído impulsivo na imagem. No entanto, observou-se nos experimentos que alguns artefatos permanecem após sua aplicação, conforme indicado em vermelho na [Figura 5.15](#page-51-0) (a). Para a remoção dos ruídos remanescentes aplica-se um novo processo de erosão seguido por dilatação. A [Figura 5.15](#page-51-0) ilustra esta etapa. O uso de erosão e dilatação após o filtro da mediana não acarreta em prejuízos ao eixo medial, pois, conforme comentado anteriormente, o filtro da mediana preenche lacunas no eixo medial original.

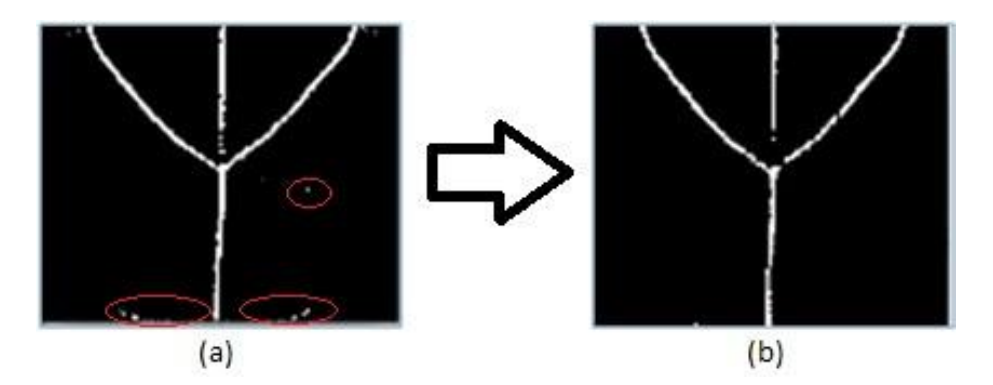

<span id="page-51-0"></span>**Figura 5.15: Processo de remoção dos artefatos remanescentes. (a) Imagem com alguns pontos remanescentes fora do esqueleto de interesse. (b) Imagem resultante do processo de erosão seguido de dilatação.**

## **5.2.9 ANÁLISE DO EIXO MEDIAL**

Nas fases anteriores do processo de verificação da postura da paciente, a imagem de entrada foi, inicialmente, convertida para escala de cinza para facilitar a separação entre o corpo da paciente e o fundo da imagem. Processo este feito com a utilização de limiarização. Em alguns casos se faz necessário um processo de limpeza para remoção de artefatos que possam vir a prejudicar a execução da técnica proposta, para tal utiliza-se erosão seguida de dilatação e de um processo de limpeza para remover possíveis "buracos" na imagem binária do corpo da paciente. Após a limpeza, a imagem binária é submetida a uma transformada de distância para obtenção do dégradé cujos máximos representam o eixo medial. Para destacar o eixo medial do restante da imagem, aplicou-se um limiar adaptativo que, eventualmente possui a desvantagem de introduzir ruído impulsivo no resultado. Este ruído, por sua vez é removido com a aplicação de filtro de mediana e posterior erosão e dilatação. A classificação da postura da paciente como *correta* ou *incorreta* é determinada com a análise do eixo medial e descrita nesta subseção.

De posse do eixo medial, a análise é realizada em duas etapas. A primeira busca visa encontrar os pontos que servirão de base para a análise do eixo medial: um ponto inferior, três superiores e um ponto central ou de junção. A localização dos pontos base encontra-se ilustradas na [Figura 5.16.](#page-52-0) Esses pontos são importantes por fornecerem informações da localização dos segmentos do eixo medial que determinam o tronco da paciente, os braços e pescoço, além da região de junção dos segmentos. A segunda etapa da análise é realizada através da verificação de semelhança (*i.e.*, simetria) entre as regiões localizadas à esquerda e à direita da imagem divididas pelo segmento do tronco da paciente e localizadas abaixo do ponto de junção.

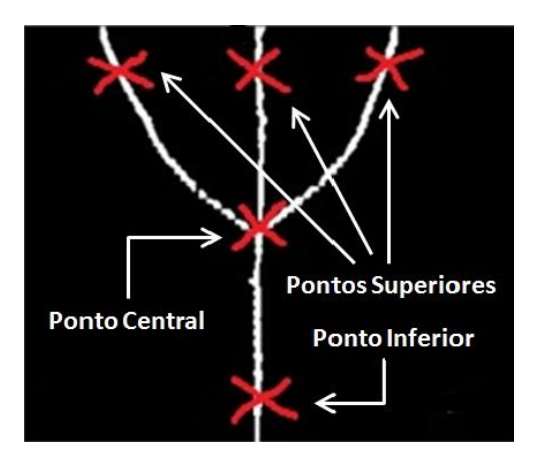

**Figura 5.16: Localização dos pontos base, sendo um inferior, três pontos superiores e um ponto central ou de junção.**

<span id="page-52-0"></span>A varredura da imagem em ambas as fases da análise é realizada dentro de uma área retangular interna a ela, delimitada pelo limite esquerdo (*LimXEsq*), direito (*LimXDir*), superior (*LimYSup*) e inferior (*LimYInf*). A utilização desta estratégia visa prevenir que possíveis artefatos que tenham ficado nas bordas da imagem venham a prejudicar a localização dos pontos ou na verificação de simetria entre as áreas analisadas. A localização dos limites encontra-se ilustrada na [Figura 5.17.](#page-52-1)

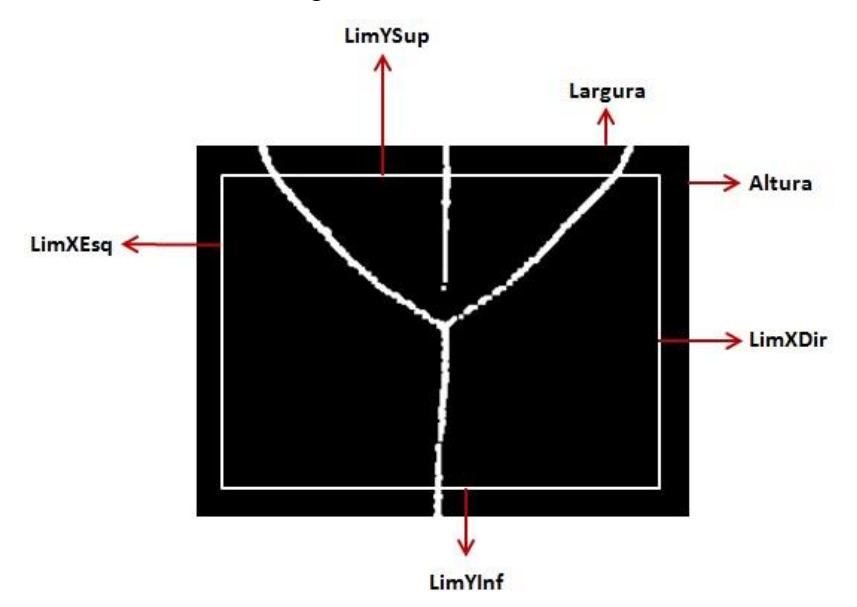

**Figura 5.17: Limites de análise da imagem.**

<span id="page-52-1"></span>As Seções 5.2.9.1 a 5.2.9.3 descrevem a etapa de identificação dos pontos e dos segmentos de reta, enquanto a Seção 5.2.9.4 descreve a verificação de semelhança lateral.

#### **5.2.9.1 SEGMENTO INFERIOR**

O processo de análise do eixo medial inicia com a busca do ponto inferior. Nessa etapa é realizada a varredura horizontal dos pixels da imagem a altura do *LimYInf*, da esquerda (*LimXEsq*) para a direita (*LimXDir*), conforme ilustrado na [Figura 5.18.](#page-53-0) O processo de varredura da imagem, pixel a pixel, continuará até que se encontre um conjunto de pixels com valor 255 ou o *LimXDir*. A localização do ponto inferior é definida pela média aritmética das coordenadas *x* dos pontos de entrada e saída no conjunto de pixels de valor 255. O Algoritmo 2 apresenta o processo de identificação da extremidade inferior do tronco.

Algoritmo 2: Identificação da extremidade inferior do segmento do tronco.

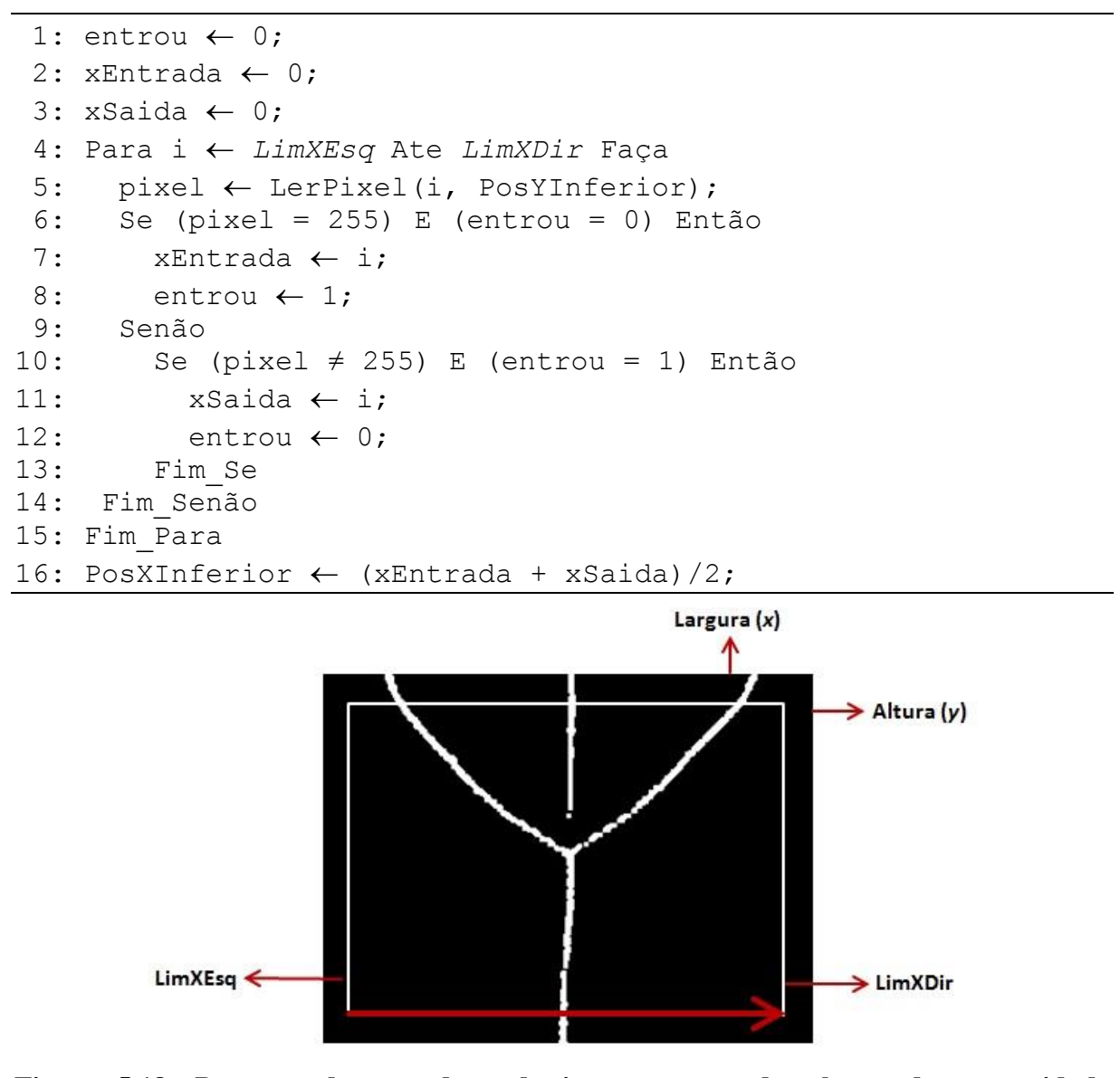

<span id="page-53-0"></span>**Figura 5.18: Processo de varredura da imagem para descoberta da extremidade inferior.**

#### **5.2.9.2 SEGMENTO DE JUNÇÃO**

De posse do ponto inferior realiza-se, agora, uma varredura vertical, à altura do *LimYInf*, de baixo para cima e da esquerda para a direita. Essa varredura é realizada dentro de uma área delimitada à esquerda do segmento inferior pelo *LimXEsqTronco* e à direita pelo *LimXDirTronco*. O processo de varredura é executado até que o conjunto de pixels de intensidade 255 deixe de ser único, denotando a existência de mais de uma linha branca. A [Figura 5.19](#page-55-0) ilustra o processo de varredura da imagem em busca da extremidade de junção das linhas. O Algoritmo 3 detalha o processo.

Algoritmo 3: Identificação da extremidade de junção.

```
1: qteLinha \leftarrow 0;
2: posição \leftarrow LimYInf;
 3: entrou \leftarrow 0;4: xEntrada \leftarrow xSaida \leftarrow 0;
 5: Enquanto ((qteLinha ≤ 1) Ou (posição ≤ LimYSup)) Faça
 6: qteLinha \leftarrow 0;7: Para i \leftarrow LimXEsqTronco Ate LimXDirTronco Faça
 8: pixel \leftarrow lerPixel(i, posição);
 9: Se ((pixel = 255) E (entrou = 0)) Então
10: qteLinha \leftarrow qteLinha + 1;11: \qquad \qquad \text{entrou} \leftarrow 1;12: Senão Se ((pixel \neq 255) E (entrou = 1)) Então
13: entrou \leftarrow 0;14: Fim_Senão
15: Se (qteLinha ≤ 1) Então
16: posicao \leftarrow posicao - 1;
17: Senão
18: posicao \leftarrow posicao + 1;
19: Para x ← LimXEsqTronco Ate LimXDirTronco Faca
20: pixel \leftarrow lerrpixel(i, posição);21: Se ((pixel = 255) E (entrou = 0)) Então
22: xEntrada \leftarrow x;
23: entrou \leftarrow 1;24: Senão Se ((pixel \neq 255) E (entrou = 1)) Então
25: xSaida \leftarrow x;
26: entrou \leftarrow 0:27: Fim_Senão
28: PosXJuncao \leftarrow (xEntrada + xSaida)/2;
29: poxYJuncao \leftarrow posicao;
30: Fim_Para
31: Fim_Para
32: Fim_Enquanto
```
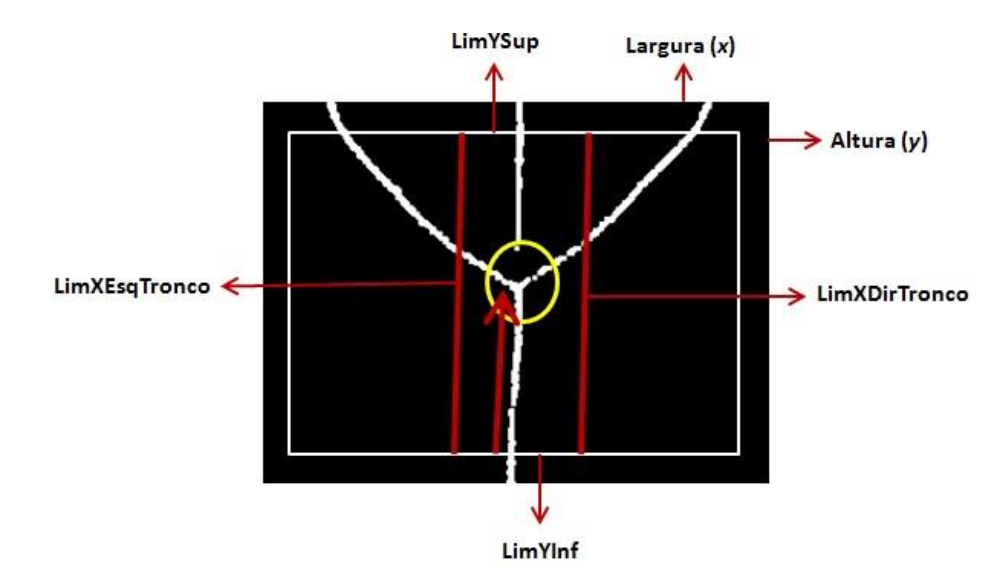

<span id="page-55-0"></span>**Figura 5.19: Processo de varredura da imagem para detecção da extremidade de junção do ponto central. O circulo em amarelo destaca o ponto de união das linhas brancas e as duas retas não direcionais em vermelho destaca a área de varredura.**

#### **5.2.9.3 SEGMENTOS SUPERIORES**

O processo de detecção dos pontos base do eixo medial é concluído com a detecção dos três pontos superiores que representam, respectivamente, o braço direito, o pescoço e o braço esquerdo da paciente. A varredura é executada por um processo de três fases. A primeira é realizada verticalmente de baixo para cima partindo da coordenada *y* referente ao ponto de junção das linhas (*PosYJuncao)* até atingir o *LimYSup*, para *x = LimXEsq*. Depois de atingido o *LimYSup* a segunda fase é iniciada com a varredura horizontal da esquerda para a direita partindo de *LimXEsq* até o *LimXDir*, mantendo-se o *y = LimYSup*. Ao atingir o *LimXDir* a varredura passa a ser novamente vertical, mas agora de cima para baixo, partindo do *LimYSup* até alcançar a posição *PosYJuncao*. A [Figura 5.20](#page-57-0) ilustra o processo de varredura da imagem em busca das extremidades superiores do eixo medial, que é apresentada em detalhe pelo Algoritmo 4.

Algoritmo 4: Identificação das extremidades superiores.

```
1: qteLinha \leftarrow 0;
 2: entrou \leftarrow 0;
 3: Para y \leftarrow \text{PosYJuncao Ate LimYSup Passo -1 Faça}4: pixel \leftarrow lerPixel(LimXEsq, y);
 5: Se ((pixel = 255) E (entrou = 0)) Então
 6: qteLinha \leftarrow qteLinha + 1;
 7: entrou \leftarrow 1;
 8: vEntrada \leftarrow v;
 9: Senão Se ((pixel \neq 255) E (entrou = 1)) Então
10: entrou \leftarrow 0;
```

```
11: vSaida \leftarrow y;
12: Se (qteLinha = 1) Então
13: PosY1Superior \leftarrow (yEntrada + ySaida)/2;
14: PosX1Superior \leftarrow LimXEsq;
15: Fim_Se
16: Fim_Senão
17: Fim_Para
18: entrou \leftarrow 0;
19: Para x \leftarrow LimXEsq ate x \leq LimXDir Faça
20: pixel \leftarrow lerPixel(x, LimYSup);
21: Se ((pixel = 255) E (entrou = 0)) Então
22: qteLinha \leftarrow qteLinha + 1;
23: entrou \leftarrow 1;
24: xEntrada \leftarrow x;25: Senão Se ((pixel \neq 255) E (entrou = 1)) Então
26: entrou \leftarrow 0;27: xSaida \leftarrow x;28: Se (qteLinha = 1) Então 
29: PosX1Superior \leftarrow (xEntrada + xSaida)/2;
30: PosY2Superior \leftarrow LimYSup;
31: Senao Se (qteLinha = 2) Então
32: PosX2Superior \leftarrow (xEntrada + xSaida)/2;
33: PosY2Superior \leftarrow LimYSup;
34: Senao Se (qteLinha = 3) Então
35: PosX3Superior \leftarrow (xEntrada + xSaida)/2;
36: PosY3Superior \leftarrowLimYSup;
37: Fim_Senão
38: Fim_Senão
39: Fim_Para
40: entrou \leftarrow 0;
41: Para y \leftarrow LimYSup Ate y \leq PosYJuncao Faça
42: pixel \leftarrow lerPixel(LimXDir, y);
43: Se ((pixel = 255) E (entrou = 0)) Então
44: qteLinha \leftarrow qteLinha + 1;45: entrou \leftarrow 1;
46: yEntrada \leftarrow y;47: Senão Se ((pixel \neq 255) E (entrou = 1)) Então
48: entrou \leftarrow 0;49: vSaida \leftarrow y;50: Se (qteLinha = 3) Então
51: PosY3Superior \leftarrow (yEntrada + ySaida) /2;
52: PosX3Superior \leftarrow LimXDir;
53: Fim_Se
54: Fim_Senão
55: Fim_Para
```
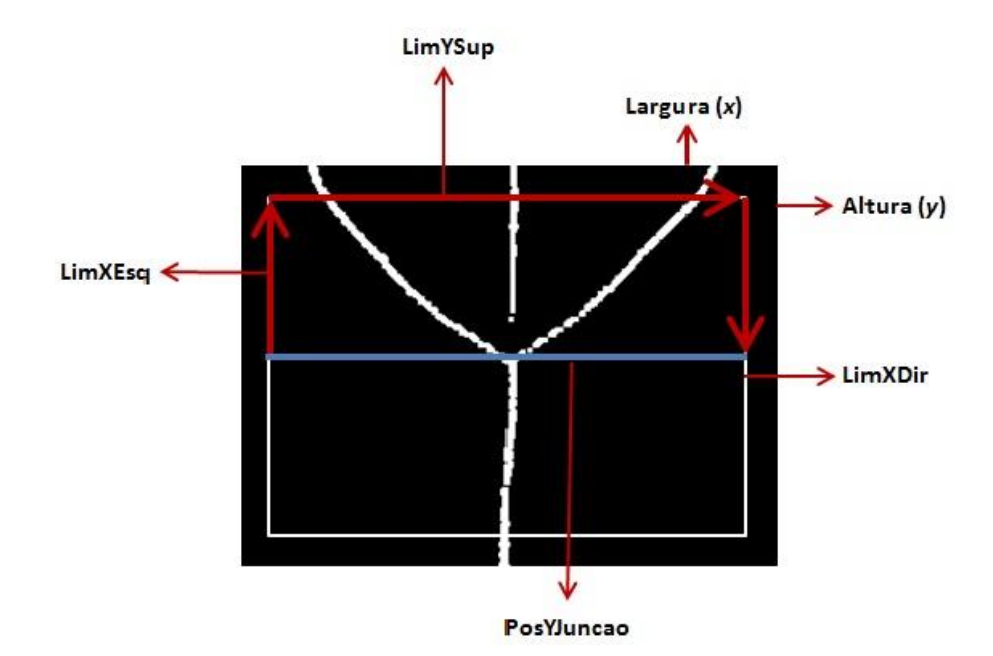

<span id="page-57-0"></span>**Figura 5.20: Processo de varredura da imagem para identificação das extremidades superiores.**

## **5.2.9.4 ÁREAS DE SIMETRIA**

Após a detecção dos pontos base, o processo de análise do eixo medial é finalizado com a verificação de simetria entre os lados direito (*LadDir*) e esquerdo (*LadEsq*) da porção da imagem contendo a parte inferior do eixo medial. O *LadEsq* possui como limite superior *PosYJuncao*, inferior *LimYInf*, à esquerda *LimXEsq* e à direita *LimXEsqTronco*. Enquanto que o *LadDir* possui como limite superior *PosYJuncao*, inferior *LimYInf*, à esquerda *LimXDirTronco* e à direita *LimXDir*. A [Figura 5.21](#page-57-1) ilustra as áreas de verificação de simetria.

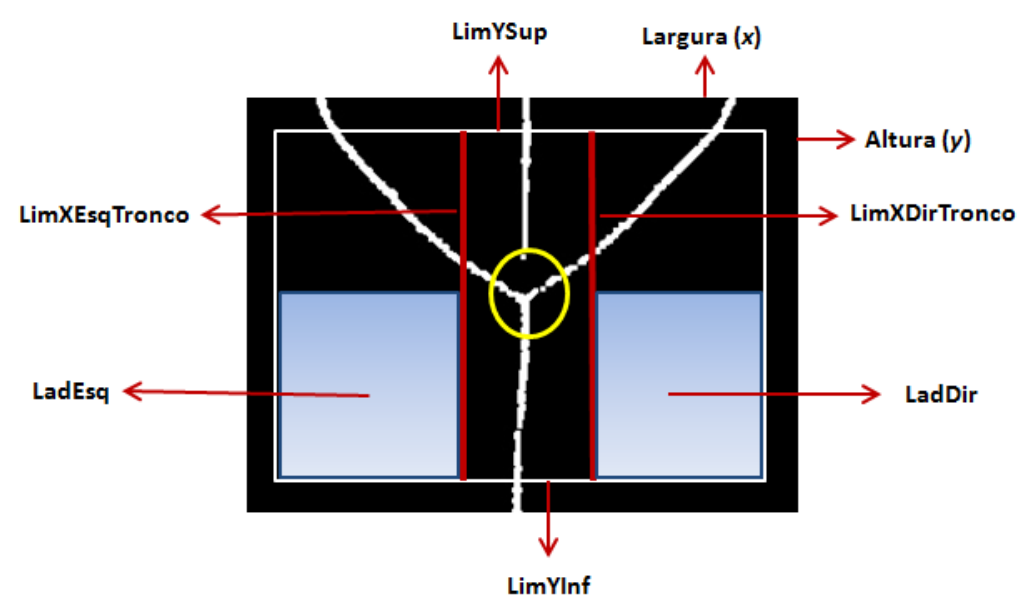

<span id="page-57-1"></span>**Figura 5.21: Áreas de simetria, indicadas pelos retângulos em tons de azul, estão localizadas ao lado esquerdo (***LadEsq***) e ao lado direito (***LadDir***) da extremidade inferior do eixo medial.**

A análise de simetria (ou semelhança) entre o lado esquerdo e o direito da extremidade inferior do eixo é realizada através da verificação de existência, ou não, de aglomerados de pixels brancos que não façam parte do eixo medial nessas áreas. Caso esses pixels existam em somente uma das áreas, a imagem será considerada assimétrica. O processo de análise e verificação de simetria entre os lados é apresentado no Algoritmo 5.

```
Algoritmo 5: Identificação das áreas de simetria.
 1: brancoEsq \leftarrow 0;
 2: brancoDir \leftarrow 0;
 3: Para y \leftarrow \text{PosYJuncao até LimYInf faça}4: Para x \leftarrow LimXEsq até LimXEsqTronco faça
 5: \qquad \qquad pixel \leftarrow lerPixel(x, y);
 6: Se (pixel = 255) Então
 7: brancoEsq \leftarrow 1;
 8: x \leftarrow \text{LimXEsqTronco};
 9: y \leftarrow \text{LimYInf};10: Fim_Se
11: Fim_Para
12: Fim_Para
13: Para y \leftarrow \text{PosYJuncao até LimYInf faça}14: Para x \leftarrow LimXDirTronco até LimXDir faça
15: pixel \leftarrow \text{lerpixel}(x, y);16: Se (pixel = 255) Entao
17: brancoDir \leftarrow 1;
18: x \leftarrow \text{LimXDir}:19: y \leftarrow \text{LimYInf};20: Fim_Se
21 Fim_Para
22: Fim_Para
23: Se (brancoEsq = brancoDir) Então
24: Simetria \leftarrow 'S';
25: Senão
26: Simetria \leftarrow 'N';
27: Fim_Senão
```
## **5.2.10 ANÁLISE DA POSTURA DA PACIENTE**

Após a localização dos pontos base é possível traçar uma estrutura semelhante a um tridente, composta de quatro segmentos de reta contendo uma das extremidades no ponto central. A estrutura criada a partir dos pontos base pode ser visualizada na [Figura 5.22](#page-59-0) (b), cujos segmentos são nomeados AD, BD, ED e CD, tendo D como ponto comum.

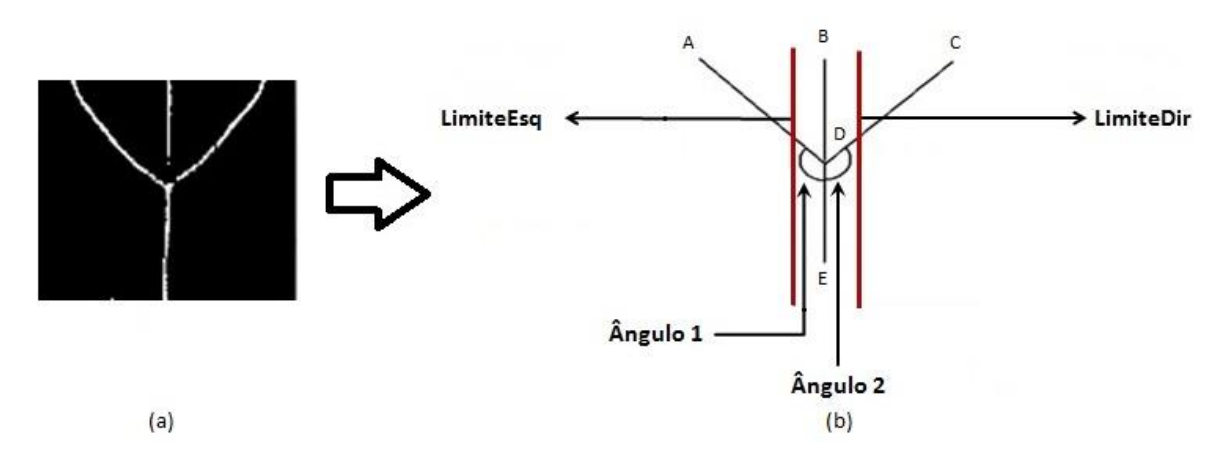

<span id="page-59-0"></span>**Figura 5.22: Processo de análise dos pontos base para definição da postura da paciente. (a) Eixo medial extraído de uma imagem. (b) Segmentos de reta AD, BD, CD e DE no domínio contínuo, formados pela ligação dos pontos base. A região limite para os pontos B e E é representada por uma linha em vermelho a esquerda e outra a direita do ponto D. Esta imagem também ilustra a localização dos ângulos 1 e 2.**

O processo de verificação de postura proposto neste estudo utiliza três condições diferentes, porém complementares, para detectar casos desfavoráveis de postura da paciente. A primeira é derivada da análise horizontal dos pontos B e E em relação a D. Sendo que esses deverão estar localizados dentro de uma região pré-estabelecida determinada em função de um percentual de pixels à esquerda e à direita de D e ilustrada na [Figura 5.22](#page-59-0) (b). Essa abordagem inicial objetiva detectar casos de flexão lateral à esquerda e à direita da paciente. Encontra-se ilustrado da [Figura 5.23](#page-59-1) um exemplo de flexão lateral à esquerda na qual em (b) o ponto B encontra-se fora da área pré-estabelecida.

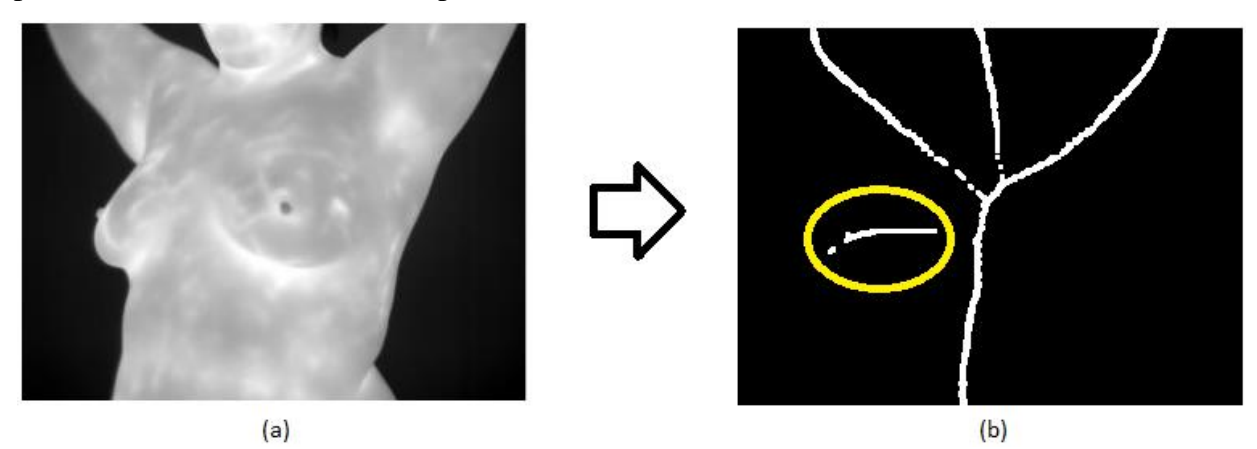

<span id="page-59-1"></span>**Figura 5.23: Exemplo de torção. (a) Paciente com torção. (b) Eixo medial gerado a partir do processamento (a) com pixels brancos somente do lado direito internamente ao circulo amarelo.** 

A segunda condição para validação da postura utiliza como base de análise a comparação entre os ângulos formados pelos segmentos de reta ADE (ângulo 1) e CDE (ângulo 2), ilustrados na [Figura 5.22](#page-59-0) (b). Essa condição requer que os ângulos sejam aproximadamente iguais, aceitando uma diferença mínima entre eles. Para o cálculo dos ângulos é utilizada a função atan2, presente em muitas linguagens de programação, e que retorna o arco tangente em radianos, no intervalo de  $(-\pi, \pi)$ . São utilizados como parâmetros desta função os valores das coordenadas *x* e *y* dos segmentos ADE e CDE.

Nesta abordagem o objetivo é garantir que a mudança proposta no protocolo seja realizada como fora proposta (*i.e.*, mãos entrelaçadas sobre a cabeça de forma a garantir o máximo de simetria entre o lado esquerdo e direito da paciente) além de também detectar casos de flexão lateral. A terceira condição utiliza a verificação de simetria abordada na Seção 5.2.8.4 e tem como propósito detectar casos de torção. A [Figura 5.24](#page-60-0) ilustra um caso torção.

Em casos de flexão lateral na qual uma das mamas da paciente mostra-se fora do contorno do corpo e a outra dentro [\(Figura 5.24](#page-60-0) (a)) faz com que a terceira condição falhe, resultando na indicação da posição da paciente como *incorreta*. No entanto, em pacientes que possuem mamas volumosas e que ambas mostram-se fora do contorno do corpo, conforme [Figura 5.24](#page-60-0) (b), a terceira condição não falha.

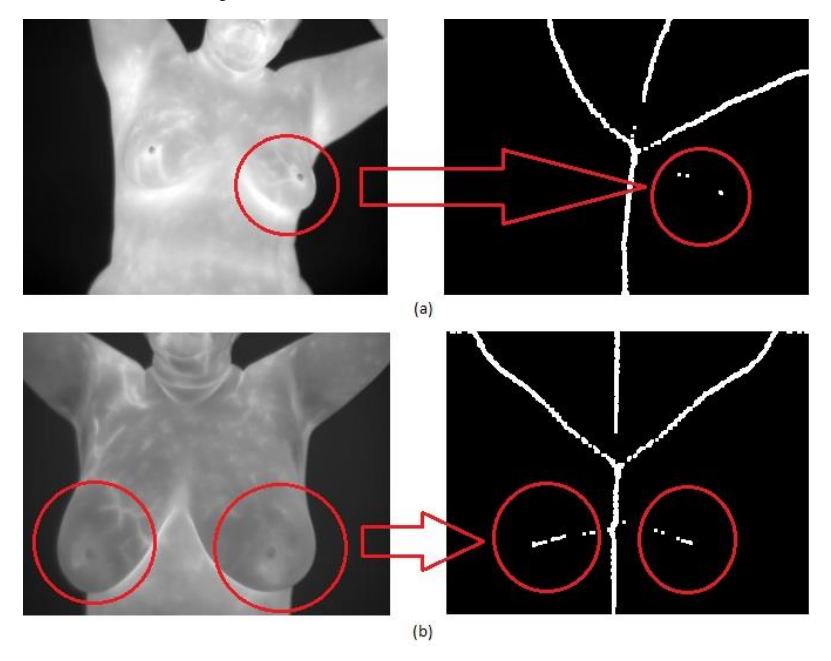

<span id="page-60-0"></span>**Figura 5.24: Exemplos de mamas que se apresentam fora do contorno do corpo. (a) Paciente com flexão lateral à esquerda, cujo eixo medial apresenta pixels brancos somente à direita, ilustrando assimetria entre os lados. (b) Paciente com mamas volumosas, cujo eixo medial apresenta pixels brancos em ambos os lados, ilustrando simetria entre os lados.**

As diversas combinações testadas pela técnica proposta encontram-se enumeradas na [Tabela 1.](#page-61-0) Esta tabela é composta por quatro colunas, sendo as três primeiras: pontos, ângulos e simetria que podem receber o valor *verdadeiro* (condição validada) ou *falso* (condição não

validada). Na primeira coluna é ilustrada a condição dos pontos B e E em relação a D. Já na segunda coluna é observada a condição de diferença entre os ângulos, enquanto que na terceira coluna encontramos a condição de simetria. A quarta coluna, denominada "situação", é baseada nos valores *verdadeiro* ou *falso* das colunas anteriores e contém o provável problema na posição da paciente.

<span id="page-61-0"></span>

| Pontos     | Angulos    | Simetria   | Situação                   |
|------------|------------|------------|----------------------------|
| Verdadeiro | Verdadeiro | Verdadeiro | Postura correta            |
| Verdadeiro | Verdadeiro | Falso      | Problema de Torção         |
| Verdadeiro | Falso      | Falso      | Problema de Torção         |
| Falso      | Falso      | Verdadeiro | Problema de Flexão Lateral |
| Falso      | Verdadeiro | Verdadeiro | Problema de Flexão Lateral |
| Falso      | Verdadeiro | Falso      | Problema de Flexão Lateral |
| Falso      | Falso      | Falso      | Problema de Flexão Lateral |

**Tabela 1: Combinação das condições de postura.**

#### **5.3 DISCUSSÕES**

Neste Capitulo foram apresentadas as duas principais contribuições deste trabalho. A primeira refere-se à reformulação da posição tradicional de captura T2 e a segunda contribuição concerne ao método automático de verificação de postura de pacientes em imagens térmicas.

O método de verificação desenvolvido é baseado na extração e análise do eixo medial, o qual tem início com o uso de limiarização para separação entre o corpo da paciente e o plano de fundo, sendo a região que corresponde à paciente submetida à transformada de distância. Limiarização adaptativa é utilizada para extração do eixo medial a partir do resultado da transformada da distância. A imagem binária do eixo medial limiarizado é submetida a um filtro de mediana para remoção do ruído impulsivo. No entanto, mesmo após a aplicação do filtro, é comum observar a existência de alguns artefatos, que por sua vez são removidos a partir da aplicação de erosão e dilatação.

Após a extração do eixo medial, a técnica procede com identificação dos pontos base: inferior, central e os três superiores, sendo esses utilizados na indicação de possíveis incoerências na postura. A análise é finalizada com a verificação de simetria das regiões abaixo do ponto central do eixo medial.

Com base em experimentos realizados, foi observado empiricamente que os melhores valores para os limites de análise das imagens são de 6% da largura (*LimXEsq* e *LimXDir*) e 8% da altura (*LimYSup*, *LimYInf*). A altura e largura originais da imagem não são utilizadas para prevenir a detecção errada de algum dos pontos do eixo medial, uma vez que em algumas imagens é comum observamos aglomerados de pixels brancos próximos à borda.

Apesar da técnica descrita neste trabalho ser direcionada a imagens térmicas, mais especificamente a posição de captura T2, sua adaptação para outros tipos de exames que requeiram posicionamento e posições de captura pode ser feita através de modificações na forma de análise do eixo medial uma vez que todas possuem características particulares que geram estruturas de eixos mediais também diferentes.

Um detalhe importante a respeito da utilização do eixo medial como elemento fundamental na verificação do posicionamento da paciente é o fato de, apesar de ser calculado em função da silhueta, o comportamento esperado para o eixo na posição de captura T2 é pouco suscetível a alterações em função das características gerais da silhueta. Uma consequência direta deste fato é a robustez da técnica proposta quando esta é aplicada sobre imagens de paciente altas, baixas, gordas ou magras.

## **CAPÍTULO 6 – ANÁLISE E VALIDAÇÃO DOS RESULTADOS**

Este capítulo aborda o processo utilizado nos testes para análise e validação da técnica proposta neste trabalho. Para tanto foi utilizado um conjunto de 49 imagens térmicas, dos bancos de imagens térmicas da UFF, capturadas de acordo com a nova posição de captura T2 (Seção 5.1). Desse total de imagens, 32 foram capturadas empregando protocolo estático (Seção 2.4) e 17 imagens utilizando o protocolo dinâmico (Seção 2.4) com ventilação e ou ventilação e álcool. As imagens térmicas em escala de cinza utilizadas nesta pesquisa são exibidas em miniatura no Apêndice A. Os resultados da transformada de distância aplicada sobre elas são apresentados no Apêndice B, os eixos mediais extraídos encontram-se no Apêndice C e as ROIs extraídas no Apêndice D. Todas as imagens possuem 320 pixels de largura e 240 pixels de altura e formam capturadas utilizando câmeras FLIR, modelos sc620 (total de 41 imagens) e s45 (total de 8 imagens).

As imagens utilizadas neste trabalho foram capturadas obedecendo tanto o posicionamento correto quanto os incorretos: flexão lateral e torção. Essas serviram para definir os parâmetros de diferença entre os ângulos 1 e 2, do posicionamento dos pontos B e E em relação a D e dos limites de análise da imagem. Inicialmente, foram capturadas imagens para testar os limites da flexão lateral, tanto à esquerda quanto à direita, cujo tipo encontra-se ilustradas na [Figura 5.23.](#page-59-1) Posteriormente, outras imagens foram capturas para testar os limites de rotação do corpo no próprio eixo (*i.e.*, torção), tanto à esquerda quanto à direita, conforme ilustrado na [Figura 5.24.](#page-60-0) E por ultimo formam adquiridas imagens na posição esperada, ou em próxima a ela, para permite aferições mais precisas e posterior validação dos valores de parâmetros propostos neste trabalho.

Os valores obtidos após a execução da técnica dos ângulos 1 e ângulo 2, das coordenas *x* dos pontos B, D e E além da relação de simetria, representada por "S" (sim) ou "N" (não) encontram-se ilustrados na [Tabela 2.](#page-64-0)

Os resultados obtidos na avaliação das imagens após a definição empírica dos parâmetros são apresentados na Seção 6.1. A abordagem utilizada na validação da técnica proposta é descrita na Seção 6.2.

#### **6.1 RESULTADOS OBTIDOS DA AVALIAÇÃO DAS IMAGENS**

Foram realizados experimentos sobre os dados da [Tabela 2](#page-64-0) para definir os melhores valores limite de ângulos e distâncias que garantiriam a postura da paciente como correta. Nessa fase de experimentações verificou-se que os melhores valores para os pontos que permitem a extração correta da ROI são de 2% dos pixels da largura total da imagem à esquerda e à direita do ponto D. Por exemplo, em uma imagem de 320 pixels de largura seriam 7 (aproximação para cima de 6,4) pixels para cada lado. Se o ponto B estiver localizado na coordenada  $x = 155$ , então os pontos B e E devem estar localizados em  $148 \le x \le 162$ . Enquanto que a diferença entre os ângulos 1 e 2 deve ser de no máximo 8°. A utilização de percentuais como parâmetro mostrou-se mais adequada, pois desta forma os limiares se ajustam de maneira mais natural a imagens de diferentes resoluções.

| Imagem                  | Ponto B | Ponto D | Ponto E | $\hat{A}$ ngulo 1 ( $\degree$ ) | Ängulo 2 (°) | Simetria       |
|-------------------------|---------|---------|---------|---------------------------------|--------------|----------------|
| $\mathbf{1}$            | 158     | 155     | 153     | 130                             | 129          | S              |
| $\boldsymbol{2}$        | 166     | 151     | 148     | 140                             | 118          | N              |
| $\overline{\mathbf{3}}$ | 185     | 163     | 154     | 139                             | 111          | ${\bf N}$      |
| $\overline{\mathbf{4}}$ | 184     | 156     | 153     | 144                             | 107          | $\mathbf N$    |
| 5                       | 149     | 152     | 149     | 125                             | 131          | ${\bf S}$      |
| 6                       | 114     | 138     | 147     | 107                             | 142          | N              |
| $\overline{7}$          | 116     | 139     | 147     | 105                             | 143          | ${\bf S}$      |
| 8                       | 132     | 146     | 153     | 110                             | 139          | ${\bf S}$      |
| $\boldsymbol{9}$        | 184     | 157     | 181     | 120                             | 105          | $\mathbf N$    |
| 10                      | 157     | 150     | 158     | 130                             | 126          | N              |
| 11                      | 162     | 160     | 158     | 128                             | 127          | ${\bf S}$      |
| 12                      | 157     | 154     | 153     | 129                             | 128          | N              |
| 13                      | 160     | 156     | 164     | 126                             | 126          | ${\bf N}$      |
| 14                      | 170     | 160     | 171     | 126                             | 122          | ${\bf N}$      |
| 15                      | 142     | 140     | 144     | 134                             | 138          | ${\bf N}$      |
| 16                      | 154     | 159     | 146     | 120                             | 121          | $\mathbf N$    |
| 17                      | 154     | 150     | 140     | 137                             | 133          | ${\bf N}$      |
| 18                      | 154     | 150     | 140     | 134                             | 131          | ${\bf N}$      |
| 19                      | 152     | 153     | 154     | 134                             | 136          | ${\bf N}$      |
| 20                      | 166     | 164     | 164     | 132                             | 129          | N              |
| 21                      | 152     | 153     | 154     | 127                             | 130          | ${\bf S}$      |
| 22                      | 154     | 155     | 146     | 126                             | 126          | N              |
| 23                      | 147     | 149     | 142     | 126                             | 126          | ${\bf N}$      |
| 24                      | 144     | 149     | 139     | 124                             | 127          | $\mathbf N$    |
| 25                      | 164     | 163     | 155     | 130                             | 129          | ${\bf N}$      |
| 26                      | 135     | 139     | 139     | 131                             | 132          | ${\bf N}$      |
| 27                      | 147     | 141     | 148     | 128                             | 126          | ${\bf N}$      |
| 28                      | 152     | 151     | 151     | 144                             | 147          | ${\bf S}$      |
| 29                      | 137     | 139     | 143     | 128                             | 125          | ${\bf S}$      |
| 30                      | 160     | 159     | 158     | 138                             | 137          | S              |
| 31                      | 133     | 137     | 136     | 132                             | 129          | S              |
| 32                      | 150     | 153     | 152     | 132                             | 127          | ${\bf S}$      |
| 33                      | 140     | 152     | 147     | 117                             | 128          | $\mathbf N$    |
| 34                      | 114     | 138     | 151     | 104                             | 135          | $\mathbf N$    |
| 35                      | 177     | 155     | 151     | 147                             | 112          | $\overline{N}$ |
| 36                      | 212     | 178     | 160     | 142                             | 110          | S              |
| 37                      | 229     | 157     | 160     | 174                             | 118          | $\mathbf N$    |

<span id="page-64-0"></span>**Tabela 2: Coordenadas** *x* **dos pontos B, D, E, ângulo 1 e 2 e existência de simetria.**

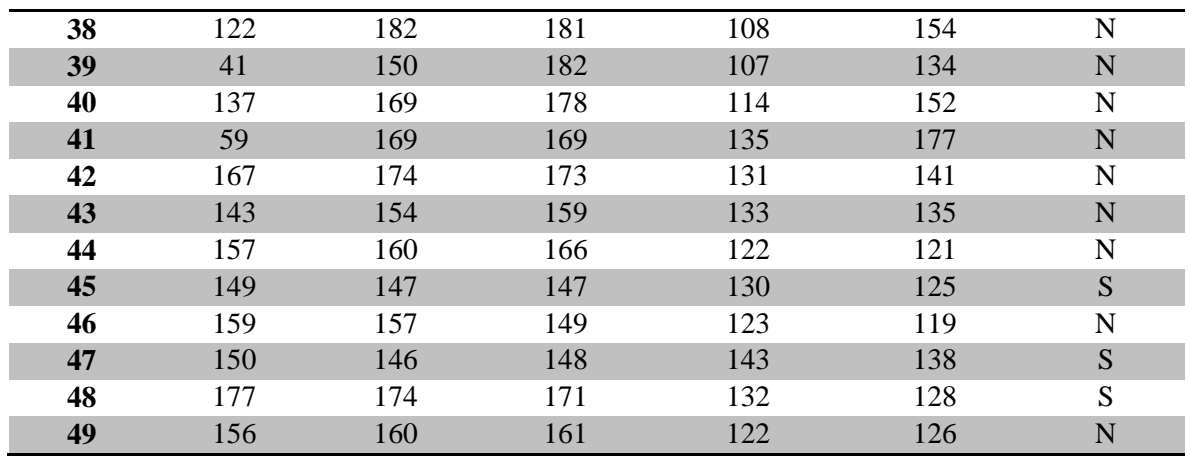

Para que a posição da paciente seja definida como correta é necessário: (i) que os valores da coordenada *x* dos pontos B, D e E estejam dentro de seus limites definidos; (ii) que a diferença entre os ângulos seja de, no máximo, 8°; e (iii) que exista simetria entre o lado esquerdo e o lado direito da porção inferior da imagem. Caso uma destas condições não seja aceita a posição será definida como incorreta. Observou-se que em alguns casos de rotação do corpo no próprio eixo (torção) as duas condições iniciais eram verdadeira, no entanto a simetria não existia, mostrando, portanto a importância da terceira condição. Os resultados dos experimentos encontram-se disponíveis na [Tabela 3,](#page-65-0) onde estão destacados em vermelho os casos onde as condições falham. Na coluna "Sit.", o valor de "OK" ou "NÃO" indicam se a posição, neste caso, é considerada correta ou não.

| Imagem         | Limite      | Ponto | Ponto | Ponto | Angulo | Angulo | Dif.           | Simetria    | Sit.       |
|----------------|-------------|-------|-------|-------|--------|--------|----------------|-------------|------------|
|                |             | B     | D     | E     |        | 2      | Ang.           |             |            |
| $\mathbf{1}$   | $148 - 162$ | 158   | 155   | 153   | 130    | 129    | 1              | S           | OK         |
| $\overline{2}$ | $144 - 158$ | 166   | 151   | 148   | 140    | 118    | 22             | N           | NÃO        |
| 3              | $156 - 170$ | 185   | 163   | 154   | 139    | 111    | 28             | N           | <b>NÃO</b> |
| 4              | $149 - 163$ | 184   | 156   | 153   | 144    | 107    | 37             | N           | <b>NÃO</b> |
| 5              | $145 - 159$ | 149   | 152   | 149   | 125    | 131    | 6              | S           | OK         |
| 6              | $131 - 145$ | 114   | 138   | 147   | 107    | 142    | 35             | N           | NÃO        |
| $\overline{7}$ | $132 - 146$ | 116   | 139   | 147   | 105    | 143    | 38             | S           | <b>NÃO</b> |
| 8              | $139 - 153$ | 132   | 146   | 153   | 110    | 139    | 29             | S           | NÃO        |
| 9              | $150 - 164$ | 184   | 157   | 181   | 120    | 105    | 15             | $\mathbf N$ | <b>NÃO</b> |
| 10             | $143 - 157$ | 157   | 150   | 158   | 130    | 126    | 4              | N           | NÃO        |
| 11             | $153 - 167$ | 162   | 160   | 158   | 128    | 127    | $\mathbf{1}$   | S           | OK         |
| 12             | $147 - 161$ | 157   | 154   | 153   | 129    | 128    | 1              | N           | <b>NÃO</b> |
| 13             | $149 - 163$ | 160   | 156   | 164   | 126    | 126    | $\overline{0}$ | N           | <b>NÃO</b> |
| 14             | $153 - 167$ | 170   | 160   | 171   | 126    | 122    | 4              | N           | NÃO        |
| 15             | $133 - 147$ | 142   | 140   | 144   | 134    | 138    | $\overline{4}$ | N           | <b>NÃO</b> |
| 16             | $152 - 166$ | 154   | 159   | 146   | 120    | 121    | 1              | N           | <b>NÃO</b> |
| 17             | $143 - 157$ | 154   | 150   | 140   | 137    | 133    | $\overline{4}$ | N           | <b>NÃO</b> |
| 18             | $143 - 157$ | 154   | 150   | 140   | 134    | 131    | 3              | N           | <b>NÃO</b> |
| 19             | $146 - 160$ | 152   | 153   | 154   | 134    | 136    | $\overline{2}$ | N           | NÃO        |

<span id="page-65-0"></span>**Tabela 3: Valores extraídos das imagens e utilizados na análise da postura da paciente.**

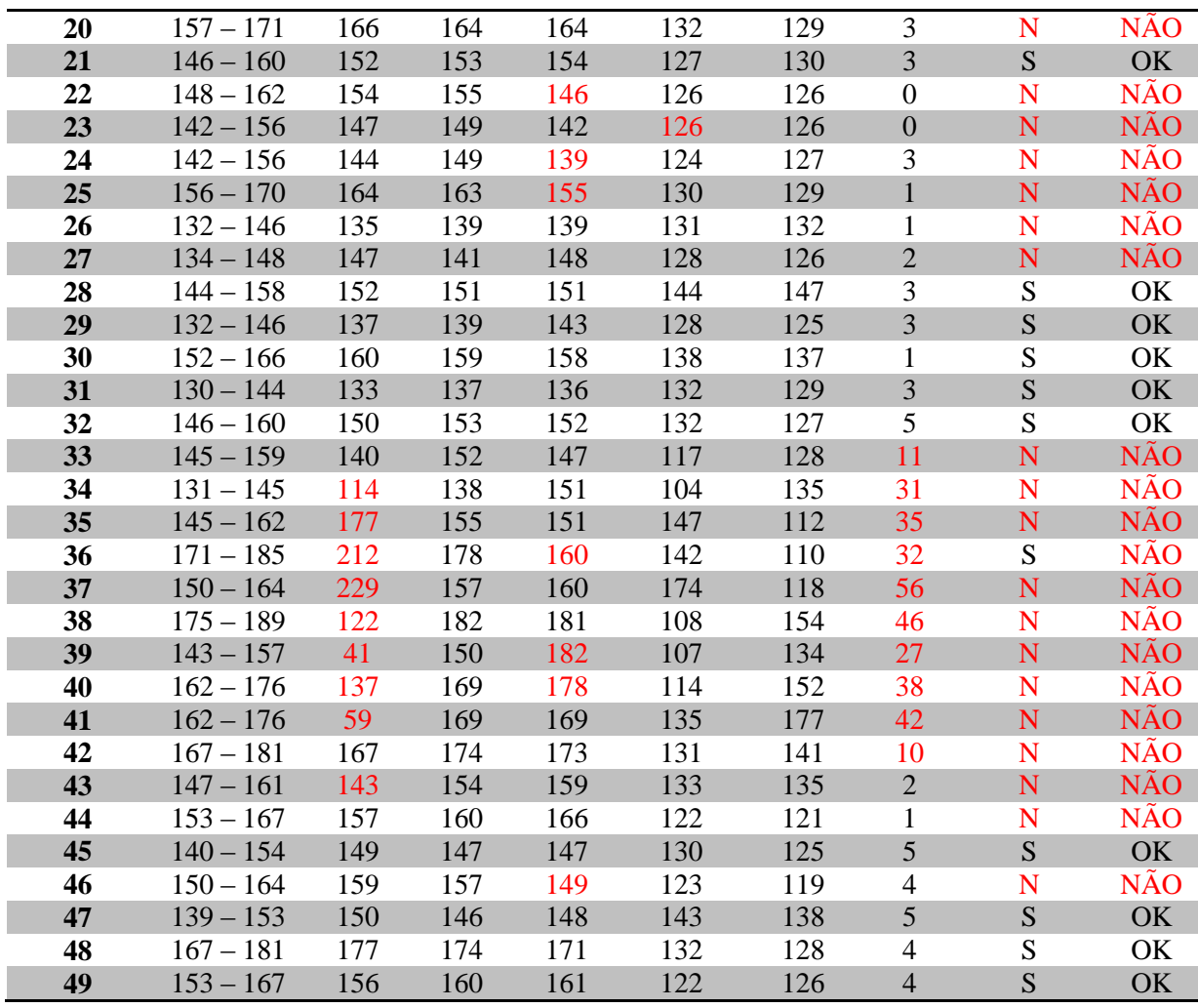

Todos os algoritmos foram implementados em linguagem C++ utilizando as bibliotecas OpenCV versão 2.3.1 [41]. Os experimentos foram realizados em um computador com processador Intel Core i5 2.5Ghz, com 4 GB de memória RAM e sistema operacional Linux distribuição Ubuntu 11.04. Na abordagem proposta o tempo médio de execução para cada imagem foi de 0,035 segundos, o máximo de 0,04 segundos e o mínimo de 0,03 segundos. Esses tempos mostram que a técnica pode ser aplicada a todo quadro capturado por uma câmera térmica com taxa de captura de até 1.500 quadros por segundo. As câmeras utilizadas nesta pesquisa são capazes de capturar, no máximo, 30 quadros por segundo.

#### **6.2 ABORDAGEM UTILIZADA NA VALIDAÇÃO DA TÉCNICA PROPOSTA**

A validação dos resultados encontrados neste estudo foi realizada com o auxílio da técnica de segmentação automática das mamas em imagens térmicas desenvolvida por Marques [34]. A detecção automática da ROI proposta no trabalho de Marques [34] é realizada em três etapas: detecção dos contornos laterais, obtenção dos limites superiores e

identificação dos limites inferiores. Na primeira etapa é realizada a remoção do fundo da imagem utilizando limiarização com o método de Otsu e a detectação das bordas laterais (contorno) do corpo utilizando a derivada da imagem. Na segunda etapa, a identificação é feita pelo número de alternâncias que ocorre entre o fundo e o corpo da paciente na imagem limiarizada. Já na terceira etapa são utilizando técnicas de aproximação e interpolação de pontos e curvas para encontrar os pontos que representam a curva da prega inframamaria.

Após a execução da técnica proposta por Maques [34] sobre o conjunto de imagens, foi verificado que a imagens 1, 12, 20, 21, 23, 25, 26, 28, 29, 30, 31, 32, 45, 48 e 49 tiveram a ROI extraída corretamente, enquanto as demais tiveram algum erro ou até mesmo a não detecção da ROI. A [Tabela 4](#page-67-0) apresenta a comparação entre os resultados da execução da técnica proposta neste trabalho (coluna "Postura Correta") e da técnica proposta por Marques [34] (coluna "Extração da ROI"). As colunas são preenchidas com "SIM" ou "NÃO" para indicar se a posição ou extração foi, respectivamente, *correta* ou *incorreta*. A verificação de igualdade entre os resultados das duas abordagens encontra-se na coluna "Situação". Esta verificação é interessante, pois, conforme comentado anteriormente, a aplicação da técnica desenvolvida na presente dissertação visa evitar a captura de imagens que não atendam à premissa de técnicas de segmentação, como a proposta por Marques [55], de que a posição de captura T2 foi respeitada. Em casos de posicionamento inadequado espera-se que o processo de extração da ROI falhe.

<span id="page-67-0"></span>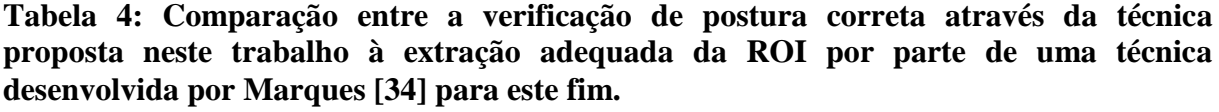

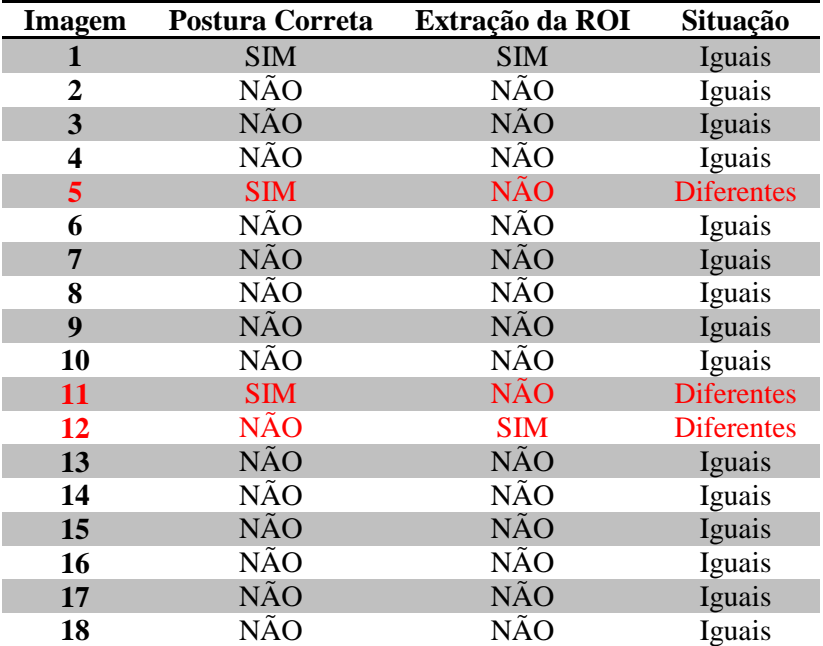

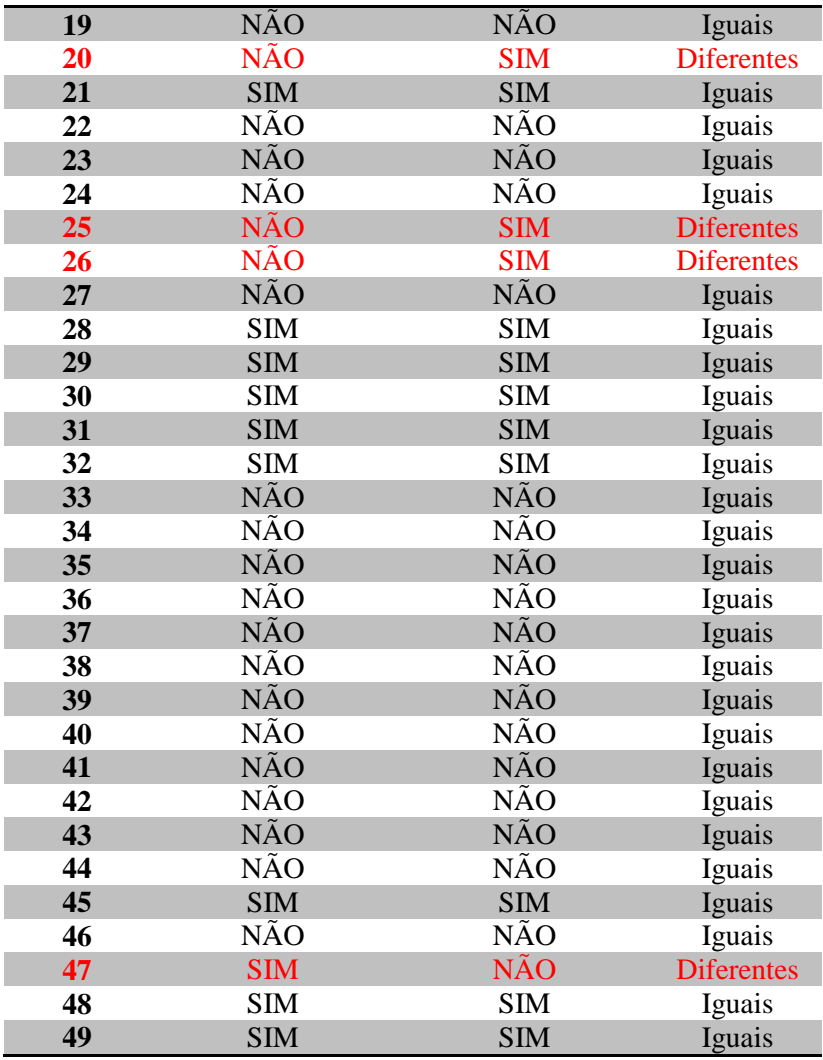

Analisando a [Tabela 4,](#page-67-0) verifica-se que o resultado igual entre as abordagens corresponde a 85,71% (*i.e.*, 42 imagens) enquanto o resultado diferente corresponde a 14,29% (*i.e.*, 7 imagens, destacadas em vermelho). Mesmo possuindo valores dentro dos limites máximos aceitos, as imagens 5, 11 e 47 não tiveram a ROI extraída como se esperava. As imagens 12, 20, 25 e 26, cujas posições foram definidas como incorretas, resultaram na extração correta da ROI. Após análise das imagens conflitantes foi possível identificar as razões para os conflitos. Esses são descritas nos parágrafos que seguem.

Nas imagens 5, 11 e 47 a postura da paciente está correta, porém a extração da ROI não foi bem sucedida porque a técnica proposta por Marques [34] realiza a detecção dos limites inferiores da mama através de limiarização com valores elevados de intensidade (*i.e.*, baseado nas temperaturas mais elevadas da prega inframamaria). Verifica-se tanto na [Figura 6.1](#page-69-0) quanto na [Figura 6.2](#page-70-0) (referentes, respectivamente, às imagens 5 e 11) que na mama direita da paciente existe um aquecimento vertical que liga a prega inframamaria com a região do mamilo, o que acaba atrapalhando a delimitação desta área. Nestes dois casos, o valor de

limiar utilizado pela técnica não foi apropriado para a separação dessas áreas. Já na [Figura 6.3](#page-70-1) (referente à imagem 47) observa-se que técnica proposta por Marques [34] não conseguiu detectar corretamente os pontos que delimitam a mama direita, o que resultou em um equívoco na extração da ROI.

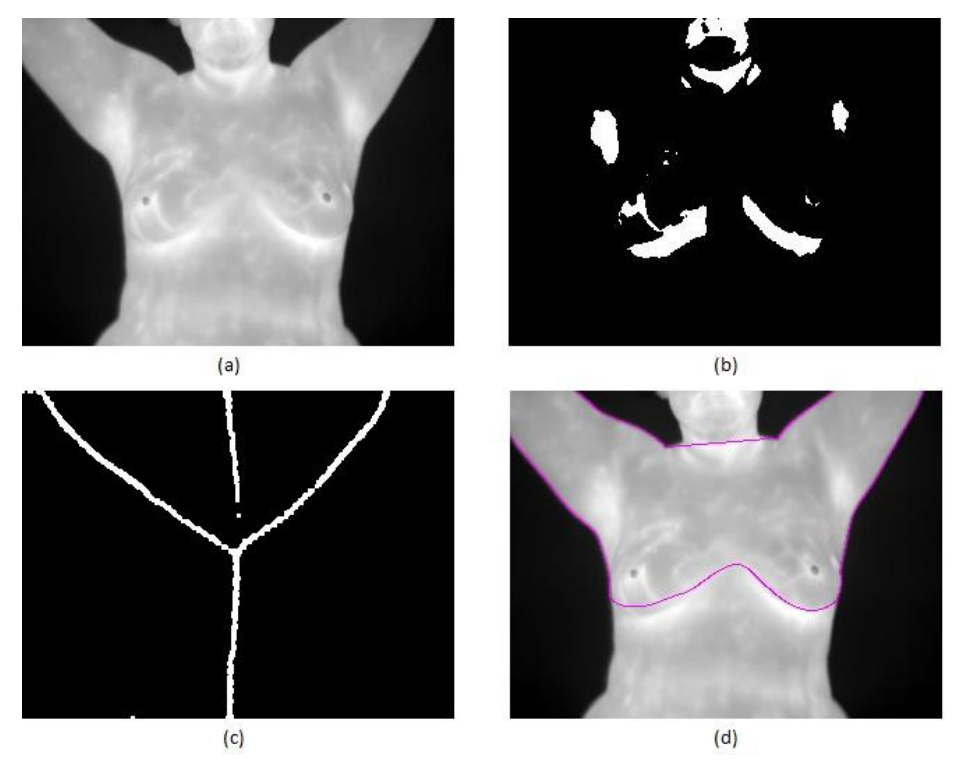

<span id="page-69-0"></span>**Figura 6.1: Análise da imagem 5. (a) Imagem original. (b) Resultado da execução da limiarização, de valor 220, sobre (a). (c) Eixo medial gerado de (a). (d) Região de corte para extração da ROI.**

As imagens 12 e 20 apresentam a classificação da postura da paciente como *incorreta*, e tiveram a ROI extraída corretamente. Ainda que seja a mesma paciente do caso da [Figura](#page-70-0)  [6.2,](#page-70-0) constata-se que, nestas imagens, o valor de limiar utilizado pela técnica proposta por Marques [34] consegui fazer a separação entre a prega inframamaria e a região do mamilo e realizar a correta delimitação desta área. No entanto, é possível perceber nas [Figura 6.4](#page-71-0) e [Figura 6.5](#page-71-1) (referentes, respectivamente, às imagens 12 e 20), que em ambos os casos a paciente apresenta torção. Essa torção poderá vir a ser prejudicial em uma posterior análise da ROI por busca de assimetria térmica e, por este motivo, deve ser evitada. Logo, a classificação de *incorreta* indicada pela técnica proposta neste trabalho é coerente com o que se espera.

Nas [Figura 6.6](#page-72-0) e [Figura 6.7](#page-72-1) (referentes às imagens 25 e 26), obtidas de outra paciente, ocorreu o mesmo caso de torção observado nas imagens 12 e 20.

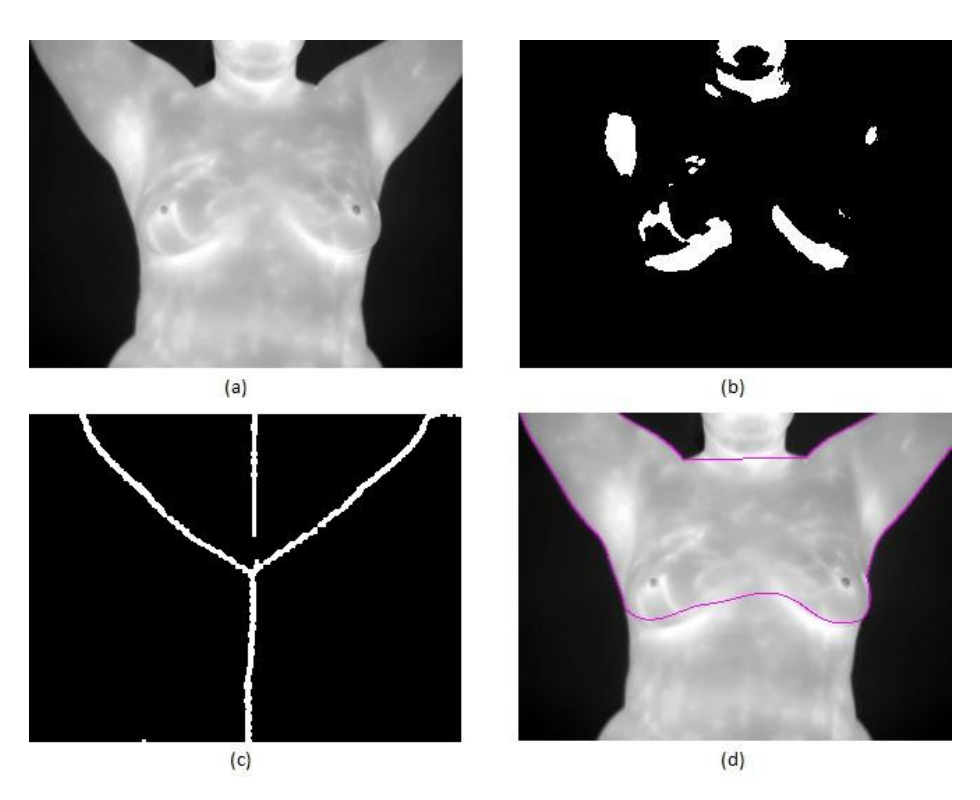

<span id="page-70-0"></span>**Figura 6.2: Análise da imagem 11. (a) Imagem original. (b) Resultado da execução da limiarização, de valor 220, sobre (a). (c) Eixo medial gerado de (a). (d) Região de corte para extração da ROI.**

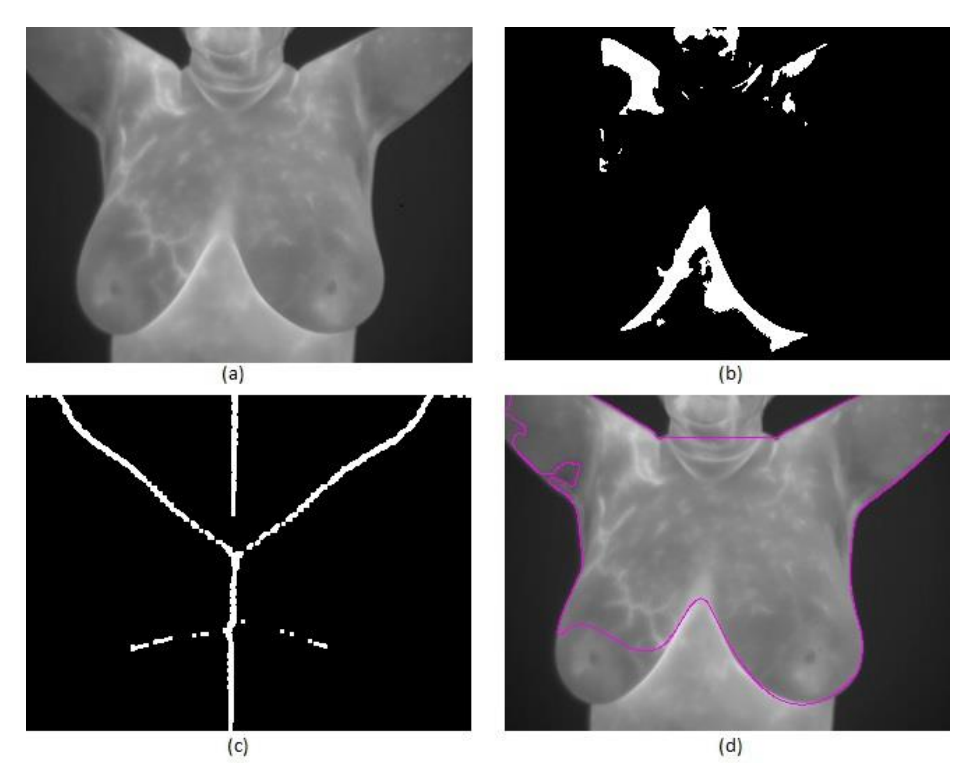

<span id="page-70-1"></span>**Figura 6.3: Análise da imagem 47. (a) Imagem original; (b) Resultado da execução da limiarização, de valor 220, sobre (a). (c) Eixo medial gerado de (a). (d) Região de corte para extração da ROI.**

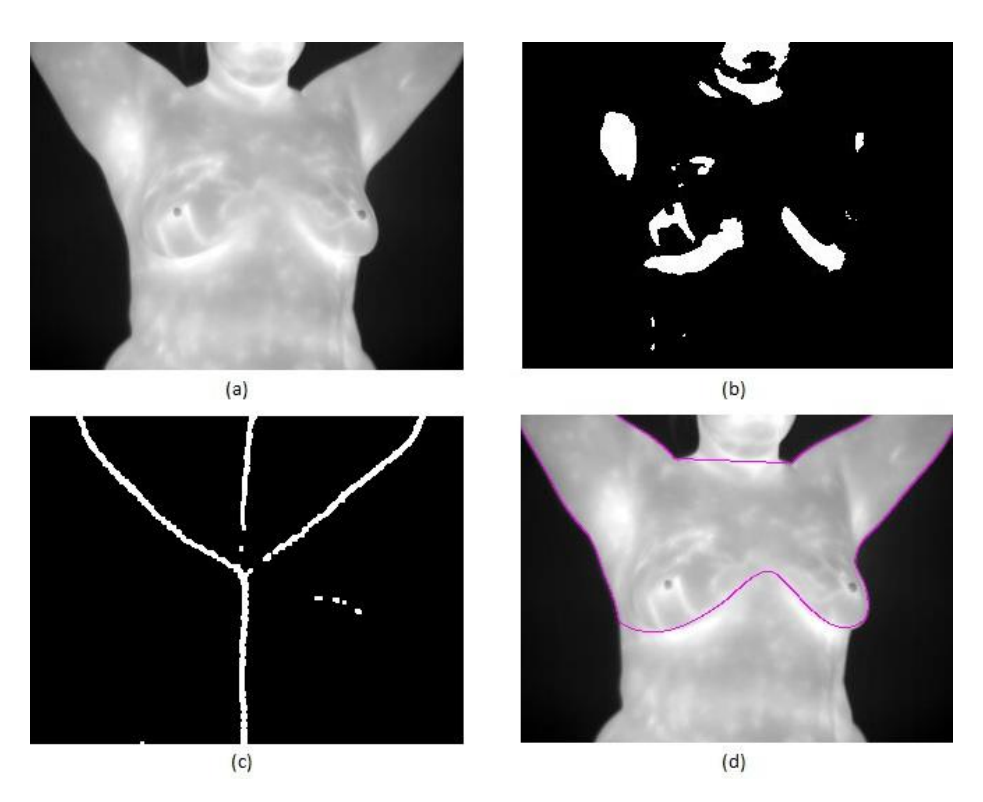

<span id="page-71-0"></span>**Figura 6.4: Análise da imagem 12. (a) Imagem original. (b) Resultado da execução da limiarização, de valor 220, sobre (a). (c) Eixo medial gerado de (a). (d) Região de corte para extração da ROI.**

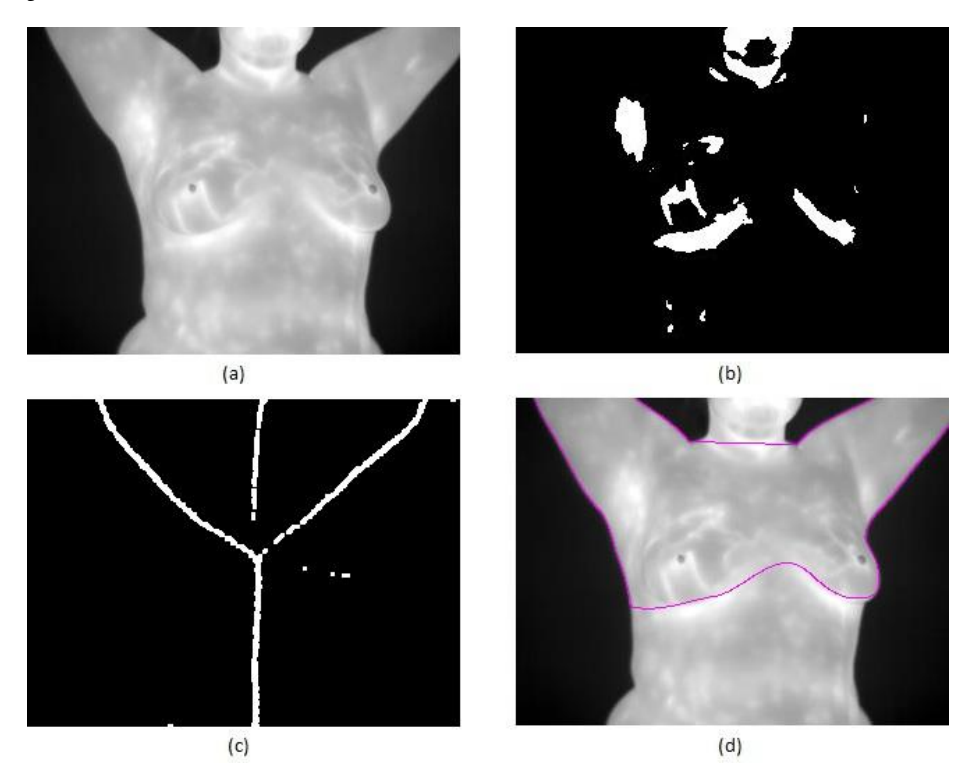

<span id="page-71-1"></span>**Figura 6.5: Análise da imagem 20. (a) Imagem original. (b) Resultado da execução da limiarização, de valor 220, sobre (a). (c) Eixo medial gerado de (a). (d) Região de corte para extração da ROI.**
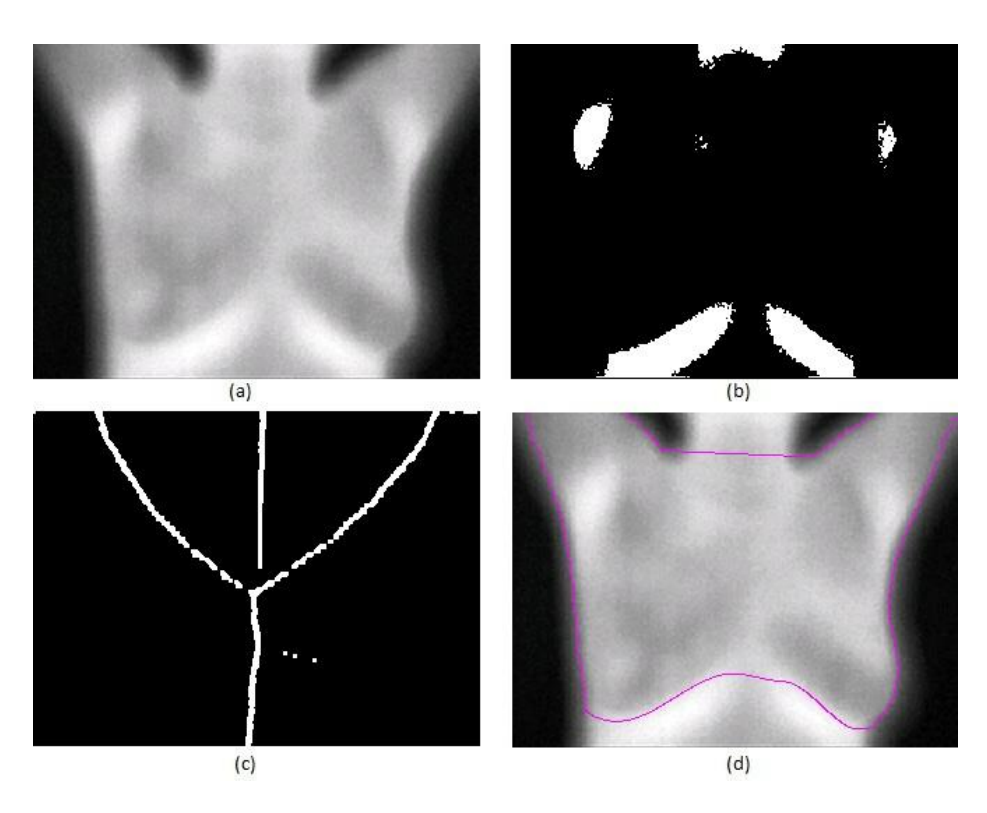

**Figura 6.6: Análise da imagem 25. (a) Imagem original; (b) Resultado da execução da limiarização, de valor 220, sobre (a). (c) Eixo medial gerado de (a). (d) Região de corte para extração da ROI.**

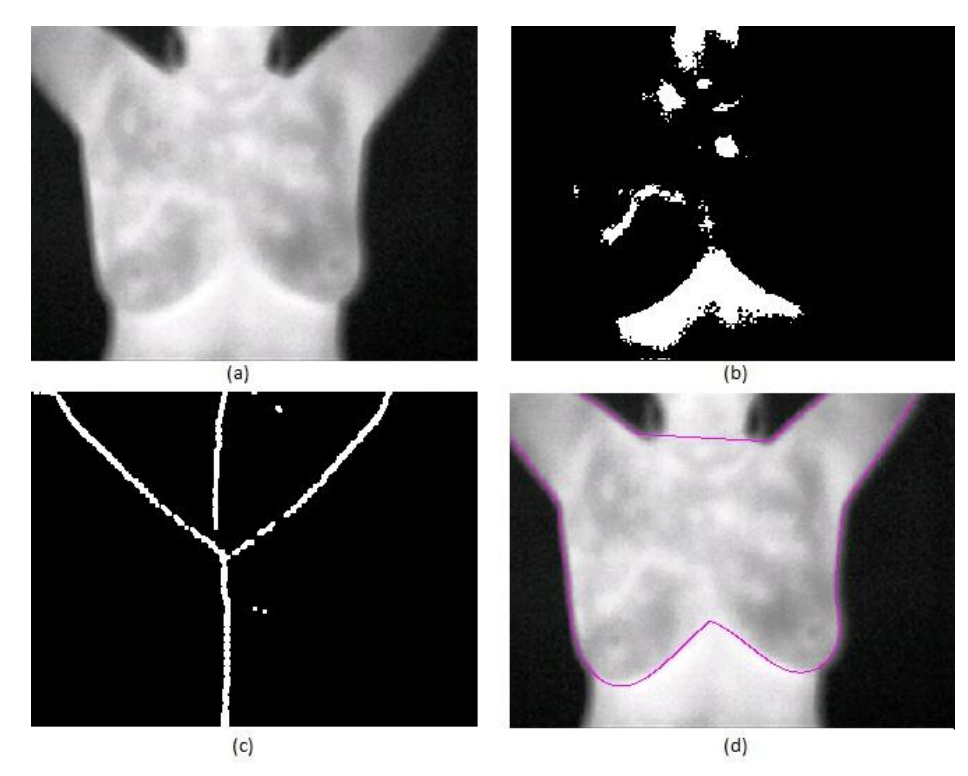

**Figura 6.7: Análise da imagem 26. (a) Imagem original. (b) Resultado da execução da limiarização, de valor 220, sobre (a). (c) Eixo medial gerado de (a). (d) Região de corte para extração da ROI.**

#### **6.3 DISCUSSÕES**

Os resultados da aplicação da técnica proposta para verificação de postura proposto neste estudo foram expostos neste capitulo. Inicialmente, foram apresentados os resultados obtidos da execução da técnica em um conjunto de 49 imagens. Em seguida foi apresentada a abordagem utilizada na validação da técnica proposta.

A avaliação das imagens foi realizada com execução da técnica sobre o conjunto de imagens, as quais foram adquiridas tanto de paciente com postura correta como de situações muito próximo do desejado, assim como de incorretas que permitissem verificação e diagnostico de casos de flexão lateral ou torção.

O método utilizado para validação foi a comparação entre os valores obtidos da execução da técnica proposta com os da técnica de segmentação automática de mamas em imagens térmicas desenvolvido por Marques [34], uma vez que, neste último, considera-se postura correta quando se consegue extrair a ROI. Os resultados iguais entre as duas abordagens correspondeu a 85,71% enquanto a diferença entre elas somente 14,29%. É importante enfatizar que os erros que geraram a diferença entre as abordagens foram ocasionados devido a características da forma de extração da ROI pela técnica de Marques [34], que em alguns casos, considerou incorretas posturas que são corretas ou viceversa.

## **CAPÍTULO 7 – CONSIDERAÇÕES FINAIS**

Neste trabalho foi apresentada uma técnica de verificação de postura de pacientes no processo de captura de imagens térmicas com o objetivo de auxiliar métodos de extração automática de ROI e métodos de diagnóstico assistido por computador (CAD) na realização de suas tarefas. Neste último capítulo são enumerados os principais pontos apresentados ao longo dessa dissertação, assim como as limitações da técnica proposta e sugestões para trabalhos futuros.

A abordagem proposta para verificação de postura tem por objetivo resolver dois problemas: (i) atualizar o protocolo existente na literatura para se adequar à técnica proposta com a captura de todas as regiões do corpo úteis ao diagnóstico; e (ii) recuperar informações, das imagens capturadas, que permitam a verificação de postura da paciente.

Para a solução do primeiro problema, foi indicada uma padronização no protocolo, especificamente na posição de captura T2, com a alteração do enquadramento da paciente na imagem e a realização de uma sequência de passos para garantir que este seja realizado corretamente.

A solução do problema (ii) se deu com a elaboração de um algoritmo capaz de identificar como *correta* ou *incorreta* a postura da paciente no momento da captura de imagens térmicas de mama. O algoritmo, que requer como entrada uma imagem térmica, é constituído da combinação de técnicas de limiarização, operações morfológicas, transformada de distância e filtro de mediana para a extração do eixo medial relativo ao corpo da paciente. De posse do eixo medial, realiza-se uma varredura na imagem binária contendo o eixo para encontrar os cinco pontos (A, B, C, D e E) que servem de base para a análise de postura, além da verificação de simetria entre o lado esquerdo e direito do eixo e abaixo do ponto D. Para a verificação de postura são realizados três testes para classificar como *correta*, *flexão lateral* ou *torção* a postura da paciente. O primeiro teste se baseia na verificação dos pontos B e E em relação a D para diagnosticar casos de flexão lateral. Já o segundo teste utiliza a comparação entre os ângulos *ADE* e *CDE* para verificar casos de torção e flexão lateral. O terceiro teste utiliza a verificação de simetria entre os lados para diagnosticar casos de torção.

A eficiência do método foi demonstrada através da comparação entre os resultados da técnica proposta com os resultados da técnica de segmentação automática das mamas em imagens térmicas desenvolvida por Marques [34]. Para permitir a comparação entre as duas abordagens (uma que julga postura enquanto a outra extração de ROI), foi determinado que a técnica proposta por Marques [34] considera a postura como correta quando extrair corretamente a ROI, pois o correto posicionamento é uma premissa para aplicação da técnica. Nessa demonstração foram utilizadas ao todo 49 imagens, sendo que em 85,71% das imagens (42 ao todo) foram identificados resultados iguais e em 14,29% das imagens (7 ao todo) foram apontados resultados diferente entre duas as abordagens

#### **7.1 LIMITAÇÕES**

A técnica desenvolvida se mostrou eficiente, no entanto, sua concepção requer que a proposta de modificação do protocolo seja garantida. A principal limitação da técnica ocorre se a modificação proposta não fora realizada, fazendo com que alguns dos pontos de análise do eixo medial não sejam localizados.

Uma limitação da técnica é a verificação de simetria em paciente que possuem mamas volumosas e por algum fator como, por exemplo, a ocorrência anterior de câncer, teve uma das mamas removidas. Neste caso, a verificação de simetria esperaria aglomerados de pixels brancos em ambos os lados do segmento inferior do eixo medial, o que não acontece, pois o lado no qual houve a remoção da mama não ocorrerão os aglomerados.

Outra limitação da técnica ocorre em casos de flexão frontal (*i.e.*, paciente inclinado para frente ou para traz), uma vez que a abordagem proposta não é capaz de verificar este tipo de deformação na postura esperada.

#### **7.2 TRABALHOS FUTUROS**

Como possíveis direções de trabalhos futuros são apontadas as seguintes sugestões:

- Reestruturação do protótipo implementado para que este possa ser utilizado diretamente sobre o vídeo capturado, em tempo real, pela câmera térmica.
- Utilização da técnica proposta em outras aplicações médicas que trabalhem com imagens e requeiram uma postura correta para registro ou análises, dentre elas, a análise de simetria.
- A junção, em um único módulo de software, da técnica proposta e da técnica utilizada no software de extração de ROI, objetivando permitir a melhor extração possível.
- Estudar maneiras de verificar de forma automática o caso de flexão frontal da paciente.

### **REFERÊNCIAS**

[1] AFONSO, J. **Termografia – Teoria, procedimentos e vantagens**. Instalações Técnicas Especiais, 2010.

[2] AMALU, W. C. **A Review of Breast Thermography**. Redwood City (EUA): International Academy of Clinical Thermography (IACT), 2002.

[3] ARAÚJO, M.C. **Utilização de câmera por infravermelho para avaliação de diferentes patologias em clima tropical e uso conjunto de sistema de banco de dados para detecção de câncer de mama**, Dissertação de mestrado. Universidade Federal de Pernambuco, 2009.

[4] AZEVEDO, E., CONCI, A. **Computação gráfica: teoria e prática**, Editora Campus, Rio de Janeiro, 2003.

[5] BALBINOT, L.F. **Termografia na identificação de trigger points miofasciais**, Editora Edgard Blucher, Santa Catarina, 2008.

[6] BALTER, J.M. *et al*. **Online repositioning during treatment of the prostate: a study of potential limits and gains**. Int. J. Radiation Oncology Biol. Phys., vol. 27, p. 137–143, 1993.

[7] BEZERRA, L.A. **Uso de imagens termográficas em tumores mamários para validação de simulação computacional**, Dissertação de mestrado. Universidade Federal de Pernambuco, 2007.

[8] BLUM, H. **A transformation for extracting new descriptors of shape**, in Models for the Perception of Speech and Visual Form, W. W. Dunn, Ed. Cambridge: MIT Press, p. 362– 380, 1967.

[9] BORCHART, T.B., CONCI, A., LIMA, R.C.F., RESMINI, R., SANCHES, A. **Breast thermography from an image processing viewpoint: a survey**. Signal Processing (2013). (aceito para publicação)

[10] BOZEK, J., MUSTRA, M.,GRGIV, M. **A survey of mammographic image processing algorithms for bilateral asymmetry detection**, In: 51º International Symposium ELMAR, p. 9–14, 2009.

[11] BRIOSCHI, M.L, MACEDO, J.F., MACEDO, R.A.C. **Termografia cutânea: novos conceitos**. J VASC BR, vol 2, p. 151–60, 2003.

[12] BRIOSCHI, M.L. YENG, L.T., TEIXEIRA, M.J. **Diagnóstico avançado em dor por imagem infravermelha e outras aplicações**. Prática Hospitalar, vol. 9, p. 93–98, 2007.

[13] BRIOSCHI, M.L. **Metodologia de normalização de análise do campo de temperatura em imagem infravermelha humana**, Tese de doutorado. Universidade Federal do Paraná, 2011.

[14] BRIOSCHI M.L., YENG L.Y., PASTOR E.M.H., TEIXEIRA M.J. **Utilização da imagem infravermelha em reumatologia**, Ver. Bras. Reumatologia, vol. 47, p. 42–51, 2007.

[15] BROWN, L.G. **A survey of image registration techniques.** Computing Surveys, vol. 29, p. 325–376, 1992.

[16] CASTANHO, J. E. C.[,TOZZI, C. L.](http://lattes.cnpq.br/9688717074459041) **Obtenção da transformação de corpo rígido em registro de imagens com deformação usando thin plate splines**. In: IX Simpósio Brasileiro de Computação Gráfica e Processamento de Imagens, 1996, Caxambú, p. 181–187.

[17] CHRISTIANSEN, J., GEROW, G.**Thermography**. Williams & Wilkins, Baltimore, 1990.

[18] CLIPPE, S. *et al*. **Patient setup error measurement using 3D intensity-based image registration techniques**. Int. J. Radiation Oncology Biol. Phys., vol. 56, num. 1, p. 259–265, 2003.

[19] COEURJOLLY, D. **Distance transformation, reverse distance transformation and discrete medial axis on toric space**, LIRIS, UMR CNRS 5205, Université Claude Bernard Lyon 1, Villeurbanne, France, 2008.

[20] COEURJOLLY, D., MONTANVERT, A. **Optimal separable algorithms to compute the reverse Euclidean distance transformation and discrete medial axis in arbitrary dimension**. In: IEEE Transaction on Pattern Analysis and Machine Intelligence, vol. 29, num. 3, 2007.

[21] DESHMUKH, M., BHOSLE, U. **A survey of image registration**. International Journal of image processing, vol. 5, p. 245–269, 2011.

[22] ELSEN, P.A., POL, E.D, VIERGEVER, M.A. **Medical image matching – a review with classification**. IEEE Engineering in Medice and Biology, p. 26–39, 1993.

[23] FARIA, S.L. **Boa saúde – informações sobre disseminação do câncer de mama**. Disponivel em

<https://www.bibliomed.com.br/bibliomed/bmbooks/oncologi/livro2/cap/cap10.htm>, Acessado em 22 de junho de 2012.

[24] FAUCI, M.A., BREITER, R., CABANSKI, W., FICK, W., KOCK, R., ZIEGLER J., GUNAPALA, S.D. **Medical infrared imaging – differentiating facts from fiction, and the impact of high precision quantum well infrared photodetector camera systems, and other factors, in its reemergence**. Infrared Physics and Technology, vol. 42, p. 337–344, 2001.

[25] FISHER, R., PERKINS, S., WALKER, A., WOLFART, E. **Skeletonization/medial axis transform.** Disponível em: <http://homepages.inf.ed.ac.uk/rbf/HIPR2/skeleton.htm>. Acessado em 26 de junho de 2012.

[26] GOMES, O.F.M. **Processamento e análise de imagens aplicadas à caracterização automática de materiais**, Dissertação de mestrado. Pontifícia Universidade Católica do Rio de Janeiro, 2001.

[27] GONZALEZ, R.C., WOODS, R.E. **Processamento de imagens digitais**, Editora Edgard Blücher, São Paulo, 2000.

[28] HANLEY, J. *et al*. **Measurement of patient positioning errors in three-dimensional conformal radiotherapy of the prostate**. Int. J. Radiation Oncology Biol. Phys., vol. 37, num. 2, p. 435–444, 1997.

[29] HAYAT, M.A. **Cancer imaging: Lung and breast carcinomas**. Ed. Academic Press, New York, 2007.

[30] HERRY, C.L., FRIZE, M. **Digital processing techniques for the assessment of pain** with infrared thermal imaging, In: Second Joint 24<sup>th</sup> Annual Conference and the Annual Fall Meeting of the Biomedical Engineering Society, p. 1157–1158, 2002.

[31] IKEDO, Y., FUKUOKA, D., HARA, T., FUJITA, H., TAKADA, E., ENDO, T., MORITA, T. **Computerized mass detection in whole breast ultrasound image. Reduction of false positives using bilateral subtraction technique**. In: SPIE Medical Image, vol. 6514. p. 65141T-10, 2007.

[32] INCA. Portal do Instituto Nacional do Câncer. Disponível em: <http://www2.inca.gov.br>, Acessado em 10 de julho de 2012.

[33] MALDAGUE, X.P.V., MOORE, P. O. **Infrared and thermal testing**, American Society for Nondestructive Testing, 3rd Ed, John Wiley & Sons, vol. 3, p. 180–184, 1988.

[34] MARQUES, R.S. **Segmentação automática das mamas em imagens térmicas**, Dissertação de mestrado. Universidade Federal Fluminense, 2012.

[35] MARQUES FILHO, O., VIEIRA NETO, H. **Processamento digital de imagens**, Editora Brasport, Rio de Janeiro, 1999.

[36] MATTA, W.N. **Metodologia para detecção de máculas em micrografias utilizando morfologia matemática**, Dissertação de mestrado. Universidade Federal de Minas Gerais, 2006.

[37] MELO, N. **Abordagem do processo de segmentação: limiarização orientada a região e baseada em bordas**. Disponível em: <http://www.dsc.ufcg.edu.br/~pet/jornal/setembro2011/materias/recapitulando.html>, Acessado em 26 de junho de 2012.

[38] MILSTEIN, N. **Image segmentation by adaptative thresholding**. Technion – Israel Institute of Technology, 1998.

[39] MOTTA, L. S. **Obtenção automática da região de interesse em termogramas frontais da mama para o auxílio à detecção precoce de doenças,** Dissertação de mestrado*.*  Universidade Federal Fluminense, 2010.

[40] NG, E.Y.K. **A review of thermography as promising non-invasive detection modality for breast tumor**, In: International Journal of Thermal Sciences, vol. 48, p. 849–859, 2008.

[41] OPENCV. **Open Source Computer Vision Library**. Disponível em <http://opencv.org/>. Acessado em 14 de setembro de 2012.

[42] PUING, A.P. **Discrete medial axis transform for discrete objects**. Report LSI-98-22- R, Polytechical University of Catalunya, Spain, 1998.

[43] QI, H., HEAD, J. **Asymmetry analysis using automatic segmentation and classification for breast cancer detection in thermograms**. In: Proceeding of the 23<sup>rd</sup> IEEE Annual International Conference on Engineering in Medicine and Biology, vol. 3, p. 2866– 2869, 2001.

[44] RESMINI, R. **Análise de imagens térmicas da mama usando descritores de textura**, Dissertação de mestrado. Universidade Federal Fluminense, 2011.

[45] ROGALSKI, A. **Infrared detectors: an overview**, Infrared Physics and Technology, vol. 43, p. 187–210, 2002.

[46] SAHA, S. JANA, P.K. **A parallel algorithm for medial axis transformation**. In: ISPA, LNCS 2745, p. 356–361, 2003.

[47] SANCHES, I.J. **Sobreposição de imagens de termografia e ressonância magnética: uma nova modalidade de imagem médica tridimensional**, Tese de doutorado. Universidade Federal do Paraná, 2009.

[48] SANTOS, L. **Termografia infravermelha em subestações de alta tensão desabrigadas**. Dissertação de mestrado. Universidade Federal de Itajubá, 2006.

[49] SANTOS, I.S.S. **Câncer de mama nos homens.** Athenas diagnóstico por imagem, São Paulo, 2007.

[50] SERRANO, R.C. **Análise da viabilidade do uso do coeficiente de Hurst e da lacunaridade no auxílio ao diagnóstico precoce de patologias de mama**, Dissertação de mestrado. Universidade Federal Fluminense, 2010.

[51] SILVA, S.V. **Reconstrução da geometria da mama a partir de imagens térmicas**, Tese de doutorado. Universidade Federal Fluminense, 2010.

[52] SILVA, R.C.F., HORTALE, V.A. **Rastreamento do câncer de mama no Brasil: quem, como e por quê?** Revista Brasileira de Cancerologia, Rio de Janeiro, vol. 58, n. 1, p. 67–71, 2012.

[53] SILVA, A.P., VELHO, L.C.P.R. **Transformadas de distância**, PUC-Rio. Inf. MCC 35/00, 2000.

[54] TARGHERLINI, A., MERLA, A., ROMANI, G.L. **Field-warp registration for biomedical high-resolution thermal infrared images**, In: EMBS Annual International Conference, p. 961–964, 2006.

[55] VALLE, J.C. **Câncer de mama locorregional avançado**, Editora Medsi, Rio de Janeiro, 1999.

[56] VATH, B. **União de bolas, eixo medial e deformações no espaço tridimensional**, Dissertação de mestrado. Pontifícia Universidade Católica do Rio de Janeiro, 2007.

[57] WIECEK, B., STRZELECKI, M., JAKUBOWSKA, T., WYSOCKI, M., PESZYNSKI, C.D. **The biomedical engineering handbook: medical devices and systems**. CRC Press, cap. 28, p. 28.1–28.13, 2006.

[58] XIA, H., TUCKER, P.G. **Distance solutions for medial axis transform**, In: 18th International Meshing Roundtable, p. 247–265, 2009.

[59] ZITOVA, B., FLUSSER, J. **Image registration methods: a survey**. Image and Vision Computing, vol. 21, p. 1–36, 2003.

### **APÊNDICE A – IMAGENS TÉRMICAS**

Este apêndice apresenta as quarenta e nove imagens térmicas utilizadas nesta dissertação. As imagens foram divididas em dez linhas, sendo que cada uma é composta de cinco colunas, as quais estão divididas da esquerda para a direita e de cima para baixo, sendo a primeira imagem da primeira linha a "imagem 1" e a quarta imagem da décima linha a "imagem 49".

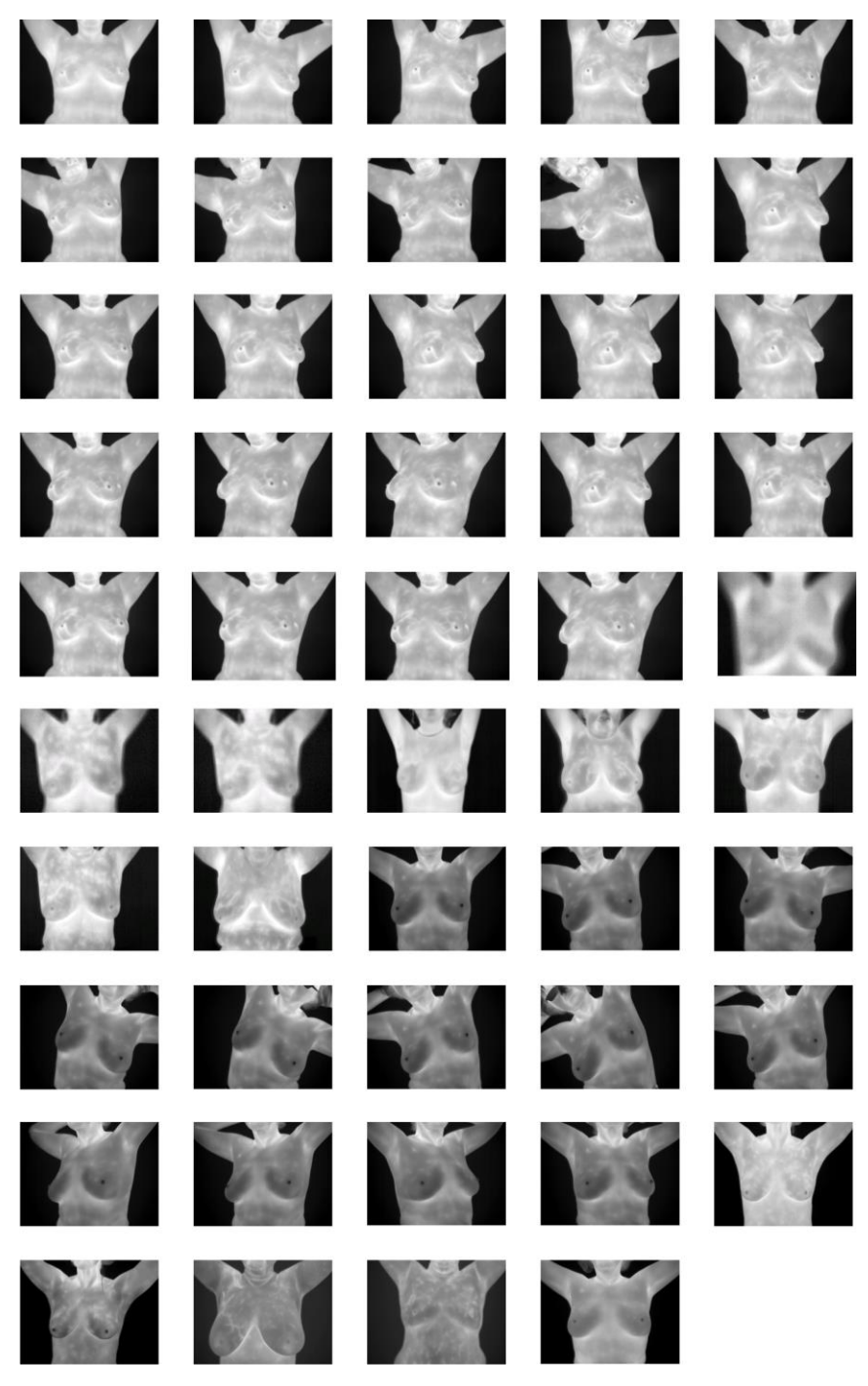

# **APÊNDICE B – RESULTADO DAS TRANSFORMADAS**

Este apêndice apresenta os resultados da transformada de distância sobre as imagens binárias do conjunto das quarenta e nove imagens térmicas utilizadas nesta dissertação e ilustradas no Apêndice A.

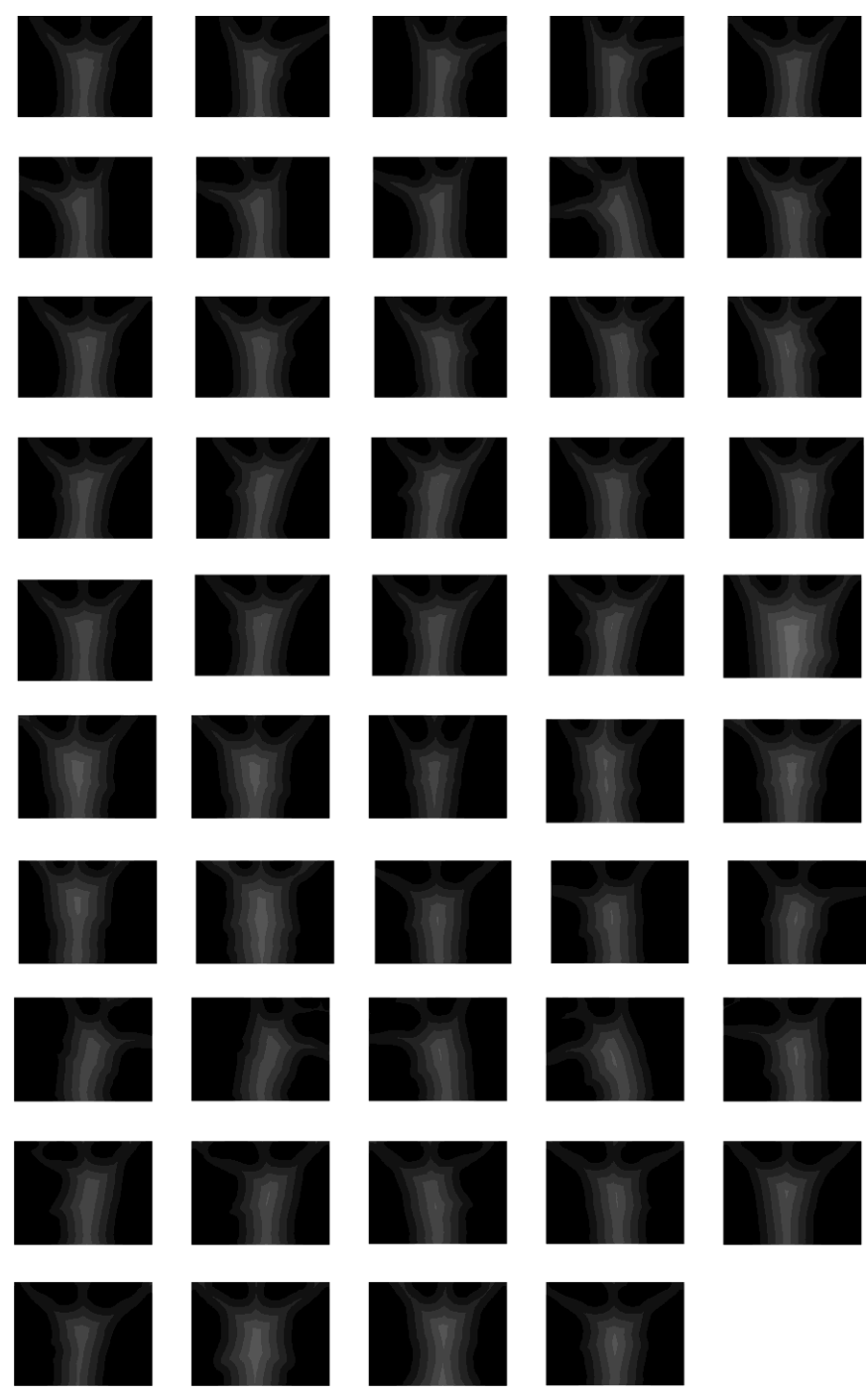

## **APÊNDICE C – EIXOS MEDIAIS**

Este apêndice apresenta os eixos mediais obtidos a partir dos resultados da transformadas apresentadas no Apêndice B.

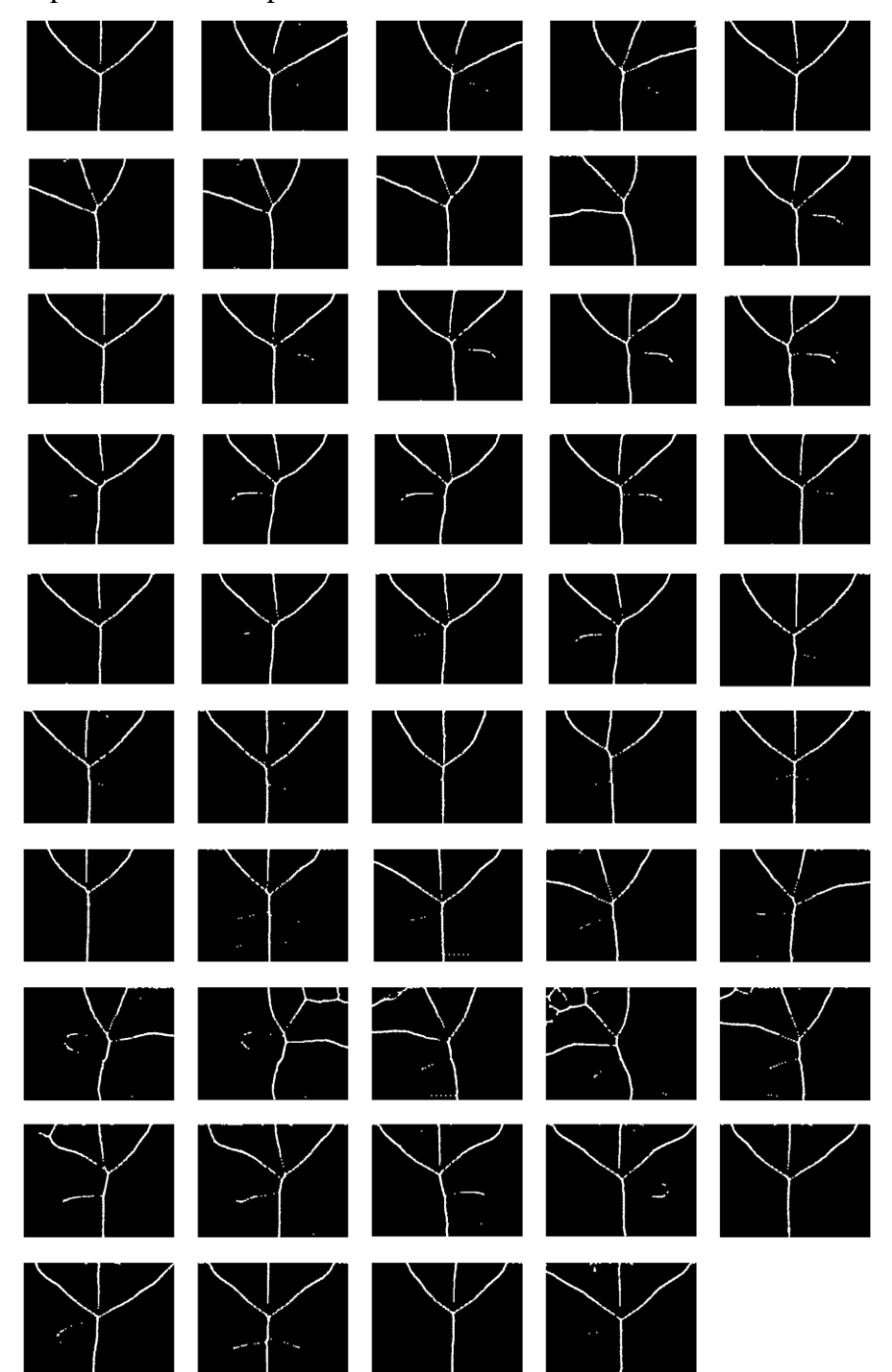

#### **APÊNDICE D – EXTRAÇÃO DAS ROI**

Este apêndice apresenta o resultado da delimitação da ROI do conjunto das quarenta e nove imagens térmicas utilizadas nesta dissertação (Apêndice A). A posição relativa a imagem 37 encontra-se em branco pelo fato de a técnica utilizada para extração da ROI não ter sido capaz de detectar a prega inframamaria.

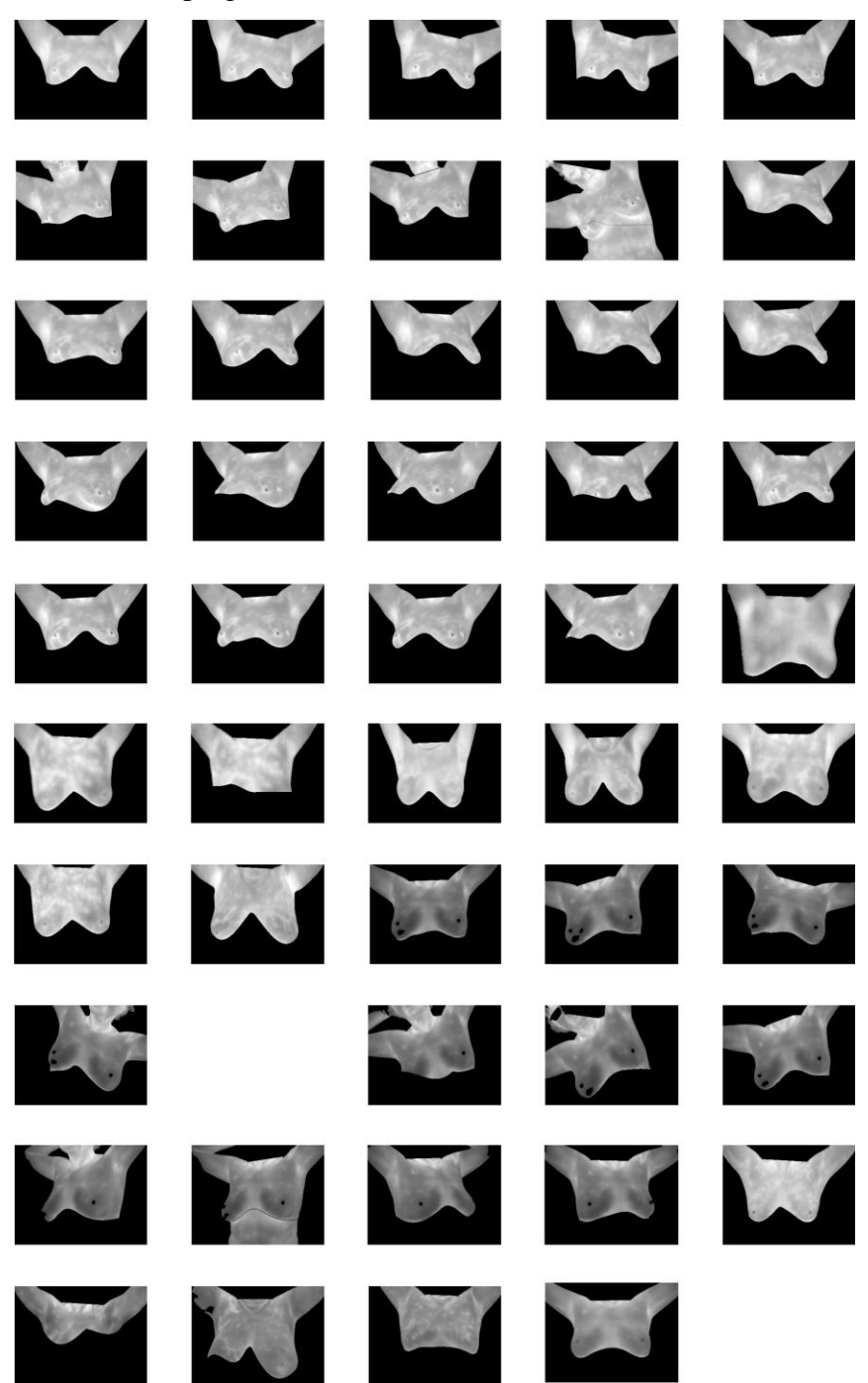